## Java with BlueJ Part 2

Ron McFadyen

March 27, 2016

 c 2015 Ron McFadyen Department of Applied Computer Science University of Winnipeg 515 Portage Avenue Winnipeg, Manitoba, Canada R3B 2E9

r.mcfadyen@uwinnipeg.ca

ron.mcfadyen@gmail.com

This work is licensed under Creative Commons Attribution NonCommercial ShareAlike 4.0 International Public License. To view a copy of this license visit

```
http://creativecommons.org/licenses/by-nc-sa/4.0/
```
This work can be distributed in unmodified form for non-commercial purposes. Modified versions can be made and distributed for non-commercial purposes provided they are distributed under the same license as the original. Other uses require permission of the author.

The website for this book is

```
www.acs.uwinnipeg.ca/rmcfadyen/CreativeCommons/
```
2

# To Callum

# **Contents**

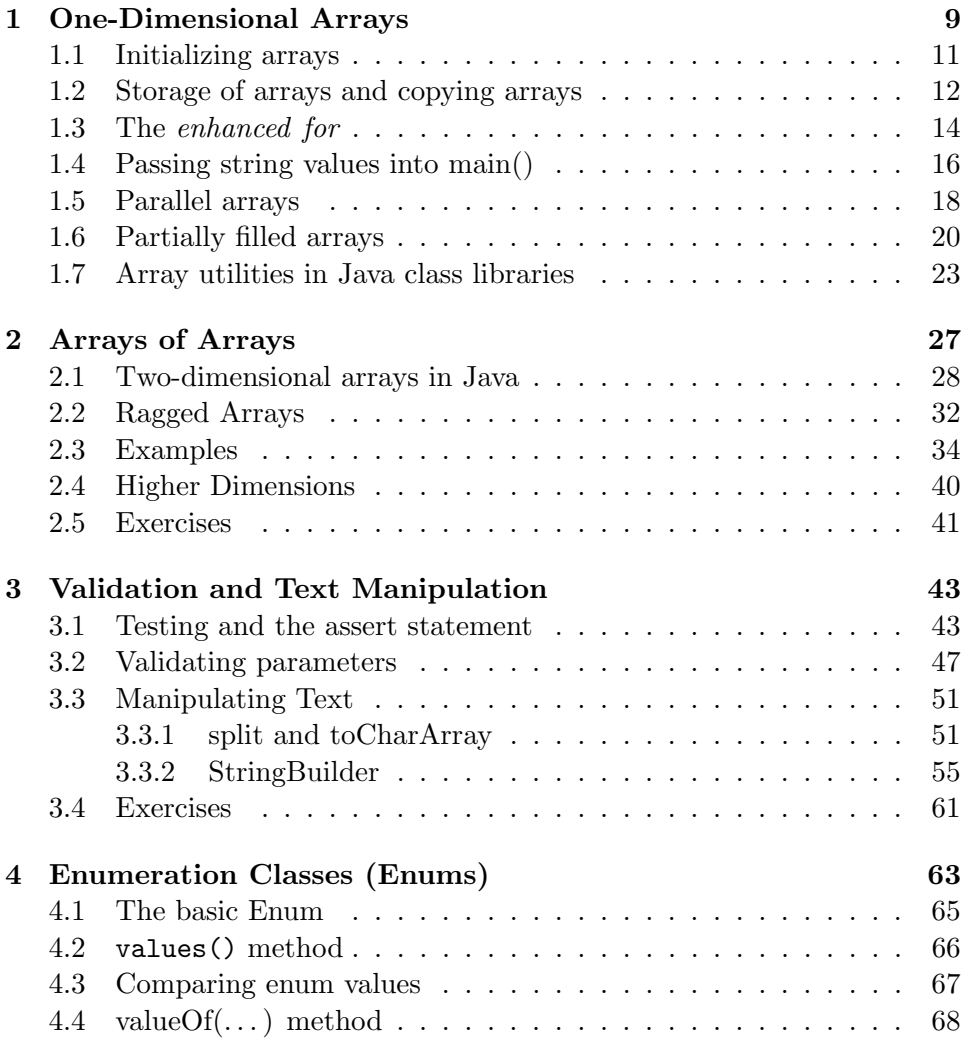

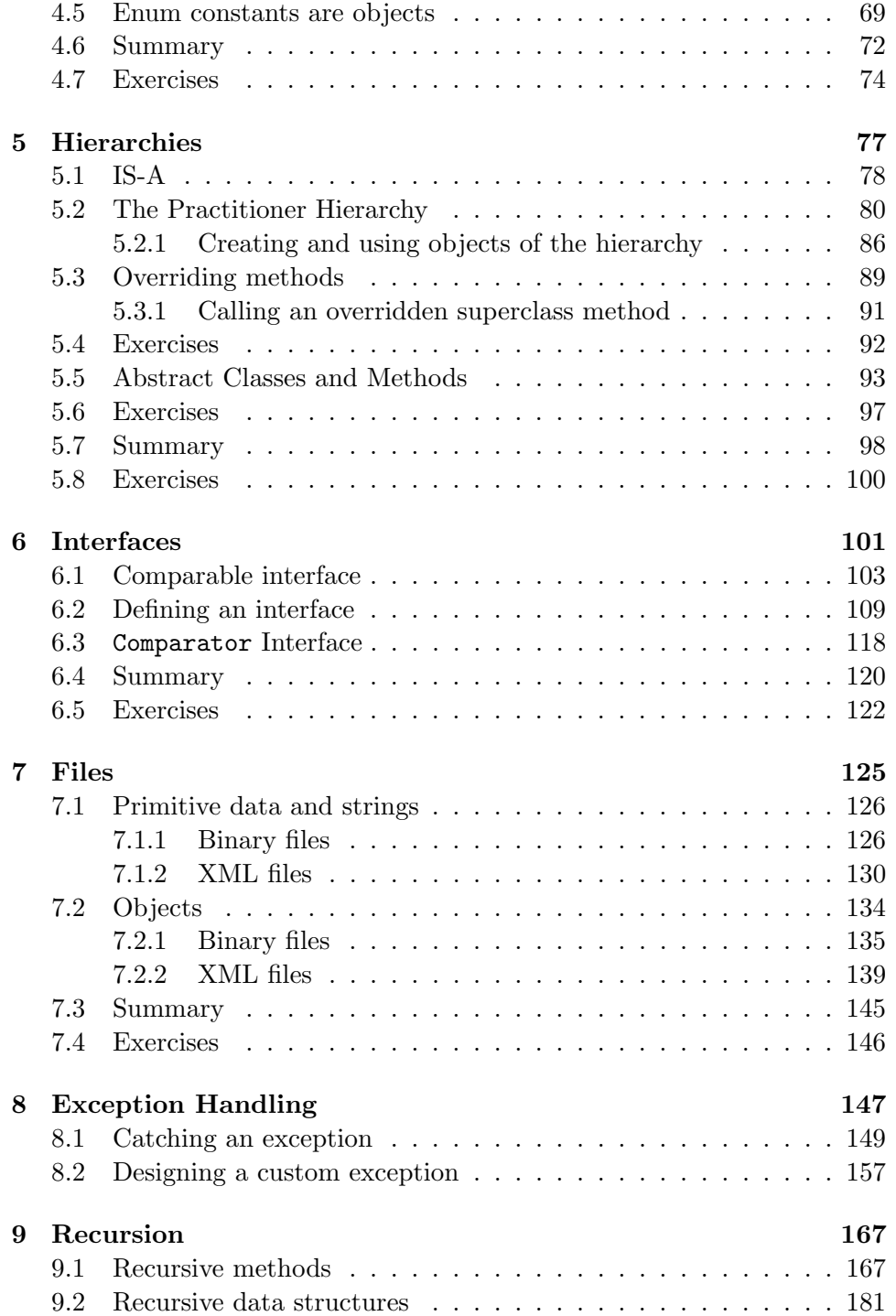

## CONTENTS 7

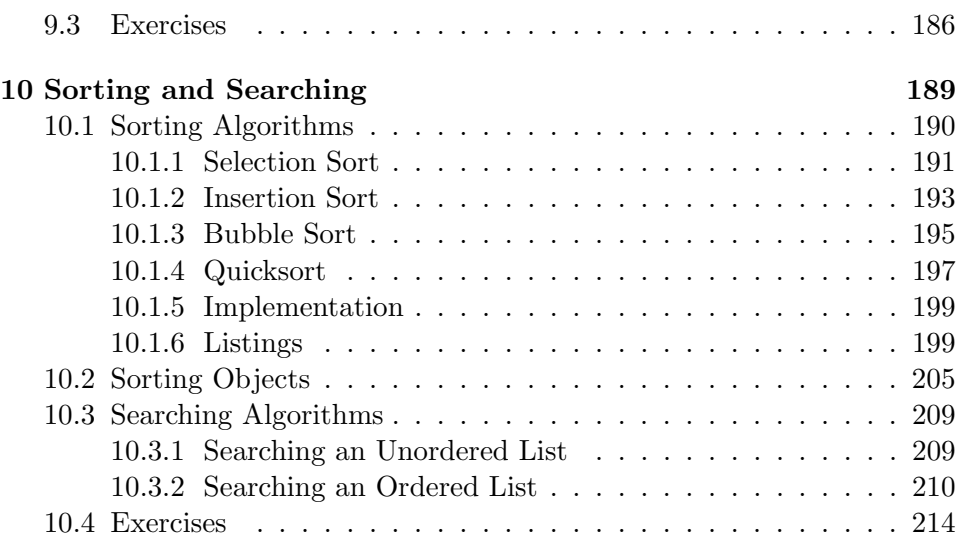

CONTENTS

## Chapter 1

## One-Dimensional Arrays

There are many situations where we deal with a collection of information. Some examples are:

- 1. names of students in a class
- 2. courses offered by a department
- 3. temperatures for the last month
- 4. employees in a company

The above cases all have one thing in common: in each case there can be more than one value. For instance, there would be several students in a class and for each student there is a name, for example: "John", "Mary", "Lee", etc. In Java, one way of handling a collection like this is to use a data structure called an array. The array is declared similar to other variables and then an integer (called an index) is used to refer to its elements individually. So, studentName can be the name of the collection and studentName[0], studentName[1], studentName[2], etc. is the way we refer to elements of the collection. To declare an array of names where each element of the array can be a String value we use:

String[ ] studentName;

The square braces [ ] are used to indicate a one-dimensional array. Its called one-dimensional because one index value is used to refer to an individual element of the array. In Java index values begin at 0 and go up to the length of the array -1. We can declare arrays of any type, for example:

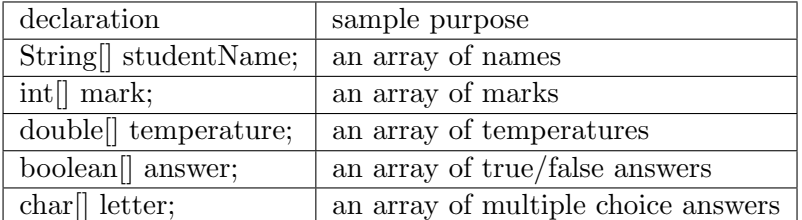

The above are examples of how to declare an array. Before the array can be used the programmer must also declare its size. Once the programmer declares the size it cannot be made larger - this is one of the drawbacks to using arrays and why sometimes another technique will be chosen. To declare an array that can hold, say, 100 names we use:

```
String[] studentName;
studentName = new String[100];
```
or, we can combine the above into one line:

String[] studentName = new String[100];

or, if an int variable holds the length we can write:

```
int arraylength = 100;
String[] studentName = new String[arraylength];
```
Every array has an int field named length that is a part of it; the value stored is the length of the array. So, for studentName above the value stored in studentName.length is 100. This field is very useful; for instance if we need to display all the names in studentName we can use the code:

```
for (int i=0; i < studentName. length; i++}
    System.out.println(studentName[i]);
```
The length field is *immutable* which means it cannot be altered once it is set. This means that once you have declared an array to be a certain length you cannot change its length.

## 1.1 Initializing arrays

Because arrays can have multiple values there is a different syntax used when its necessary to set initial values. For instance, suppose we need an array to hold the number of days in each month. We can declare and initialize as:

int [] daysInMonth = {31 ,28 ,31 ,30 ,31 ,30 ,31 ,31 ,30 ,31 ,30 ,31};

The Java syntax for initializing an array is to enclose a comma-separated list of values between the pair { }. Initializing arrays this way also sets the length of the array. The value of daysInMonth.length is 12.

#### Example 1 Array initialization and displaying each element

Consider the following program where daysInMonth is initialized and displayed.

Listing 1.1: Initializing and displaying an array.

```
1 / **2 * Display number of days in each month
3 */4 public class MonthLengths
5 {
6 public static void main ( String [] args ) {
7 int [] daysInMonth =
8 {31 ,28 ,31 ,30 ,31 ,30 ,31 ,31 ,30 ,31 ,30 ,31};
9 System . out . println (" Days for each of "
10 + daysInMonth.length +" months ");
11 for (int i = 0; i < daysInMonth.length; i++)12 System.out.print (daysInMonth [i]+" ");
13 }
14 }
```
The output:

Options Days for each of 12 months 31 28 31 30 31 30 31 30 31 30 31 31

### 1.2 Storage of arrays and copying arrays

Arrays are objects in Java and so the memory location for the array variable contains a reference to the actual storage locations holding the array's values. For instance the memory allocations for an array can be visualized as:

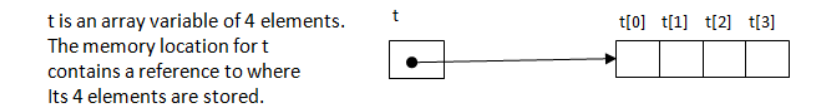

Now suppose we need to make a copy of the array. If we just use:

#### $s = t$ ; //s and t are arrays of same type what we end up with is two storage locations for **s** and **t** that reference the same 4 elements. We haven't created a copy, rather we have two array variables that reference the same 4 elements:

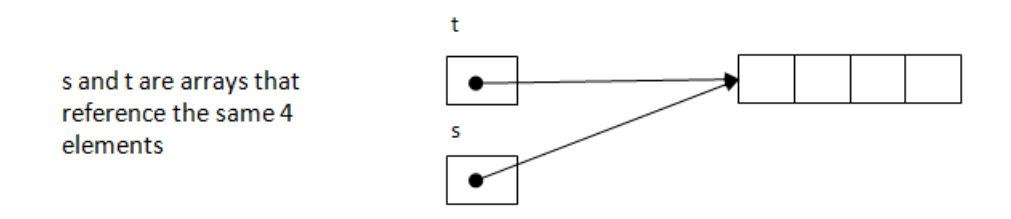

If we need a real copy of the array t then we require a loop to accomplish this:

```
// s and t are of the same type
for (int i=0; i<t.length; i++) s[i] = t[i];
```
You can re-instantiate an array variable. New locations are assigned to the array (see below) and the old ones are reclaimed for reuse according to an internal Java garbage collection procedure.

## public interface Comparable < T >

This interface imposes a total ordering on the objects of each class that implements it. This ordering is referred to as the class's natural ordering, and the class's compareTo method is referred to as its natural comparison method.

Lists (and arrays) of objects that implement this interface can be sorted automatically by Collections.sort (and Arrays.sort).

All Known Implementing Classes: ... String, ...

## **Method Detail**

Compares this object with the specified object, o, for order. int compareTo (T o) Returns a negative integer, zero, or a positive integer as this object is less than, equal to, or greater than the specified object.

### 1.3 The enhanced for

There is a variation on the for called the *enhanced* for that can be used when a program iterates from the first element through to the last element of an array and does not change any values. The syntax is

```
for ( type variable : array )
        statement
```
The for statement in the previous example can be rewritten:

```
for (int days : daysInMonth )
        System.out.print (days+" ");
```
#### Example 2 Calculating an average

Consider the following program where temperature is assigned values obtained from a user and then the average temperature is displayed. The assignments must be done using a for whereas the calculation of the sum can be done with a enhanced for.

Listing 1.2: Initializing an array from input.

```
1 import java . util . Scanner ;
2 / **3 * Display average of 7 values
4 */
5 public class AverageTemperature
6 {
7 public static void main ( String [] args ) {
8 Scanner kb = new Scanner (System.in);
9 double [] temperature = new double [7];
10 System . out . println (" Enter 7 temperatures :") ;
11 for (int i=0; i<7; i++)
12 temperature [i] = kb.nextDouble ();
13 double sum = 0.0;
14 for (double t: temperature) sum +=t;
15 System.out.println ("average= "+sum/7.0);
16 }
17 }
```
#### 1.3. THE ENHANCED FOR 15

### When to use the enhanced for

The *enhanced* for helps to express a programming idiom succinctly as no loop counter is required. However, there are many cases where the enhanced for cannot be used:

- 1. iterate backwards through the array elements
- 2. access elements of more than one array
- 3. partially filled arrays (discussed later)
- 4. assigning new values to array elements.

## 1.4 Passing string values into main()

In all of our main methods we have specified a String array named args: public static void main(String[] args)

In the above line args is declared to be an array of String. The variable args is used to pass values (that are strings) into a method. When you have used BlueJ to execute the main() method you have the opportunity to pass an array of strings to the program.

#### Example 3 Passing arguments to main()

The following program just lists the strings passed into the program.

Listing 1.3: String values passed into main().

```
1 /**
2 * Print the values passed into the program
3 */4 public class Args
5 {
6 public static void main ( String [] args ) {
7 System . out . println ("The elements of args :") ;
8 for (String s: args) System.out.print (" "+s);
9 }
10 }
```
The following shows a user executing main() and passing in 3 strings with the resulting output from the program:

## 1.4. PASSING STRING VALUES INTO MAIN() 17

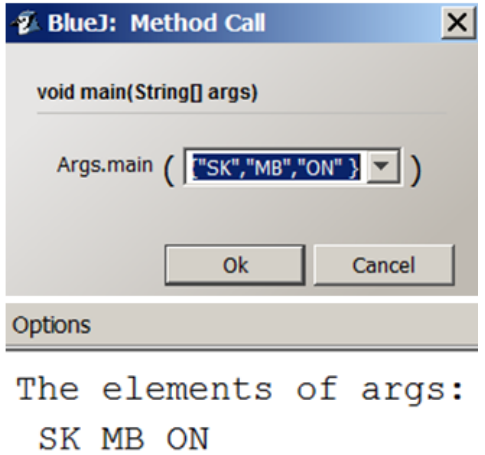

#### 1.5 Parallel arrays

There are times when two or more arrays have exactly the same number of elements and where array elements at the same index relate to one another in some meaningful way. For example suppose we have one array of student names and another of student numbers. If the arrays represent information for the same set of students then we would want to arrange that the  $i<sup>th</sup>$ element of the name array and the  $i<sup>th</sup>$  element of the number array are for the same student.

#### Example 4 Parallel arrays: student names and numbers

Consider the following where two arrays hold information for 5 students: one array of names and the other an array of student numbers. For simplicity we initialize the arrays inline. The program prompts the user for a student number and displays the student's name. In order to get the name of the student the program goes through all the elements of number and when it finds a number matching the input, it displays the corresponding name in the other array.

Listing 1.4: Finding information in parallel arrays.

```
1 import java . util . Scanner ;
2 / **3 * Student information is in two arrays .
4 * Find student number and report name .
5 */6 public class StudentInfo
7 {
8 public static void main (String [] args) {
9 String [] name =
             {"Joe"," Linda "," Mary "," Peter ","Lee"};
10 int [] number = {123, 222, 345, 567, 890};
11 Scanner kb = new Scanner (System.in);
12 System . out . println (" Enter student number :
             ") ;
13 int toFind = kb.nextInt();
14 for (int i=0; i<number.length; i++)
15 if (t \text{ of } t \text{)} == number [i])
16 System.out.println(name[i]);
```
#### 1.5. PARALLEL ARRAYS 19

17 } 18 }

> This program performs what is usually called a search operation: scanning an array looking for a specific element. The program as it was written always iterates through the whole number array; normally a programmer would stop the iteration once the element has been found - that is left as an exercise.

#### 1.6 Partially filled arrays

In our examples so far the arrays are completely full - every element has a value. In general we do not expect this to always be the case and so, for some applications, we keep track of how many locations are actually filled.

#### Example 5 Partially filled: calculate average

Suppose we need to calculate the average monthly sales. Since there are 12 months we use an array of length 12. We want a user to use the program at any time of year and so there may be fewer than 12 values. The program prompts the user for the monthly sales values, and requests the last value entered to be -1 (a stopper value). The program keeps track of how many elements are filled. Consider the following program and the points discussed after the listing:

Listing 1.5: Average sales for up to 12 months.

```
1 import java . util . Scanner ;
2 / **3 * From monthly sales calculate monthly average .
4 */
5 public class MonthlySales
6 {
7 public static void main ( String [] args ) {
8 double [] sales = new double [12];
9 Scanner kb = new Scanner (System.in);
10 System . out . println (" Enter monthly sales "
11 +" enter -1 after last value");
12 int numberMonths=0;
13 double aSale = kb . nextDouble () ; //1st month
14 while (aSale != -1) {
15 sales [numberMonths ++] = aSale;
16 aSale = kb.nextDouble();
17 }
18 double sum = 0;
19 for (int i=0; i<numberMonths; i++)
20 sum += sales [i];
21 if ( numberMonths >0) System . out . println (
22 "average = "+sum/numberMonts;
```
#### 1.6. PARTIALLY FILLED ARRAYS 21

23 } 24 }

The program exhibits some important features:

- 1. The sales array is of length 12 and the variable numberMonths keeps track of how many months of data the user provides.
- 2. Prior to the while, in line 13, the first sales amount is obtained
- 3. The while tests the value of the last sales amount obtained.
- 4. In the body of the while the previously obtained sales amount is placed into the array, and the next value is obtained.
- 5. Lines 19 and 20 accumulate the total sales
- 6. Testing for no months of data in line 21 prevents the program from crashing if the user entered -1 as the first value (division by zero).

#### Arrays and ArrayLists

In some cases you may want to use the functionality of the ArrayList class but for whatever reason the data you are working with is in an array. It is easy to create an ArrayList from an array as shown in the program below.

Listing 1.6: Initializing an ArrayList from an array.

```
1 import java . util . ArrayList ;
2 /**
3 * Create an ArrayList from an array of strings
4 */
5 public class ArrayListFromArray
6 {
7 public static void main ( String [] args ) {
8 // An array that will be used to provide
9 // initial data for an ArrayList
10 String [] name={"Joe","Jasper","Abigail"};
11 ArrayList < String > nameAL =
12 new ArrayList (name.length);
13 // The add () method is used to append
14 // an element to the ArrayList
15 for (String n: name) nameAL.add(n);
16 // Printing an ArrayList results in each
17 // of its elements being displayed as
18 // in a comma-separated list.
19 System.out.println(nameAL);
20 }
21 }
```
Line 15 is an enhanced for where each element of the array is added to the ArrayList. Line 19 prints the ArrayList. Note the output below and how the ArrayList is displayed as a comma-separated-values list embedded in square brackets [ ] - this is the default display for an ArrayList.

```
Options
[Joe, Jasper, Abigail]
```
## 1.7 Array utilities in Java class libraries

Arrays are often used in programming and there are many important array algorithms. For instance, copying an array was discussed previously. The System class contains a method arraycopy() that can be used to copy a portion of one array to another. The method takes 5 arguments (in this order): name of the source array, starting element position in the source, the destination array, the starting element position in the destination, and the total number of elements to copy. For instance to copy all elements of the array t to the array s we could use:

System.arraycopy(t, 0, s, 0, t.length);

There is a Java library class named java.util.Arrays that has additional methods which include:

- 1. equals(): Returns true if two arrays are equal to one another. The arrays are equal if they have the same number of elements and if corresponding elements are equal.
- 2. sort(): Rearranges the elements of an array so they are in ascending sequence.
- 3. binarySearch(): Returns the index of an element if it was found in a sorted array. Binary search is a type of search technique that takes advantage of the fact that an array is sorted. The general idea is to continually bisect the array looking for the required element. The process examines the middle element and determines if the required element is above or below the middle element; then the process continues on that subset of the array where the required element may be present. The process continues until the required value is found or there is nothing left to examine.
- 4. fill(): Assigns a specified value to every element of an array.

#### Example 6 Sorting and searching an array

The interested student is referred to the Java Class Library documentation for complete information regarding Arrays. Here, we demonstrate how one can sort an array and then search the array for a specific entry. Consider that we have an array of names. To simplify we shall initialize the array in the code. The program prompts the user for a name, performs a search, and then responds accordingly. Following the listing there are some remarks.

Listing 1.7: Initializing and displaying an array.

```
1 import java . util . Arrays ;
2 import java . util . Scanner ;
3 / **4 * An array of names is sorted and then
5 * searched for a specific name .
6 */7 public class SortAndSearch
8 {
9 public static void main ( String [] args ) {
10 String [] name =
11 {"Joe"," Linda "," Mary "," Peter ","Lee"," Patricia "};
12 Arrays . sort (name);
13 Scanner kb = new Scanner (System.in);
14 System.out.println ("Enter a name: ");
15 String to Find = kb.next();
16 int foundAt =
17 Arrays.binarySearch (name, toFind);
18 if (foundAt > = 0)19 System . out . println (
20 The "Found in position "+foundAt);
21 else System . out . println ("Not Found ") ;
22 }
23 }
```
Note the following points regarding SortAndSearch above:

- 1. The Arrays class is imported in line 1.
- 2. The sort() method is invoked in line 12. As a result the entries of name have been rearranged are are now sorted alphabetically.

#### 1.7. ARRAY UTILITIES IN JAVA CLASS LIBRARIES 25

3. In line 17 binarySearch() is used to search for the name entered by the user. If the value is not negative then that is the index where the name was found.

#### Exercises

- 1. Modify Example 1 to include a parallel array for the names of months. On 12 lines, one per month, display each month and its number of days.
- 2. Modify Example 2 to determine the minimum and the maximum of the 7 temperatures. Note that this is similar to Exercise 1 in the Section on the for statement, but in this case the elements are stored in an array.
- 3. Modify Example 3 so that it sorts the strings before they are displayed.
- 4. Modify lines 14-16 in Example 4 so that the loop stops if the number is found.
- 5. Modify Example 5 so that it displays the name of the month when sales were their largest.
- 6. Write a program to determine someone's score on a multiple-choice test having 12 questions. The program has two char arrays: correctAnswers[] and studentAnswers[]. The array correctAnswers holds the correct answers to the test. Use the following for correct answers: a b c d a b c d a b c d

The student's answers will be provided by the user of the program. These must be stored in the array studentAnswers[]. After the student answers have been obtained the program must determine the student's score: the number of questions the student answered correctly.

For example if the student answers are: a a a b b b c c c d d d then the score for this student is 4.

7. Write a program to analyze text such that each word (token) found is stored in an array. Use the file Readme.txt. Sort the array and display its contents.

## Chapter 2

# Arrays of Arrays

Java programmers frequently use an array (also called a one-dimensional array) to deal with a linear collection of elements (where the elements are of the same type). However there are times when a more complicated array structure is useful. For instance suppose we are keeping track of snowfall by month for Denver, Colorado, for the years 2000 through to 2014. We can represent this information readily in a tabular format - see Figure 2.1.

It is easy for someone to get information from such a table as that above. To do so you need to know the meanings of three things:

- What do the values in the cells of the table represent? – In this example snowfall in inches.
- What do the rows represent ?
	- In this example years from 2000 to 2014.
- what do the columns represent?
	- In this example *months* January,  $\ldots$  December.

One can use the table to find out the snowfall during some month and some year. If we want to obtain the snowfall for the month of February in 2005 we need to go the sixth row from the top and then to the second element from the left. There we see the value 0.5 . . . that is, in February of 2005 Denver received a half inch of snow.

|      | 1an  | feb  | mar  | apr              |     | may june july aug sept |     |      |     | oct  | nov     | dec  |
|------|------|------|------|------------------|-----|------------------------|-----|------|-----|------|---------|------|
| 2000 | 6.2  | 1.8  | 11.3 | 4.6              | 0.0 | 0.0 <sub>l</sub>       | 0.0 | 0.01 | 0.2 | 0.0  | 7.6     | 5.6  |
| 2001 | 8.7  | 10.6 | 6.7  | 11.7             | 7.2 | 0.0                    | 0.0 | 0.0  | 0.0 | 1.0  | 4.2     | 2.9  |
| 2002 | 6.1  | 2.8  | 12.5 | 0.0              | 0.7 | 0.0                    | 0.0 | 0.0  | 0.0 | 4.8  | 3.9     | 0.0  |
| 2003 | 0.0  | 7.5  | 35.2 | 3.4              | 7.0 | 0.0                    | 0.0 | 0.0  | 0.0 | 0.0  | 2.9     | 4.5  |
| 2004 | 4.6  | 8.9  | 1.8  | 15.3             | 0.0 | 0.0                    | 0.0 | 0.0  | 0.0 | 1.4  | 10.0    | 2.6  |
| 2005 | 7.4  | 0.5  | 4.6  | 11.4             | 1.4 | 0.0                    | 0.0 | 0.0  | 0.0 | 9.6  | $1.0\,$ | 4.1  |
| 2006 | 3.6  | 3.0  | 8.6  | 0.3              | 0.2 | 0.0                    | 0.0 | 0.0  | 0.0 | 9.8  | 4.4     | 29.4 |
| 2007 | 15.9 | 5.5  | 6.7  | 0.9              | 0.0 | 0.0                    | 0.0 | 0.0  | 0.0 | 3.0  | 2.5     | 20.9 |
| 2008 | 3.1  | 5.1  | 5.4  | 2.9              | 3.4 | 0.0                    | 0.0 | 0.0  | 0.0 | 0.0  | 1.7     | 10.3 |
| 2009 | 4.9  | 0.0  | 13.8 | 7.4              | 0.0 | 0.0                    | 0.0 | 0.0  | 0.0 | 17.2 | 9.3     | 11.1 |
| 2010 | 2.6  | 5.8  | 12.8 | 0.5              | 1.3 | 0.0                    | 0.0 | 0.01 | 0.0 | 0.0  | 1.5     | 3.3  |
| 2011 | 8.0  | 5.3  | 2.5  | $1.2\,$          | 1.0 | 0.0                    | 0.0 | 0.0  | 0.0 | 8.5  | 4.5     | 16.5 |
| 2012 | 4.9  | 20.2 | 0.0  | 1.0 <sub>l</sub> | 0.0 | 0.0                    | 0.0 | 0.0  | 0.0 | 5.5  | 1.7     | 5.2  |
| 2013 | 4.6  | 14.1 | 23.5 | 20.4             | 3.4 | 0.0 <sub>l</sub>       | 0.0 | 0.01 | 0.0 | 1.4  | 2.0     | 4.7  |
| 2014 | 14.3 | 3.3  | 6.0  | 5.6              | 1.1 | 0.0                    | 0.0 | 0.0  | 0.0 | 0.0  | 4.0     | 12.0 |

Figure 2.1: Monthly snowfall from 2000 to 2014 for Denver, Colorado.

## 2.1 Two-dimensional arrays in Java

The snowfall table can be stored in a Java array, but in this case we would use a two-dimensional array and it could be defined as:

double [][] snowfall;

Each element of the array must be of the same type . . . in this case they are doubles. Notice the two pairs of square braces, [ ] and [ ], in the declaration statement. There are two pairs because we will use two subscripts to reference an element of the table. To obtain the element for February 2005 we use snowfall[5][1]. Recall with Java that subscript values begin at 0 and so the sixth row is row 5 and the second column is column 1. Its a lengthy statement but to initialize snowfall we could use:

private double [][] snowfallInInches ={ {6.2 ,1.8 ,11.3 ,4.6 ,0 ,0 ,0 ,0 ,0.2 ,0 ,7.6 ,5.6} {8.7 ,10.6 ,6.7 ,11.7 ,7.2 ,0 ,0 ,0 ,0 ,1 ,4.2 ,2.9} , {6.1 ,2.8 ,12.5 ,0 ,0.7 ,0 ,0 ,0 ,0 ,4.8 ,3.9 ,0.0} ,  ${0, 7.5, 35.2, 3.4, 7, 0, 0, 0, 0, 0, 2.9, 4.5}$ {4.6 ,8.9 ,1.8 ,15.3 ,0 ,0 ,0 ,0 ,0 ,1.4 ,10 ,2.6} ,

```
{7.4, 0.5, 4.6, 11.4, 1.4, 0, 0, 0, 0, 9.6, 1, 4.1},{3.6 ,3 ,8.6 ,0.3 ,0.2 ,0 ,0 ,0 ,0 ,9.8 ,4.4 ,29.4} ,
{15.9 ,5.5 ,6.7 ,0.9 ,0 ,0 ,0 ,0 ,0 ,3 ,2.5 ,20.9} ,
{3.1 ,5.1 ,5.4 ,2.9 ,3.4 ,0 ,0 ,0 ,0 ,0 ,1.7 ,10.3} ,
{4.9 ,0 ,13.8 ,7.4 ,0 ,0 ,0 ,0 ,0 ,17.2 ,9.3 ,11.1} ,
{2.6 ,5.8 ,12.8 ,0.5 ,1.3 ,0 ,0 ,0 ,0 ,0 ,1.5 ,3.3} ,
{8, 5.3, 2.5, 1.2, 1, 0, 0, 0, 0, 8.5, 4.5, 16.5},{4.9, 20.2, 0, 1, 0, 0, 0, 0, 0, 5.5, 1.7, 5.2},{4.6 ,14.1 ,23.5 ,20.4 ,3.4 ,0 ,0 ,0 ,0 ,1.4 ,2 ,4.7} ,
{14.3, 3.3, 6, 5.6, 1.1, 0, 0, 0, 0, 0, 4, 12},};
```
Some important points about snowfall:

- 1. The data is presented in row order. And for each row the data is presented in column order. There are 16 rows of data in the table.
- 2. Note how values are separated by commas and the data for each row is enclosed in a pair of curly braces, { }. Each row contains 12 values, one per month.
- 3. Only the snowfall amounts are in the array. A program must know the year that a row represents and know the month that a column represents.

When the JVM creates the array, it actually creates an array where each element is an array. The diagram in Figure 2.2 shows how the JVM organizes a two dimensional array in memory as an array of arrays.

Figure 2.2: Two dimensional array - an array of arrays.

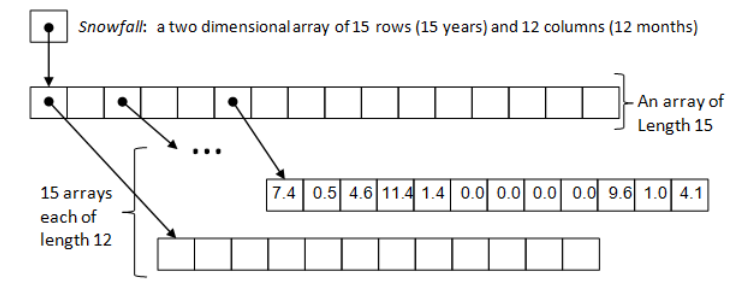

When a program references an array element the JVM accesses the stor-

age structure using the subscripts in sequence. So for snowfall[5][1] the JVM uses the first subscript, 5, to access the sixth element of the 15 element array; then the JVM uses the second subscript, 1, to access the second element of a 12-element array where the value 0.5 is stored in the above figure.

In the foregoing we initialized the array in a declaration statement. That is not always appropriate. If we were obtaining the values from input we would first of all declare the array of the appropriate size and then proceed to read data into the array. The declaration statement for our Denver snowfall example would be:

```
private double [][] snowfall = new double[15][12];
```
The program in Listing 2.1 reads the data from a file named SnowfallInInches.txt from the same folder as where the program is located. In this program you should note the following:

- line 10 declares the two dimensional array with 15 rows and 12 columns.
- lines 19 to 24 read the data from the file.
	- The outer loop controls the row subscript. Notice the use of the length field ... the number of rows is snowfall.length().
	- The inner loop controls the column subscript. Notice again the use of the length field. Each row is in fact an array, and the i<sup>th</sup> row is referenced by snowfall[i] . . . the number of elements in the  $i<sup>th</sup>$  row is snowfall[i].length().
	- In line 22 the value read is stored in the  $i<sup>th</sup>$  row and  $i<sup>th</sup>$  column of snowfall. Recall that the two dimensional storage structure the JVM creates is an array of arrays. And so in terms of the storage structure its true to say that the value is stored as the  $i<sup>th</sup>$ element of the i<sup>th</sup> array of snowfall.
- Lines 26 to 32 display the values in a tabular format.

The output from the program is shown following the listing

Listing 2.1: Reading array data

```
1 import java . util . Scanner ;
2 import java.io. File;
3 import java . io . FileNotFoundException ;
4
5 public class Snowfall
6 {
7 public static void main ( String [] args )
```
2.1. TWO-DIMENSIONAL ARRAYS IN JAVA 31

| $8\,$  |               | throws FileNotFoundException {                                        |
|--------|---------------|-----------------------------------------------------------------------|
| 9      |               | // an array of 15 rows and 12 columns                                 |
| 10     |               | double $[][]$ snowfall = new double $[15] [12]$ ;                     |
| 11     |               | // get data from file                                                 |
| 12     |               | Scanner f = new Scanner (                                             |
| 13     |               | new File("SnowfallInInches.txt"));                                    |
| 14     |               | System.out.println("\nData read from "                                |
| 15     |               | +"SnowfallInInches.txt "+                                             |
| 16     |               | "\nby year from 2000 to 2014, and for "+                              |
| 17     |               | "\neach year from January to December");                              |
| 18     |               | // outer loop controls the row subscript                              |
| 19     |               | for $(int i=0; i$                                                     |
| 20     |               | // inner loop controls the column                                     |
| 21     |               | for $(int j=0; j$                                                     |
| 22     |               | $snowfall[i][j] = f.nextDouble();$                                    |
| $23\,$ |               | }                                                                     |
| 24     |               | }                                                                     |
| 25     |               | // display the contents of the table by year                          |
| 26     |               | System.out.println("Data obtained is:");                              |
| $27\,$ |               | for (int i=0; i <snowfall.length; i++){<="" td=""></snowfall.length;> |
| 28     |               | System.out.println();                                                 |
| 29     |               | for $(int j=0; j$                                                     |
| 30     |               | System.out.print(snowfall[i][j]+"\t");                                |
| 31     |               | }                                                                     |
| 32     |               | }                                                                     |
| 33     |               | }                                                                     |
| 34     | $\mathcal{F}$ |                                                                       |

Figure 2.3: Output: Snowfall in Denver.

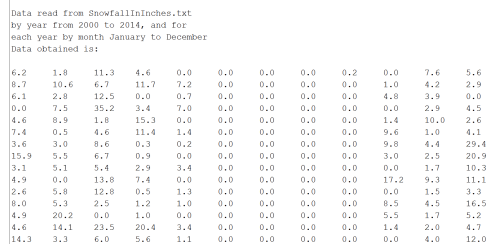

## 2.2 Ragged Arrays

Recall how two dimensional arrays are actually arrays of arrays. Its possible then that rows can have different numbers of elements. For example suppose we have five drivers who drive trucks delivering goods, and for each driver and delivery we keep track of the kilometres they drive. If it is the case that the number of deliveries varies for these drivers we can use a two dimensional array; consider the following sample data:

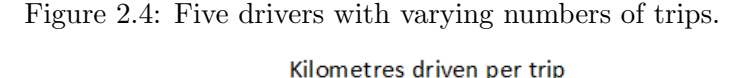

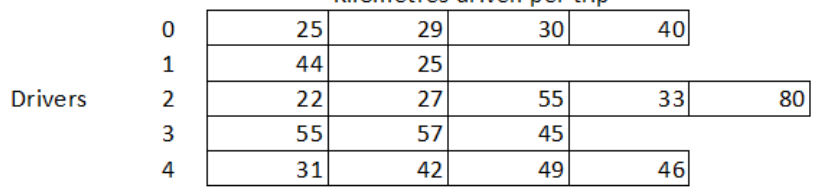

The program in Listing 2.2 initializes the array with 5 rows, one per driver, and varying elements for each array that makes up a row. Following the program listing is the output from running the program.

Listing 2.2: Reading array data

```
1 import java . util . Scanner ;
2 public class DriversTrips
3 {
4 public static void main ( String [] args ) {
5 // 2D array with varying number
6 // of elements per row
7 int [][] trips ={
8 \{25, 29, 30, 40\},\9 {44, 25},
10 {22 , 27 , 55 , 33 , 80} ,
11 {55, 57, 45}12 {31 , 42 , 49 , 46}
13 };
14 System.out.println("\n\t\tDriver Trips");
```
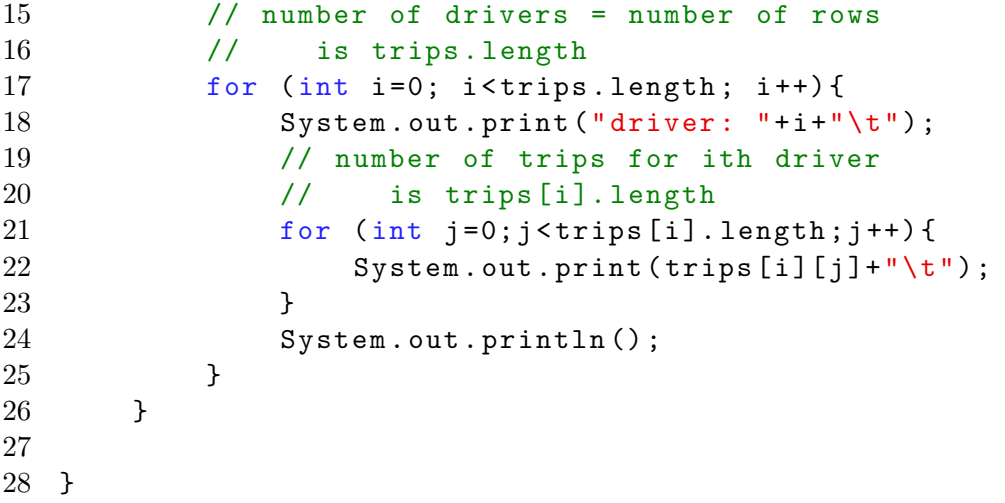

## Figure 2.5: Output: DriversTrips.

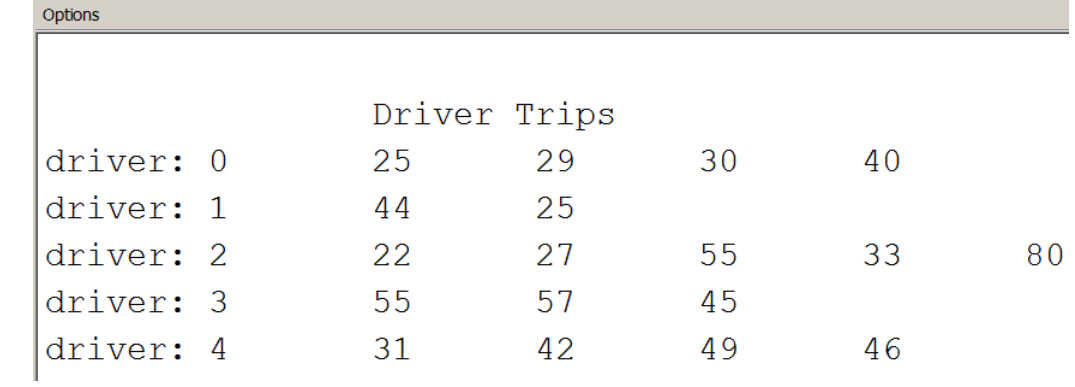

## 2.3 Examples

## Example 1 Accessing a specific array element

Consider the following program that displays the snowfall for a specific year and a month obtained from the user. The program converts the year and month into appropriate subscript (int) values. The output for a sample run follows.

Listing 2.3: Display a specific cell in a 2D array

```
1 import java . util . Scanner ;
2 import java . io . File ;
3 import java . io . FileNotFoundException ;
4
5 public class DisplaySnowfall
6 {
7 public static void main ( String [] args )
8 throws FileNotFoundException {
9 // initialize the snowfall array
10 double [][] snowfall = new double [15][12];
11 Scanner f = new Scanner (
12 new File ("SnowfallInInches.txt"));
13 for (int i=0; i \frac{1}{2} i = 1, i = 1, i = 1, i + + \ength; i + + \ength; i + + \ength; i + + \ength; i + + \ength; i + + \ength; i + + \ength; i + + \ength; i + + \ength; i + + \ength; i + + \ength; i + + \ength; i +
14 // inner loop controls the column ac
15 for (int \ j=0; j < snowfall[i]. length; j++){
16 \texttt{snowfall}[i][j] = f.nextDouble();17 }
18 }
19 // prompt user ... display snowfall
20 System . out . println (" Enter the year as "+
21 "an integer, "+
22 "\nthen the name of the month:");
23 Scanner kb = new Scanner (System.in);
24 // convert year to proper subscript
25 int year = kb.nextInt()-2000;
26 String month = kb.next();
27 // convert month to proper subscript
28 int monthInt = convertMonth (month);
29 System . out . print ("The snowfall for "+
```
Options

```
30 month +" in "+ (2000+ year ) +" is "+
31 snowfall [year] [monthInt] +" inches");
32 }
33
34 public static int convertMonth ( String month ) {
35 int monthInt ;
36 switch ( month . toLowerCase () ) {
37 case " january ": monthInt = 0; break ;
38 case " february ": monthInt = 1; break ;
39 case " march ": monthInt = 2; break ;
40 case " april ": monthInt = 3; break ;
41 case " may ": monthInt = 4; break ;
42 case " june ": monthInt = 5; break ;
43 case " july ": monthInt = 6; break ;
44 case " august ": monthInt = 7; break ;
45 case " september ": monthInt = 8; break ;
46 case " october ": monthInt = 9; break ;
47 case " november ": monthInt = 10; break ;
48 case " december ": monthInt = 11; break ;
49 default: monthInt = -1; // bad month
               name
50 }
51 return monthInt;
52 }
53 }
```
Figure 2.6: Output: Sample run for DisplaySnowfall.

Enter the year as an integer, then the name of the month: 2005 February The snowfall for February in 2005 is 0.5 inches

#### Example 2 Accessing all elements in a row

Consider the following program that displays the total snowfall for 2005. This program accesses all elements in a specific row. Of particular importance to this program is the use of the enhanced for in lines 24-25 to access the elements in the row for 2005:

```
for (double s : snowfall[year])
   total+=s;
```
Listing 2.4: Display a specific cell in a 2D array

```
1 import java . util . Scanner ;
2 import java . io . File ;
3 import java . io . FileNotFoundException ;
4
5 public class TotalSnowfall2005
6 {
7 public static void main ( String [] args )
8 throws FileNotFoundException {
9 // initialize the snowfall array
10 double [][] snowfall = new double [15][12];
11 Scanner f = new Scanner (
12 new File ("SnowfallInInches.txt") );
13 for (int i=0; i \frac{1}{2} is \frac{1}{2} . length; i + + \frac{1}{2} {
14 // inner loop controls the column ac
15 for (int \ j=0; j < snowfall[i]. length; j++){
16 \texttt{snowfall}[i][j] = f.nextDouble();17 }
18 }
19 // display snowfall for 2005
20 // convert year to proper subscript
21 int year = 2005 -2000;
22 // get total of values in the row for 2005
23 double total = 0;
24 for (double s : snowfall [year])
25 total += s;
26 System . out . print ("The snowfall for 2005 "+
27 " is "+total+" inches");
28 }
29 }
```
### Example 3 Accessing all elements in a column

Consider the following program that displays the average snowfall for the month of February. In lines 22-23 this program accesses elements in the second column of each row.

Listing 2.5: Display a specific cell in a 2D array

```
1 import java . util . Scanner ;
2 import java . io . File ;
3 import java . io . FileNotFoundException ;
4
5 public class AverageFebruarySnowfall
6 {
7 public static void main ( String [] args )
8 throws FileNotFoundException {
9 // initialize the snowfall array
10 double [][] snowfall = new double [15][12];
11 Scanner f = new Scanner (
12 new File (" SnowfallInInches .txt") ) ;
13 for (int i=0; i < snowfall . length; i++) {
14 // inner loop controls the column ac
15 for (int \neq j = 0; j < snowfall[i].length; j++)16 \texttt{snowfall}[i][j] = f.nextDouble();17 }
18 }
19 // get total of values in for Februar
20 // by accessing second element of each row
21 double total = 0;
22 for (int i=0; i < snowfall . length; i ++)
23 total += snowfall [i] [1];24 System . out . print ("The average February "+
25 " snowfall is "+( total / snowfall . length ) +
26 " inches ") ;
27 }
28 }
```
## Example 4 Ragged arrays:using row length

Consider the following program that displays the number of trips per driver. In lines 14-15 this program determines the number of trips for driver i by just using the length field for the array comprising row i.

Listing 2.6: Display total number of trips for each driver.

```
1 import java . util . Scanner ;
2 public class TripsPerDriver
3 {
4 public static void main ( String [] args ) {
5 int [][] trips ={
6 {25, 29, 30, 40}7 \{44, 25\},8 {22, 27, 55, 33, 80},
9 {55, 57, 45}10 {31 , 42 , 49 , 46}
11 };
12 // one line for each driver
13 for (int i=0; i<trips length; i++) {
14 System.out.println ("driver "+i+
15 " made "+trips [i].length+
16 \blacksquare deliveries ");
17 }
18 }
19
20 }
```
### Example 5 Representing a matrix

In mathematics there is a structure called a matrix that, in Java terms, is just a two dimensional array. Operations such as addition and multiplication are defined for matrices where certain properties of the matrices involved must be true. For example, two matrices with the same number of rows and columns can be added together to produce a third matrix. The following program initializes two matrices A and B, and then adds them producing a third matrix, C.

In this program examine the loops in lines 25-27 where corresponding elements are added. The program uses a method displayMatrix, lines 33-41, that accepts 2 parameters: a heading to display, and a matrix to display.

Listing 2.7: Display a specific cell in a 2D array

```
1 import java . util . Scanner ;
2 public class MatrixAddition
3 {
4 public static void main (String [] args) {
5 int [ ] [ ] a ={
6 \{1, 2, 3, 4\},\7 {1, 2, 3, 4},
8 \{1, 2, 3, 4\}9 };
10 int [][] b ={
11 \{1, 2, 3, 4\},\12 {5, 6, 7, 8}13 {9 , 10 , 11 , 12}
14 };
15 int [][] c ={
16 {0, 0, 0, 0}17 {0, 0, 0, 0}18 {0, 0, 0, 0}
19 };;
20 // C = A + B21 // For each c[i][j] in C
22 // c[i][j] = a[i][j] + b[i][j]23 // A and B must have the same
24 // number of rows and columns
25 for (int i=0; i< a.length; i++)
```

```
26 for (int j=0; j<a[i].length; j++)
27 c [i][j] = a [i][j] + b [i][j];
28 // display the 3 matrices
29 displayMatrix ("A = ",a);
30 displayMatrix ("B = " , b);
31 displayMatrix ("C = ",c);
32 }
33 public static void displayMatrix (
34 String heading, int [][] m) {
35 System . out . println ( heading ) ;
36 for (int i=0; i < m. length; i + +) {
37 for (int j=0; j < m [i]. length; j + +)
38 System . out . print ( m [ i ][ j ]+"\t") ;
39 System . out . println () ;
40 }
41 }
42 }
```
## 2.4 Higher Dimensions

You can define and use arrays with any number of dimensions. For instance suppose we are recording values for each second of each minute of each hour in a day, we could use a 3-dimensional array such as:

double  $[][]$  obs = new double[24][60][60];

Of course the storage structure used in this case would involve an array of 24 elements, where each of those is an array of 60 elements and where each of those is an array of 60 elements.

## 2.5 Exercises

- 1. Write a program that displays the names of the months for the year 2005 when the snowfall in Denver exceeded 1 inch.
- 2. Write a program that displays the name of the month in the year 2005 when Denver received the greatest amount of snow.
- 3. Write a program that calculates and displays the total number of kilometres driven by each driver.
- 4. Write a program that calculates and displays the total number of kilometres driven (totalled over all drivers).
- 5. Write a program that displays each driver's name and the total number of kilometres driven. As well as the two dimensional array trips, your program must include a one dimensional array containing driver names.
- 6. Modify the program in Example 5 so that it forms the product of A and B. If A has n rows and m columns and B has m rows and p columns, then the product  $A \times B$  yields a third matrix of n rows and p columns. Each element of C is a sum of products involving the i<sup>th</sup> row of A and the *j*<sup>th</sup> column of B:

 $c_{i,j} = \sum_{k=1}^{n} a_{i,k} b_{k,j}$ 

7. Suppose A and B are two matrices as described in the previous question. However now let A be an  $m \times m$  identity matrix. An identity matrix is one that has 1s on the diagonal and 0s everywhere else. That is,

 $A_{i,j} = 1$  where  $i = j$  and  $A_{i,j} = 0$  where  $i \neq j$ For example, if  $m = 4$  we have  $A =$ 

$$
\begin{vmatrix}\n1 & 0 & 0 & 0 \\
0 & 1 & 0 & 0 \\
0 & 0 & 1 & 0 \\
0 & 0 & 0 & 1\n\end{vmatrix}
$$

The program then multiplies matrix A by the matrix B . . . the result should be B.

8. Write a method initSequentialValues(. . . } that sets the values of the elements of a matrix to the values 1, 2, 3, .... For example suppose

A is a matrix of 4 rows and 5 columns. Then the result of calling initSequentialValues(A)

we have  $A =$ 

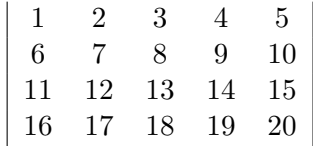

9. Similar to the previous question, but place the sequential values in column order. Write a method initSequentialValues(. . . } that sets the values of the elements of a matrix to the values 1, 2, 3, .... For example suppose A is a matrix of 4 rows and 5 columns. Then the result of calling initSequentialValues(A) we have  $A =$ 

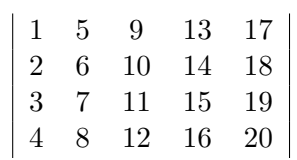

## Chapter 3

# Validation and Text Manipulation

In this chapter we look at issues related to verifying the correctness of your program, verifying the validity of argument values passed into a method, verifying the validity of field values, and the general concern of manipulating textual data.

## 3.1 Testing and the assert statement

When we develop a program there is the important task of verifying the program works as required. Often a programmer will insert multiple println statements to display program data, or to track the progression of some algorithm. In addition to debugging a program this way a programmer can also use the Java assert statement. This statement has two forms:

- assert  $expression_1;$
- assert  $expression_1 : expression_2;$

where  $expression_1$  is a boolean expression and  $expression_2$  is a value. If  $expression<sub>1</sub>$  evaluates to false then your Java progam will terminate immediately with an Assertion error. If the  $expression_1$  evaluates to true then nothing happens. In the second form of the assert statement  $expression<sub>2</sub>$ provides a message to be displayed when the program is terminated.

#### Example 1. Calculate age

Suppose we need to calculate a person's age in years. Given a person's birthdate we can easily make this calculation. In Java 1.8 two classes introduced were LocalDate and Period. These classes model dates according to the ISO-8601 calendar system. Using LocalDate we can instantiate an instance representing a particular date such as today, or, someone's birthday. Period can be used to create an interval that has a start date and an end date, such as the period between someone's birthday and today. Period has several utility methods; for instance getYears() returns the number of years in a period. The following method, given someone's date of birth in the format YYYY-MM-DD calculates age in years.

```
1 /**
2 * getAge - determines age in years
3 *
4 * @param yyyymmdd birthdate YYYY -MM -DD
5 * @return age in years
6 \times /7 public static int getAge (String yyyymmdd) {
8 \t\t int vvvv =Integer . parseInt ( yyyymmdd . substring (0 ,4) ) ;
9 int mm =
             Integer . parseInt ( yyyymmdd . substring (5 ,7) ) ;
10 int dd =
             Integer . parseInt ( yyyymmdd . substring (8 ,10) ) ;
11 // age is difference between today and the
             birthday
12 LocalDate birthday = LocalDate. of (yyyy, mm,
             dd ) ;
13 LocalDate today = LocalDate.now();
14 Period p = Period . between ( birthday , today ) ;
15 return p.getYears(); // age in years
16 }
```
Please study the code above to know how it works; it does perform the calculation properly. However there are cases where we can get a result we consider to be inappropriate. For example, suppose we use this method in a situation where we are calculating ages of employees. In this situation we expect someone's age to be positive - a non-positive age indicates something

is wrong with our logic or with our data.

In the program CalculateAge below we include an assert statement to trap the case where the calculated age is not positive (we have used the birth date 2090-01-01). The result of executing this code is shown after the program listing. Note that the program has been terminated with an Assertion error.

Listing 3.1: Use assert to recognize a problem

```
1 import java . util . Scanner ;
2 import java . time . LocalDate ;
3 import java . time . Period ;
4 public class CalculateAge
5 {
6 public static void main ( String [] args ) {
7 int \, age = getAge("2090-01-01");
8 assert age > 0 : "age must be positive";
9 System.out.println(age);
10 }
11
12 /**
13 * getAge - determines age in years
14
15 * @param yyyymmdd birthdate YYYY -MM -DD
16 * @return age in years
17 \times18 public static int getAge (String yyyymmdd) {
19 int yyyy =
             Integer . parseInt ( yyyymmdd . substring (0 ,4) ) ;
20 int mm
             Integer . parseInt ( yyyymmdd . substring (5 ,7) ) ;
21 int dd =
             Integer . parseInt ( yyyymmdd . substring (8 ,10) ) ;
22 // age is difference between today and the
             birthday
23 LocalDate birthday = LocalDate . of ( yyyy , mm ,
             dd ) ;
24 LocalDate today = LocalDate.now();
25 Period p = Period . between ( birthday , today ) ;
26 return p.getYears(); // age in years
```
27 } 28 }

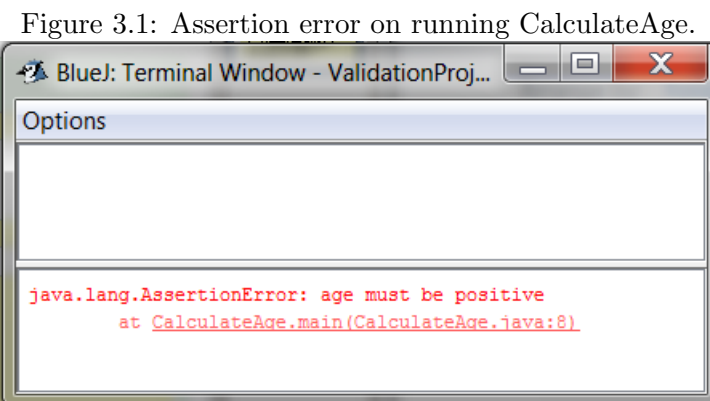

Assert statements are used by programmers when they are developing and testing code. They should not be used in production code. BlueJ, by default, enables assertions. This default behaviour is reasonable for an environment that is a learning environment, but assertions can be turned off. At the time of writing assertions can be disabled by changing a flag in the BlueJ defs file from ea to da.

## 3.2 Validating parameters

When a method has been coded there is an expectation that the argument values passed in are appropriate. For instance, the getAge method in the previous section expects a string argument to contain a valid date. What happens if it does not? Examine that code and you should agree that the method will fail and the program will terminate. The programmer would then need to investigate to determine why the program failed. Instead of leaving things that way we can redevelop getAge so it checks its parameters and when they are invalid it could fail, but indicate to us the nature of the problem, and the programmer who is debugging the code will know where to begin her/his investigation.

Whenever you develop a method that has parameters you should know what constitutes valid values. You should develop code to check for improper values and, if that is the case, terminate execution in a planned way instead of an unplanned way.

#### Example 2. Throwing an illegal argument exception

getAge requires the value of yyyymmdd to be a string that has 4 digits, a dash, 2 digits (00 to 12), a dash, followed by 2 more digits (00 to 31, depending on the month). We will base our validation on some character processing techniques we are aware of. We consider the following rules for a valid yyyymmdd value:

- yyyy, mm, dd are separated by a single dash
- yyyymmdd is a string of length 10
- yyyy can be any 4 digits
- mm can be any 2 digits (really these should be in the range  $01 \dots 12$ )
- dd can be any 2 digits (really these should be appropriate for the month)
- we ignore leap years

Some sample values that are invalid according to the above are:

- "1990-1-1" is not 10 characters long
- "abcd-01-01" has non-numeric digits
- $\bullet$  "2010/01/01" has / as a separator instead of a dash

We have seen before that certain errors result in exceptions that cause a

program to terminate abruptly. For instance, if an array subscript is out of bounds the program is terminated with an ArrayOutOfBoundsException exception. The getAge method in the program below introduces the Java exception IllegalArgumentException; this exception is thrown if the argument passed in does not pass the checks performed. If this exception is thrown then a program terminates immediately.

Listing 3.2: Throwing an exception

```
1 import java . util . Scanner ;
2 import java . time . LocalDate ;
3 import java . time . Period ;
4 import java . lang . IllegalArgumentException ;
5 public class CheckArgumentValue
6 {
7 public static void main ( String [] args ) {
8 // bad value passed to getAge
9 int \, age = getAge("2090-01-1");
10 assert age > 0 : "age must be positive";
11 System.out.println(age);
12 }
13
14 /**
15 * getAge - determines age in years
16 *
17 * @param yyyymmdd birthdate YYYY -MM -DD
18 * @return age in years
19 */
20 public static int getAge (String yyyymmdd) {
21 String arg = yyyymmdd ;
22 // check length
23 boolean valid = arg.length() == 10;24 if (!valid)
25 throw new
               IllegalArgumentException (" yyyymmdd
               has wrong length");
26 // check for dashes
27 valid = \arg. charAt (4) = - &&
            arg.charAt (7) == ? - ?;
28 if (!valid)
29 throw new
```
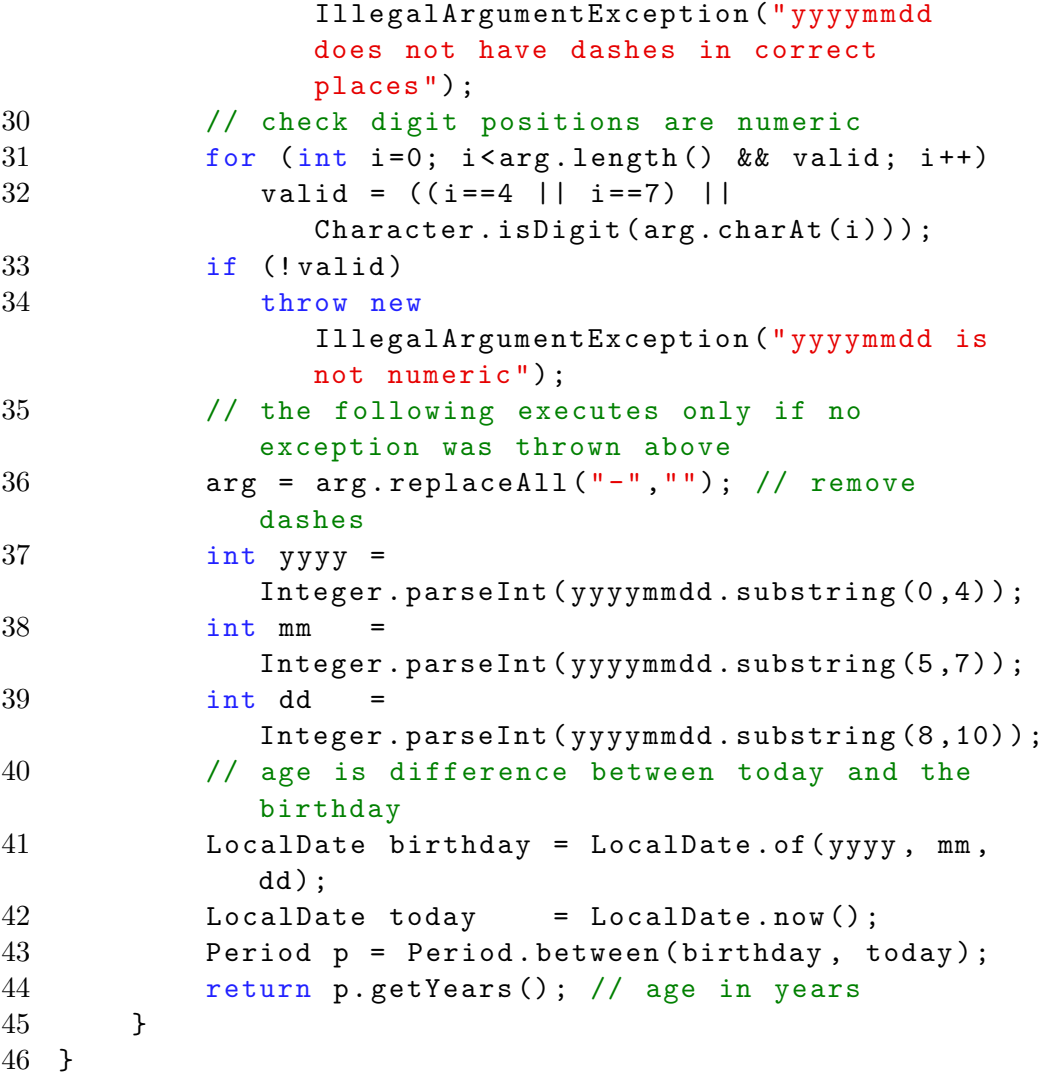

Below is the output produced when the program runs. Note the exception includes the informative message and the line number where the exception was thrown.

Figure 3.2: Illegal argument detected at run time.

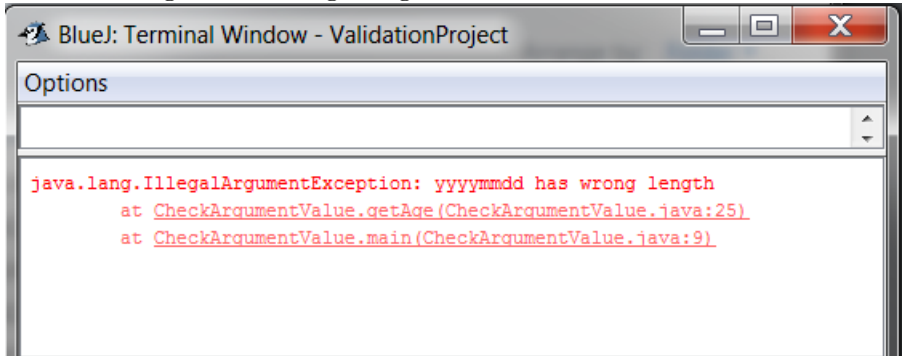

## 3.3 Manipulating Text

In Part 1 of this text several methods of the String and Character classes were presented and used. Here we introduce two more methods of the String class which are quite useful in practical coding. Following this we discuss the StringBuilder class that provides capabilities similar to String.

#### 3.3.1 split and toCharArray

toCharArray is used to convert a string into an array of char. For instance the code snippet below counts the number of numeric characters in a string s.

```
1 // count the number of digits in s
2 char [] x = s.toCharArray();3 \quad \text{int count} = 0;4 for (char c: x)
5 if (Character.isDigit(c)) count++;
```
The split method is used to split a string into an array of strings based on a splitting expression. For example the following code snippet creates 3 strings based on "-" as a delimiter.

```
1 // split a string based on the delimiter "-"
2 String course = "ACS -2814 -050 ";
3 String [] parts = course . split ("-") ;
4 for (String p: parts) System.out.println(p);
```
The output of the code snippet follows - the string "ACS-2814-050" was split into 3 strings, each stored as an element of the array parts:

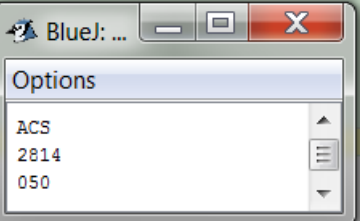

The argument provided to the split method is formally called a *regular* expression. Regular expressions are string patterns that can be used for matching purposes. Regular expressions range from simple to very complex

- at some time you may be interested in pursuing some more advanced expressions, but for the time being we list a few simpler patterns below. Note that [ and ] are used to specify any character within the brackets, "+" is used to specify one or more of a preceding character, and - is used to specify a range of characters.

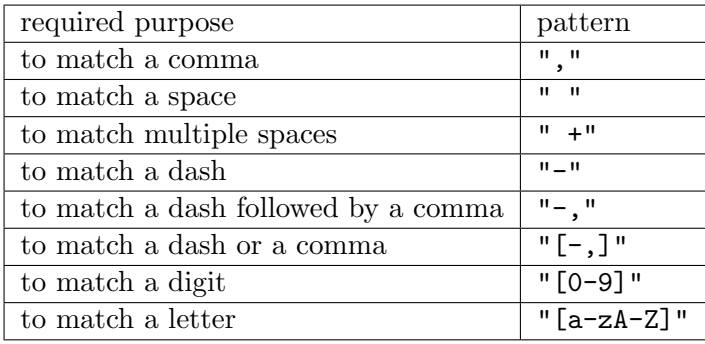

#### 3.3. MANIPULATING TEXT 53

#### Example 3. Capitalize and compress words

Suppose we have a line of text where words are separated by spaces. We want to form a new word which is the catenation of the original words and where only the first letter of each word is is capitalized. For instance if the line is

retail sales tax then the program creates the word RetailSalesTax

The following program uses the simple regular expression " " (a pattern for a single space) and the split method to split the line of text into an array of strings. Each word is then catenated in turn to the result (with its first letter forced to be a capital letter).

Listing 3.3: splitting text on a space

```
1 public class CatenateWords
2 \sqrt{ }3 public static void main ( String [] args ) {
4 String course = "retail sales tax";
5 String result = formNewWord (course);
6 System.out.println(result);
7 }
8
9 public static String formNewWord (String line) {
10 String newWord = "";
11 // for each word
12 for (String s: line.split (" +"))
13 // catenate to previous result
14 newWord +=
               Character.toUpperCase(s.charAt(0)) +
               s . substring (1) . toLowerCase () ;
15 return newWord;
16 }
17 }
```
#### Example 4. Validating the format of a SIN

Suppose we want to verify that a social insurance number is properly composed as 3 digits, a dash, 3 digits, a dash, 3 digits. For example, "659-123-999" is a properly formatted SIN. The following program splits the SIN into parts based on a dash  $($ "-"), and then checks to see that each part consists of 3 digits.

Listing 3.4: splitting text on a dash and validating elements are numeric

```
1 public class ValidateFormat
2 {
3 public static void main ( String [] args ) {
4 String sin = " 659 -123 -999 ";
5 if (validateSIN(sin))
6 System . out . println ( sin +" is correctly
              formed");
7 else
8 System.out.println(sin+" is not
              correctly formed ") ;
9 }
10
11 public static boolean validateSIN (String sin) {
12 // ensure a value was passed in
13 boolean valid = !(\sin == null);14 if (valid) {
15 String [] sinParts;
16 \sin \text{Parts} = \sin \text{.split}(" -");
17 // must have 3 parts
18 valid \&= sin.length () ==11;
19 valid &= sinParts.length==3;
20 if (valid) {
21 // remove the dashes
22 String temp = sin.replace ("-", "");
23 for ( char c: temp.toCharArray ( ) )
24 valid &= Character.isDigit(c);
25 }
26 }
27 return valid;
28 }
29 }
```
#### 3.3.2 StringBuilder

Java strings are said to be immutable; this means that a string value, once initialized, cannot be changed. Of course we have seen that a variable of type String can have one value and then through, say an assignment statement, have its value changed. Consider the statements

String s = " Good "; String d = " day "; s += d ;

After the first statement is executed s references a location containing the word "Good". As a result of the second statement the variable d references a location containing " day". From the programmer's perspective the third statement clearly causes the value associated with s to change. The JVM performs the following steps when the third statement executes:

- another area of memory is allocated for **s** large enough to hold the result of the catenation
- the contents of the string that **s** currently refers to is copied into the new area ("Good" is copied)
- the contents of the string that d refers to then copied into the new area (" day" is copied)
- the variable s is changed so it references the new area.

We can visualize the above steps with the following diagram.

Figure 3.3: When a string variable gets a new value, a new area of memory is allocated.

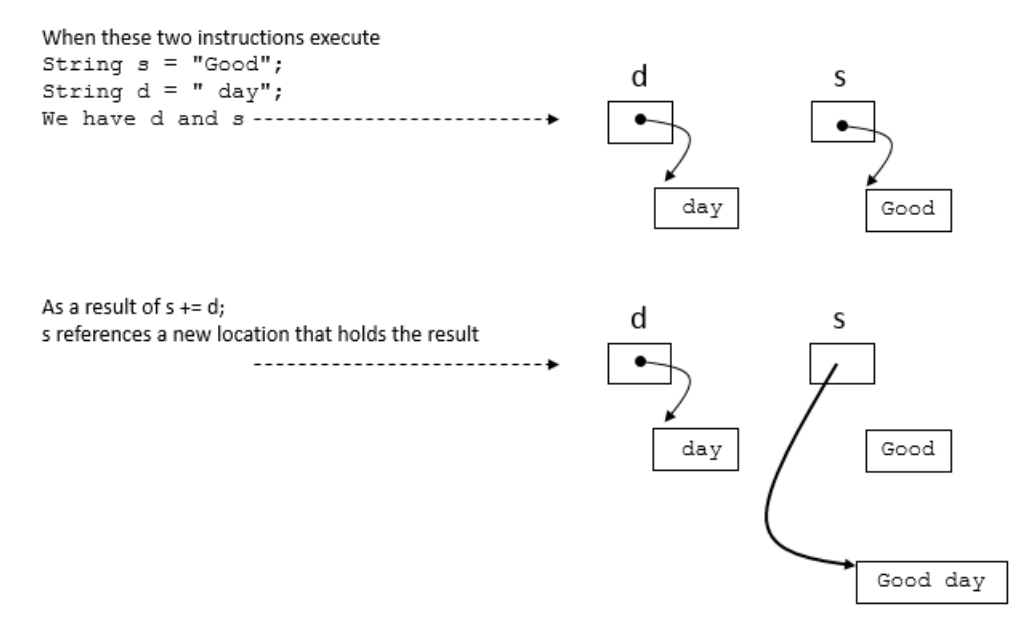

For many programming situations immutable strings work very well; for instance when a line of output is being established through catenation. However, if a program may do a great deal of string manipulation there is another class, StringBuilder, which for many operations does not have the same overhead as String.

An instance of StringBuilder is created using constructors. We show three ways to instantiate an instance of StringBuilder:

```
// a StringBuilder instance has an
// initial space allotment .
// that space can grow larger as necessary .
// If no arguments
// ... space for 16 characters
StringBuilder sb1 = new StringBuilder () ;
// If a string is provided
// ... space for that string plus 16
StringBuilder sb2 = new
   StringBuilder (" Good ") ;
// If a number is provided
// ... space for the size specified
StringBuilder sb3 = new StringBuilder (8);
```
Some StringBuilder methods are listed in the next table. Note many of these are the same or similar to those of the String class; the last five methods listed starting with append are not defined for String.

Following the table we give an example using StringBuilder to build up a string through catenation. With StringBuilder we cannot use the catenation operator  $("+")$ , instead we use the append method.

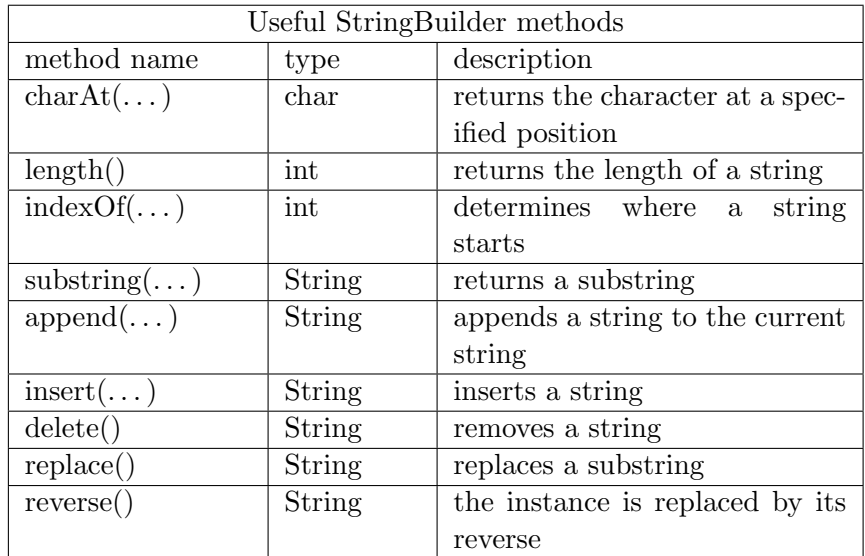

Table 3.1: Some of the useful StringBuilder methods

#### Example 5. Catenating strings

This example reads the file Readme.txt token-by-token catenating each token to the next. The append method is used to append strings to the current contents of the StringBuilder instance.

Listing 3.5: Catenate strings with StringBuilder.

```
1 import java . util . Scanner ;
2 import java . io . File ;
3 import java . io . IOException ;
4 public class CatenateStringsWithStringBuilder
5 {
6 public static void main ( String [] args )
7 throws IOException {
8 Scanner f = new Scanner (
9 new File ("ReadMe.txt"));
10 StringBuilder result =
11 new StringBuilder (1000);
12 while (f \cdot \text{hasNext}() )13 result.append (f.next());
14 }
15 System.out.println(result);
16 }
17 }
```
The output from CatenateStringsWithStringBuilder is one long line:

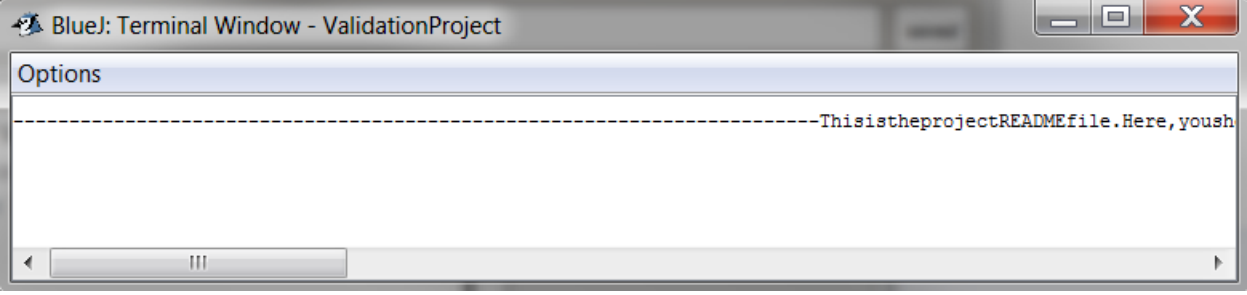

Figure 3.4: Using StringBuilder's append method.

#### Example 6. Checking for a palindrome.

You may have noted the reverse method of StringBuilder. If you have not programmed reversing a string, you should - that is a good exercise in programming. However, now that you know there is a method to perform the reversing of a string we expect you would, if needed, use reverse in the future. Consider the following program that gets a string from the user and determines if it is a palindrome.

Listing 3.6: Check for a palindrome with StringBuilder.

```
1 import java . util . Scanner ;
2 public class ReverseString
3 {
4 public static void main ( String [] args ) {
5 Scanner kb = new Scanner (System.in);
6 System . out . println (" Enter a string ") ;
7 // two instances of StringBuilder
8 StringBuilder original =
9 new StringBuilder (kb.next ());
10 StringBuilder reversed =
11 new StringBuilder (original);
12 // reverse one of these
13 reversed . reverse ();
14 System . out . println (" original :"
15 + original . to String () );
16 System.out.println ("reversed :"
17 + reversed.toString ());
18 // test for equality
19 // need to compare strings
20 // because StringBuilder does not
21 // override equals in Object
22 if
23 (original.toString ().equals (reversed.toString ()))
24 System . out . println ("a palindrome ") ;
25 else
26 System . out . println ("not a palindrome ") ;
27 }
28 }
```
## 3.4 Exercises

1. Write a program that counts the number of digits in a string. The program must use a method that begins

public static int countDigits(String line)

It is possible for the method to be called with a null argument. For example, countDigits(null).

- (a) Write the method countDigits so that it tests the argument to verify that it is not null. Use an assert statement.
- (b) Write the method countDigits so that it tests the argument to verify that it is not null. If it is null your code must throw an IllegalArgumentException.
- 2. At some universities courses are coded in three parts separated by a punctuation character such as a dash. For instance "ACS-2814-050" specifies a course 2814, section 050, offered by the ACS department. Write a program that obtains a string from the end user and then determines if the string properly designates a course where there must be 3 letters, a dash, 4 digits, a dash, and 3 more digits.
- 3. Modify the program CheckArgumentValue so that it does more error checking. That is, verify the value of mm is between 01 and 12, and that the value of dd is appropriate for the month.
- 4. Write a program that accepts some words from the end user and creates an acronym from those words. Allow for multiple spaces to appear between words. The acronym comprises the first letter of each word and is all uppercase. For instance if the user entered

retail sales tax then the acronym is RST

5. Consider the program CatenateStringsWithStringBuilder. Modify the program to display the amount of time it takes to run. Do this by adding this code at the beginning:

```
long tStart = System.currentTimeMillis();
and this code at the end:
 long tEnd = System.currentTimeMillis();
 long tDelta = tEnd - tStart;
 double elapsedSeconds = tDelta / 1000.0;
 System.out.println("elapsedSeconds "+elapsedSeconds);
```
6. Again, consider CatenateStringsWithStringBuilder and rewrite the program to use String instead of StringBuilder. Replace the contents of ReadMe.txt with something quite long, say one of Shakespeare's plays. Incorporate the timing code from the above question and compare the results of the two programs. This was done by the author at the time of writing with the text of Romeo and Juliet; the elapsed time using StringBuilder was about 100 times faster than with String. The text *Effective Java* by Joshua Bloch (ISBN: 978-0-321-35668-0; Publisher: Addison-Wesley) discusses the difference in performance between String and StringBuilder in Item 51.

## Chapter 4

# Enumeration Classes (Enums)

To enumerate is to list all values. There are many situations where a Java application works with a well-defined set of values. Consider these examples:

- 1. days of the week: Sunday, Monday,. . .
- 2. months of the year: January, February, . . .
- 3. planets of the solar system: Mercury, Venus, . . .
- 4. suits in a deck of cards: Spades, Hearts, . . .
- 5. card faces in a deck of cards: Ace, Deuce, Three, . . .
- 6. states of a door: open, closed
- 7. four directions: north, south, east, west
- 8. grades: A, B, . . .

Enums were added to the Java language in release 1.5. To create an enum using BlueJ: you click the New Class button and then, in the pop-up window you select Enum instead of Class, give a name to the enum, and click OK. See Figure 4.1 where a new enum named Day is to be created.

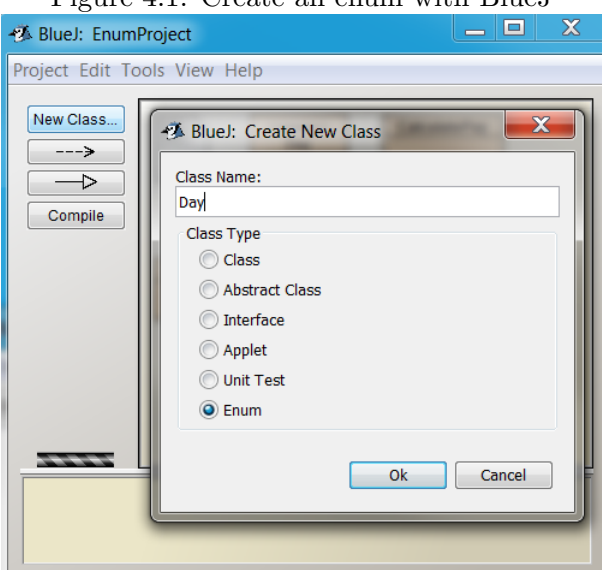

Figure 4.1: Create an enum with BlueJ

In the following sections we introduce programming with enumerations:

- Defining the simplest of enums: A usable enum requires very few lines of code.
- The values() method: this pre-defined method for enums returns a list of values that is convenient for iteration.
- Comparing enum values: Enum instances can be compared using the == operator.
- The valueOf(...) method: given a string value, this pre-defined method returns the enum constant with that name.
- Enums are objects: Enum is a special type of class in the Java language, but an enum can have data and methods.

## 4.1 The basic Enum

Figure 4.2 shows the default code placed in an enum by the BlueJ editor. This code is generated for any enum and happens to be exactly what someone would use (or start with) for an enum to represent the 7 days of the week. If we were creating a different enum we would need to edit the code appropriately.

Figure 4.2: Code generated by BlueJ

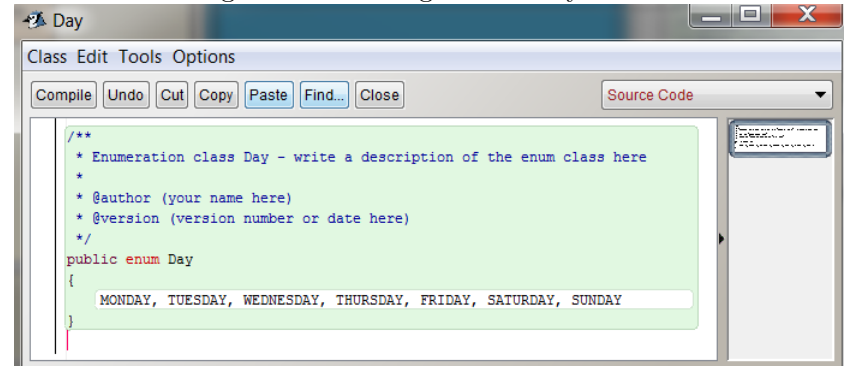

Note how the declaration of an enum is similar to that of a class with the word class replaced by enum:

```
public enum Day {
```
Figure 4.2 shows a complete enum in its simplest form . . . just an enumeration of values. Note how the values are in upper case; this is a convention of coding - not necessary, but it is a common practice to name constants using upper case characters.

```
public enum Day
{
   MONDAY, TUESDAY, WEDNESDAY,
   THURSDAY, FRIDAY, SATURDAY, SUNDAY
}
```
In a program it is usual for these constants to be referenced with a prefix "Day." For example: Day.MONDAY. Given that an enum Day has been defined one can now make other declarations such as

```
Day today; \\ declare today to be of type Day
today = Day. MONDAY; \setminus assign today a value
```
## 4.2 values() method

Java provides several methods that are pre-defined for enums. Here we consider the values() method which returns an array of values for an enum. For instance if we coded

```
Day[] mydays = Day.values();
```
we would have the set of days as elements of an array named mydays. Consider Listing 4.1 where we iterate through an enum's values. Figure 4.3 shows the output.

Listing 4.1: Use values() to get all of the enum constants.

```
1 /**
2 * Use values () to get the enum values
3 */4 public class EnumValues
5 {
6 public static void main ( String [] args ) {
7 Day [] daysOfWeek = Day . values () ;
8 System.out.println ("Days of the week:");
9 for (Day d: daysOfWeek)
10 System.out.println(d);
11 }
12 }
```
Figure 4.3: Displaying the elements returned from values()

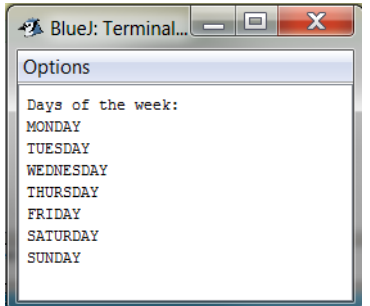

#### 4.3. COMPARING ENUM VALUES 67

## 4.3 Comparing enum values

In this example we use enum Day and a method calcPay() to determine gross pay. If an employee works on the weekend their rate of pay is doubled. In Listing 4.2 the for statement iterates through enum values, and the if statement tests enum values with ==. output follows in Figure 4.4

Listing 4.2: Testing for the day of the week.

```
1 / **2 * Show gross pay for different days
3 *
4 */ public class CalculatePay
5 {
6 public static void main ( String [] args ) {
7 for (Day d: Day.values ()) {
8 System . out . println ("$"
9 + calcPay (10.0, 20, d) + " for "+d);
10 }
11 }
12 private static double calcPay (
13 double rate, int hours, Day day) {
14 double gross ;
15 if day == Day . SATURDAY || day == Day . SUMDAY)16 gross = 2*rate*hours;17 else
18 gross = rate * hours;
19 return gross ;
20 }
21 }
```
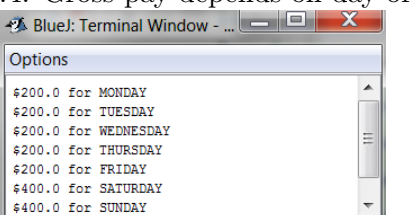

Figure 4.4: Gross pay depends on day of week.

## 4.4 valueOf $(\dots)$  method

Consider an application where the user is prompted for the rate of pay, the hours and the day for calculating gross pay. The value entered by the user for the day is a text value that indirectly identifies an enum. The method value Of $(...)$  takes an argument, a string, and returns the enum constant of that name. For instance the result of Day.valueOf("MONDAY") is Day.MONDAY. Consider Listing 4.3 where the user supplies the arguments for gross pay calculation.

Listing 4.3: Testing for the day of the week.

```
1 import java . util . Scanner ;
2 / **3 * Calculate gross for a specific rate , hours , day
\overline{4}5 */ public class CalculatePayForOneDay
6 {
7 public static void main ( String [] args ) {
8 Scanner kb = new Scanner (System.in);
9 System . out . println (" Enter rate hours day :") ;
10 double rate = kb.nextDouble();
11 int hours = kb.nextInt();
12 // the day as a string
13 String dayStr = kb.next().toUpperCase();
14 // the day as an enum constant
15 Day day = Day.valueOf (dayStr);
16 System . out . println (" gross is $"
17 + calcPay (rate, hours, day));
18 }
19 private static double calcPay (
20 double rate, int hours, Day day) {
21 double gross ;
22 if (\text{day == Day . SATURDAY } || \text{day == Day . SUMDAY})23 gross = 2*rate*hours;24 else
25 gross = rate * hours;
26 return gross ;
27 }
28 }
```
## 4.5 Enum constants are objects

Enums are different from other classes we have used up to this point as there are a fixed number of objects automatically created - one object for each enum constant. In our example involving the days of the week there are 7 constants and so there are exactly 7 objects. Using a UML diagram we illustrate the objects in Figure 4.5

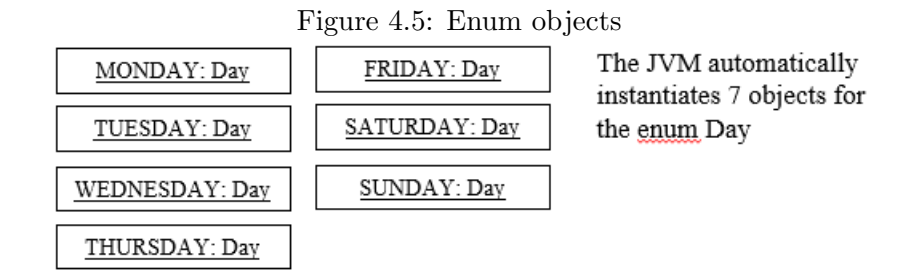

Because enums are represented by objects they can have data and methods. In this section we introduce an enum with data and fields. The enum is EnhancedDay . . . our previous Day enum modified to have a field to indicate if a day is a weekend. Consider the code for EnhancedDay shown in Listing 4.4, and the following points:

- 1. Line 9 is a list of enum constants with boolean values in parentheses and the list is ended with a semicolon. The values will be passed to the constructor as the JVM creates the enum objects.
- 2. Line 10 declares a field weekend which is assigned a value when the constructor executes.
- 3. Lines 11-13 define a constructor that sets the value of weekend. The constructor is automatically called; the programmer does not use **new**.
- 4. Lines 14-16 define a method to return the value of weekend. isWeekend() can be used by an application.

Listing 4.4: An enum with a data and methods.

```
1 /**
2 * EnhancedDay is a day with
3 * a field: weekend
4 * a constructor : sets value of weekend
5 * a method: isWeekend ()
6 */7 public enum EnhancedDay
8 {
9 MONDAY (false), TUESDAY (false),
         WEDNESDAY (false), THURSDAY (false),
         FRIDAY (false), SATURDAY (true), SUNDAY (true);
10 private boolean weekend ;
11 private EnhancedDay ( boolean indicator ) {
12 weekend = indicator;
13 }
14 public boolean isWeekend () {
15 return weekend;
16 }
17 }
```
Now in Figure 4.6 we show objects for the EnhancedDay.

| MONDAY: EnhancedDav    | FRIDAY: EnhancedDav   |
|------------------------|-----------------------|
| weekend=false          | weekend=false         |
| TUESDAY: EnhancedDav   | SATURDAY: EnhancedDay |
| weekend=false          | weekend=true          |
| WEDNESDAY: EnhancedDay | SUNDAY: EnhancedDav   |
| weekend=false          | weekend=true          |
| THURSDAY: EnhancedDav  |                       |
| weekend=false          |                       |

Figure 4.6: Enum objects with fields

The program is Listing 4.5 has a method to calculate the gross pay and uses the enum EnhancedDay. Note line 21 where isWeekend() is used to determine if the day is a weekend day or not.

Listing 4.5: An enum with a data and methods.

```
1 import java . util . Scanner ;
2 / **3 * Calculate gross for a specific rate , hours , day
4 *
5 */ public class CalculatePayForEnhancedDay
6 {
7 public static void main ( String [] args ) {
8 Scanner kb = new Scanner (System.in);
9 System . out . println (" Enter rate hours day :") ;
10 double rate = kb.nextDouble ();
11 int hours = kb.nextInt();
12 EnhancedDay day=
13 EnhancedDay . valueOf (kb . next () . toUpperCase ()) ;
14 System . out . println (" gross is $"
15 + calcPay (rate, hours, day));
16 }
17 private static double calcPay (
18 double rate, int hours, EnhancedDay day) {
19 double gross ;
20 // Double time on weekend
21 if (day.isWeekend ())
22 gross = 2*rate*hours;23 else
24 gross = rate * hours ;
25 return gross ;
26 }
27 }
```
## 4.6 Summary

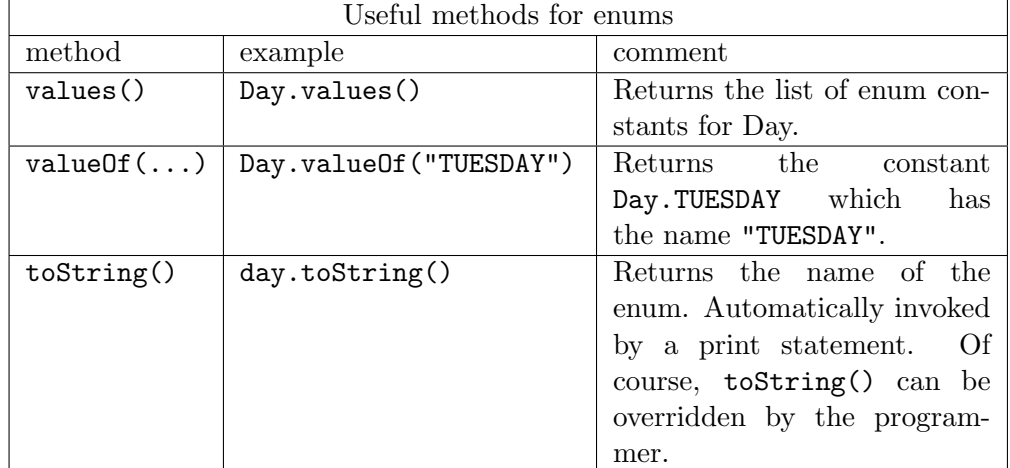

In the table below we list common methods used with enums.

In a discussion on enums many texts will also include a method named ordinal(). On the surface, ordinal() is simple in that it returns the position of an enum constant within the list of enum values; for instance, the ordinal values for Day and EnhancedDay are 0, 1, ...6 for MONDAY, TUESDAY, ...SUNDAY.

However, the official Java documentation states:

Most programmers will have no use for this method. It is designed for use by sophisticated enum-based data structures, such as EnumSet and EnumMap.

and so we do not include it. In a later chapter we do discuss Java map structures and we will revisit enums at that time. A problem associated with using ordinal() is that the values are dependent on the ordering of the enum constants in the list which defines them . . . if maintenance modifies the order then it can be that existing code may break. A further reference on enums is the book, mentioned in the last chapter, Effective Java by Joshua Bloch.

Java enums are said to be typesafe because the programmer has listed all possible values and given the set a name. It then becomes impossible to assign a value to an enum that is not part of the set. Suppose instead of an enum a programmer used a set of, say, int values. For instance, instead of declaring an enum for the days of the week a programmer could define a set
of constants, for example:

public static final int MONDAY = 0; public static final int TUESDAY = 1; public static final int WEDNESDAY = 2;

Note the final qualifier which means that once set to the value shown, the value cannot be changed. So, once MONDAY has the value 0, that value cannot be altered. That is a good thing, but problems can arise. Consider the following program where ints are used in calcPay() instead of an enum. It is easy to pass in an improper value (in this case the value 99).

Listing 4.6: No enum is used ... integers used instead.

```
1 / **2 * calculate gross pay
3 * calcPay uses ints for days
4 *
5 */ public class CalculatePayWithoutEnum
6 {
7 public static final int MONDAY = 0;
8 public static final int TUESDAY = 1;
9 public static final int WEDNESDAY = 2;
10 public static final int THURSDAY = 3;
11 public static final int FRIDAY = 4;
12 public static final int SATURDAY = 5;
13 public static final int SUNDAY = 6;
14 public static void main (String [] args) {
15 // bad call to calcPay
16 // day is out of range
17 System . out . println ( calcPay (10.0 , 20 , 99) ) ;
18 }
19 private static double calcPay (
20 double rate, int hours, int day) {
21 double gross ;
22 if (\text{day} == \text{SATURDAY} || \text{day} == \text{SUMDAY})23 gross = 2*rate * hours;24 else
25 gross = rate * hours;
26 return gross ;
27 }
28 }
```
## 4.7 Exercises

- 1. Develop an enum named Month that includes the months of the year: January, ..., December. Test your enum with a program similar to EnumValues.
- 2. Develop a program to print the number of days in each month. This program uses a switch statement to determine the number of days in a month. Of course, ignore the concept of leap year . . . February will have 28 days.
- 3. Now develop an enum EnhancedMonth that incorporates a field, days, which is initialized to the number of days in the month. Test **EnhancedMonth** with a program that calls getDays() to obtain the number of days in the month.
- 4. Develop an enum to represent Grades A, B, C, D, and F. Each grade has a data field, the grade point value: 4, 3, 2, 1, and 0. Test your enum with a program that displays each grade and its corresponding grade point value.
- 5. Develop two enums: Suit and Face that represent the suits in a card deck (Hearts, Spades, Diamonds, Clubs) and the faces of the cards (Ace, Deuce, Three, . . . King).
- 6. Develop a class named Card that has two fields: suit and face. The definition of Card begins:

```
public class Card {
   private Suit suit;
   private Face face;
   public Card(Suit s, Face f){
       suit = s;face = f;
   }
```
Develop a program that creates and displays a deck of cards. This program declares the card deck as:

```
ArrayList<Card> deck = new ArrayList();
and then adds cards to the deck using:
  for (Suit s: Suit.values())
      for (Face f: Face.values())
          deck.add(new Card(s, f));
```
#### 4.7. EXERCISES 75

7. Extend the program of the previous exercise to deal a hand of 5 cards to the user. The program must shuffle the deck first. The Collections class has a method,  $\text{shuffle}(\ldots)$ , that randomly rearranges the ArrayList that is passed as an argument. For instance, to shuffle an ArrayList named deck one uses the statement:

#### Collections.shuffle(deck);

After executing the statement above, the contents of deck are rearranged to be some random order. Now, the program just has to *deal* the first five cards of the deck.

8. In some card games a hand has a value . . . the cards in the hand are counted in some way according to the rules of the game. Suppose we must determine the value of a hand by summing the individual values of each card in the hand. The value of a card is determined by its *face*; for example, an Ace is worth 1, a Deuce is worth  $2, \ldots$  a Nine is worth 9, and the others are worth 10 each. The enum Face could be modified to account for this:

```
public enum Face {
  DEUCE(2), THREE(3), FOUR(4), FIVE(5), SIX(6),
  SEVEN(7), EIGHT(8), NINE(9), TEN(10), JACK(10),
  QUEEN(10), KING(10), ACE(1);
```
Modify the enum Face to include a field, faceValue, and pertinent methods. Extend the program of the previous exercise to deal five cards from a shuffled deck, display the cards that are dealt, and the value of the hand.

# Chapter 5

# **Hierarchies**

When systems are being designed and there are several classes it is typical to see similarities amongst some classes. The type of similarity we consider here is *generalization* / *specialization*.

For instance, suppose a medical system involves doctors and pharmacists. When requirements are being gathered we could determine that for a pharmacist we would have a field for place of employment, and for a doctor a field for specialty (i.e. Dermatology, Pediatrics, . . . ). But there would be other fields such as first name, last name, and gender that can be seen as common to doctors and to pharmacists. Noting such similarities we could generalize and propose three classes: Practitioner, Doctor, and Pharmacist. In Java we can define Practitioner as a generalization of Doctor and Pharmacist (this also means that Doctor and Pharmacist are specializations of Practitioner . . . the two terms, generalization and specialization, go hand-in-hand).

Generalization and specialization are important topics and there are several related concepts that we will introduce in this chapter, including:

- IS-A associations,
- superclasses
- subclasses
- inheritance
- overriding
- polymorphism
- abstract classes
- the Object class

## 5.1 IS-A

If we generalize and make statements such as:

- a doctor is a practitioner
- a pharmacist is a practitioner

IS-A then we say there is an IS-A relationship between Practitioner and Doctor and between Practitioner and Pharmacist. Figure 5.1 is a BlueJ class superclass diagram showing Practitioner as a *superclass* and Doctor and Pharmacist subclass as its subclasses. The lines joining the superclass to its subclasses have a class hierarchy triangle shape below Practitioner to indicate Practitioner is the superclass. A structure like this is called a class hierarchy. The example is a simple one . . . in general a hierarchy can have many levels and involve a substantial number of classes.

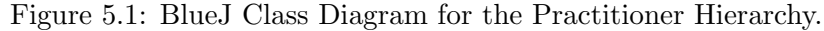

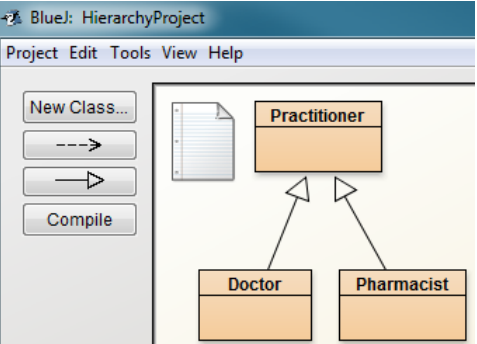

Distinguishing characteristics of a hierarchy are:

- there is only one class that has no superclass and that class is referred root to as the root of the hierarchy;
	- each class (except the root) has one other class that is its superclass.

base and derived classes Synonyms for superclass and subclass are base class and derived class respectively.

> Now let us consider the Practitioner hierarchy in more detail. The class diagram in Figure 5.2 shows 3 compartments (rectangles) for each class: class name, fields, and methods.

Figure 5.2: UML Class Diagram for the Practitioner hierarchy.

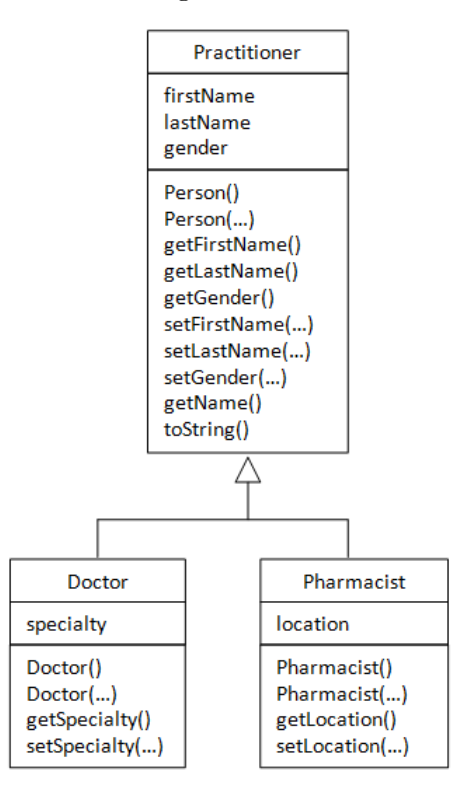

In the field and method compartments for Practitioner we show fields and methods that are common to doctors and pharmacists. The Doctor class contains only what distinguishes a doctor from other types, and similarly for Pharmacist - only what is necessary to distinguish pharmacists from other types.

In the next section we discuss Practitioner in more detail, and include a program that instantiates practitioners. Following that we consider Doctor and Pharmacist and present a program that instantiates all three types.

## 5.2 The Practitioner Hierarchy

In this section we discuss each of the classes in the hierarchy.

### Practitioner

The Practitioner class (next page) is straightforward. There is nothing here to indicate it is part of a class hierarchy.

- There are three fields that all practitioners have.
- There are two constructors.
- There are getter and setter methods for each field, and we have included toString() and getName() methods.

Below is a Java class and its output - the program creates two practitioners.

Listing 5.1: Create practitioners.

```
1 /**
2 * Demonstration class to create practitioners
3 */4 public class CreatePractitioners
5 {
6 public static void main ( String [] args ) {
7 Practitioner john = new Practitioner () ;
8 Practitioner tom = new
             Practitioner ("Tom", "Smith", "male");
9 System.out.println ("Practitioners:\n"+john+"\n"+tom);
10 }
11 }
```
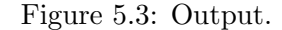

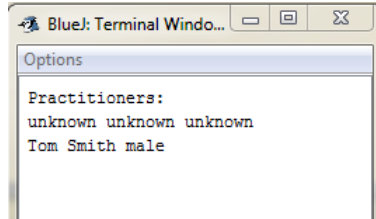

Listing 5.2: The Practitioner class - root of the hierarchy.

```
1 public class Practitioner {
2 private String firstName ;
3 private String lastName ;
4 private String gender ;
5 public Practitioner () {
6 firstName = lastName = gender = " unknown ";
7 }
8 public Practitioner ( String firstName , String
        lastName, String gender) {
9 this firstName = firstName;
10 this . lastName = lastName;
11 this gender = gender;
12 }
13 public String getFirstName () {
14 return firstName;
15 }
16 public String getLastName () {
17 return lastName;
18 }
19 public String getGender () {
20 return gender ;
21 }
22 public void setFirstName ( String firstName ) {
23 this . firstName = firstName;
24 }
25 public void setLastName ( String lastName ) {
26 this . lastName = lastName;
27 }
28 public void setGender (String gender) {
29 this . gender = gender;
30 }
31 public String toString () {
32 return getName () +" "+ gender;
33 }
34 public String getName () {
35 return firstName +" "+ lastName ;
36 }
37 }
```
Pharmacist

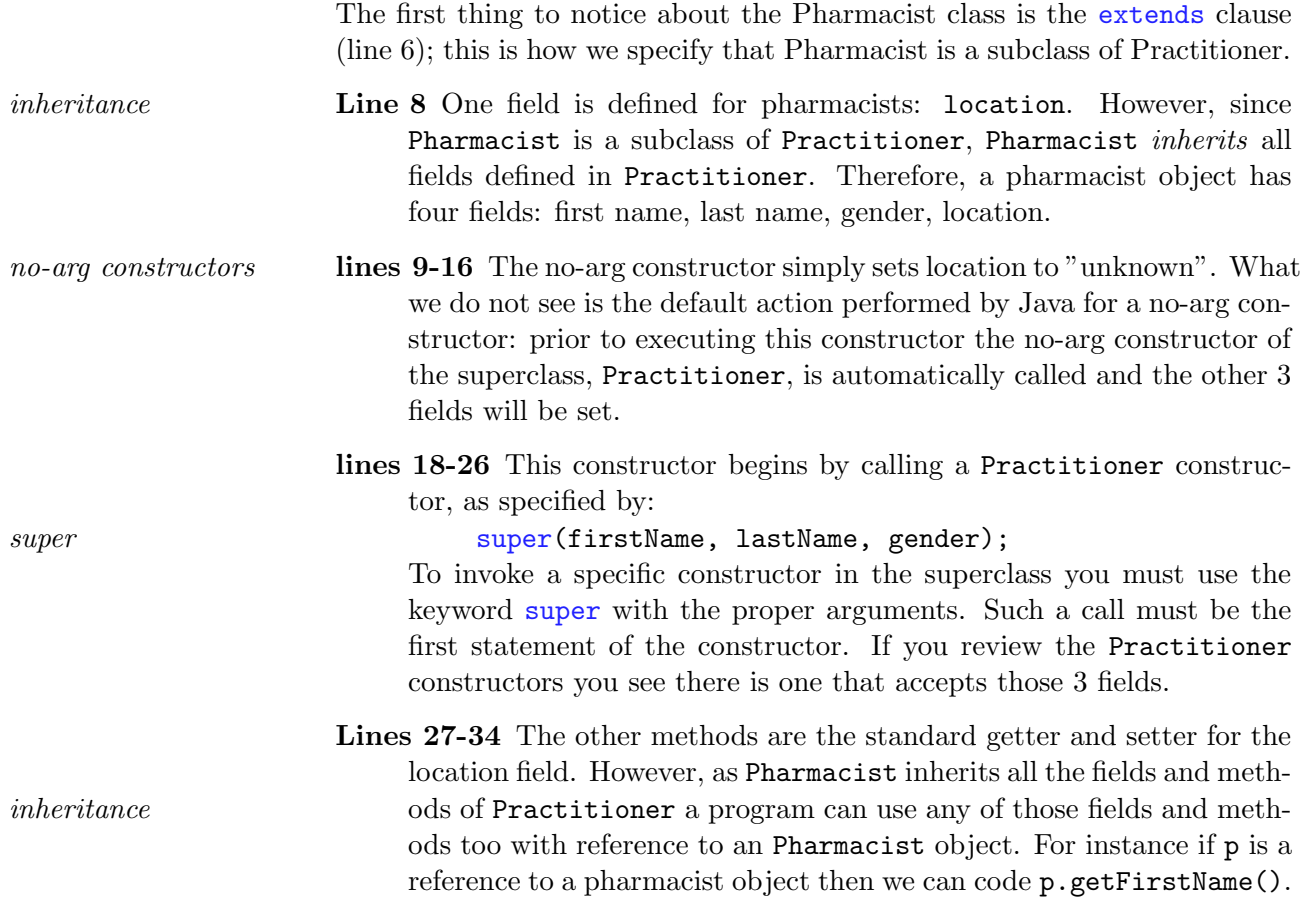

Listing 5.3: The Pharmacist class - subclass of Practititioner.

```
1 /**
2 * The Pharmacist class
3 * - a subclass of Practitioner
4 * - a pharmacist "is a" practitioner
5 */6 public class Pharmacist extends Practitioner
7 {
8 private String location;
9 /**
10 * by default , the no -arg constructor calls
11 * the no-arg constructor in Practitioner
12 \times /13 public Pharmacist ()
14 {
15 location = "unknown";
16 }
17
18 /**
19 * constructor for when information is available
20 */
21 public Pharmacist ( String firstName , String
         lastName, String gender, String location)
22 {
23 // note the explicit call to a Practitioner
            constructor
24 super (firstName, lastName, gender);
25 this 1ocation = 1ocation;
26 }
27 // getters
28 public String getLocation () {
29 return location;
30 }
31 // setters
32 public void setLocation ( String location ) {
33 this . location = location;
34 } }
```
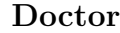

The Doctor class has an extends clause (line 6) and so it is a subclass of Practitioner.

- Line 7 One additional field is defined for doctors: their area of specialty. inheritance However, since Doctor is a subclass of Practitioner, doctors inherit all fields defined in Practitioner. Therefore, a doctor object has four fields: first name, last name, gender, and specialty. Doctors have four fields as do pharmacists but the last field is different.
- lines 8-15 The no-arg constructor for the superclass is called first which no-arg simply sets specialty to "unknown"; What we do not see is the default action performed by Java for a no-arg constructor: prior to executing this constructor the no-arg constructor of the superclass, Practitioner, is automatically called causing the other 3 fields to be set.
	- lines 16-23 The other constructor begins by calling a Practitioner constructor, as specified by:

super super(firstName, lastName, gender);

To invoke a specific constructor in the superclass you use the keyword super with the proper arguments. Such a call must be the first statement of the constructor. If you review the Practitioner constructors you see one that sets the values for those 3 fields.

- Lines 24-29 The standard getter and setter methods are defined for the inheritance specialty field. However, Doctor inherits all the fields and methods inheritance of Practitioner and so a program can use any of the Practitioner fields and methods too with reference to a Doctor object. For instance if d is a doctor object then we can code d.getFirstName().
- Lines 30-32 Doctor has a method getName() which is the same method name and parameter list as getName() in Practitioner. We say the submethod override class method overrides the method in the superclass. When getName() is executed for a Doctor instance, it is this method that will execute, and not the method defined in Practitioner.

Listing 5.4: The Doctor class - subclass of Practititioner.

```
1 /**
2 * The Doctor class
3 * - a subclass of Practitioner
4 * - an instructor "is a" practitioner
5 */6 public class Doctor extends Practitioner {
7 private String specialty ;
8 /**
9 * no -arg constructor , recall default call
10 * to Practitioner no -arg constructor
11 */
12 public Doctor ()
13 {
14 specialty = "unknown";
15 }
16 /**
17 * constructor with firstname etc
18 */
19 public Doctor (String firstName, String
         lastName, String gender, String specialty)
            {
20 // note call to superclass constructor
21 super (firstName, lastName, gender);
22 this specialty = specialty;
23 }
24 public String getSpecialty () {
25 return specialty;
26 }
27 public void setSpecialty (String specialty) {
28 this specialty = specialty;
29 }
30 public String getName () {
31 return "Dr. "+ getFirstName () +"
            "+ getLastName () +", "+ getSpecialty () ;
32 }
33 }
```
#### 5.2.1 Creating and using objects of the hierarchy

Given the hierarchy, when an instance of Doctor is created that instance is (at the same time) an instance of Practitioner, and so a Doctor instance includes all the properties of Practitioner. Similarly when an instance of Pharmacist is created, that instance is (at the same time) an instance of Practitioner and includes all the properties of Practitioner. This means, for our example, that a doctor (or pharmacist) includes first name, last name, and gender, and includes all the methods defined for Practitioner. However if we explicitly instantiate a Practitioner object that object is an instance of Practitioner, and not an instance of Doctor (or Pharmacist). To sum this up:

- an instance of Doctor is also (at the same time) an instance of Practitioner
- an instance of Pharmacist is also (at the same time) an instance of Practitioner
- an instance of Doctor is not an instance of Pharmacist
- an instance of Pharmacist is not an instance of Doctor,
- a Practitioner instance may be an instance of Doctor, or may be instance of Pharmacist, but cannot be an instance of both.
- an instance of Practitioner may be an instance of neither Doctor nor Pharmacist

Next, we consider a program that instantiates instances from each part of the hierarchy.

The Java class in Listing 5.5 creates practitioner, doctor, and pharmacist objects, then adds them to an ArrayList of Practitioners, and then displays their first names. Some important points about the code:

Lines 7-9. Objects of the three types are created.

- Lines 10-12. Objects are added to an ArrayList of Practitioners. The objects are of different types, but they are (at the same time) instances of a base class Practitioner, and so they are valid objects to be added to an ArrayList of Practitioners.
- Lines 13-18. The loop iterates through the collection and displays each object's type and the instance's first name. The method getFirstName() is defined in Practitioner and nowhere else . . . so it is this method that executes for each object (each object is an instance of Practitioner).
- The Java operator instance of is used to determine an object's type. *instance of* instanceof is a binary operator that tests an object (the first argument) and returns true if the object is an instance of the second argument (a Java class), and returns false otherwise.

The Java class, Practitioners, that creates practitioner, doctor, and pharmacist objects appears on the next page in Listing 5.5; its output is below in Figure 5.4.

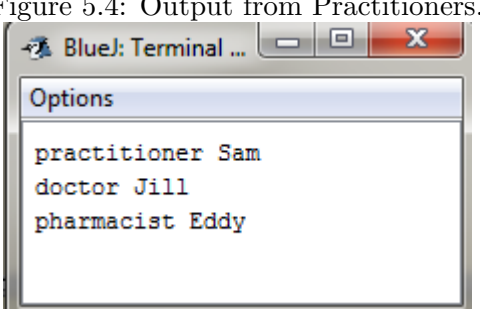

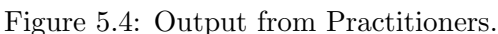

```
Listing 5.5: Programming example with a class hierarchy.
```

```
1 import java . util . ArrayList ;
2 public class Practitioners {
3 public static void main ( String [] args ) {
4 // List of practitioners
5 ArrayList < Practitioner > practitioners = new
           ArrayList () ;
6 // Create some practitioners
7 Practitioner pr = new
           Practitioner ("Sam", "Smith", "female");
8 Doctor dr = new
           Doctor (" Jill "," Jones "," female "," Dermatology ") ;
9 Pharmacist ph = new
           Pharmacist ("Eddy", "Edwards", "male", "Drugco");
10 practitioners.add(pr);
11 practitioners . add (dr);
12 practitioners. add (ph);
13 for (Practitioner p: practitioners) {
14 String type="practitioner";
15 if (p instance of Doctor) type="doctor";
16 if (p instanceof Pharmacist)
              type =" pharmacist ";
17 System . out . println ( type +"
              " + p \nvert p \nvert. getFirstName());
18 }
19 }
20 }
```
# 5.3 Overriding methods

The Practitioner hierarchy has two methods with the same header:

```
public String getName()
```
One of these is defined in Practitioner and the other is defined in Doctor. That is, one is in the superclass and the other is in a subclass.

• In the Practitioner class the method getName() returns the first name follwed by the last name:

```
public String getName(){
   return firstName+""+lastName;
}
```
If p refers to a Practitioner instance (not a Doctor instance) then p.getName(), causes this method to execute.

• In the Doctor class the method getName() returns the doctor's name with a prefix "Dr." and a suffix, the doctor's specialty:

```
public String getName(){
   return "Dr. "+getFirstName()+""+getLastName()
           +", "+getSpecialty();
}
```
If d refers to a Doctor instance then d.getName() causes this method to execute. In this situation we say that getName() in Doctor over- overrides rides getName() in Practitioner.

Overriding methods is one way to specialize a subclass. Listing 5.6 creates the same objects as Listing 5.5 and displays the names using getName(). The output is shown in Figure 5.5 - you will see that getName() in Doctor has overridden the method defined in Practitioner.

Figure 5.5: Output showing use of overriden method.

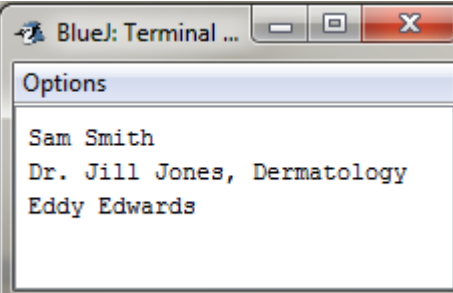

```
Listing 5.6: getName() in Doctor overrides getName() in Practitioner.
```

```
1 import java . util . ArrayList ;
2 public class Practitioners1 {
3 public static void main ( String [] args ) {
4 // List of practitioners
5 ArrayList < Practitioner > practitioners = new
          ArrayList () ;
6 // Create some practitioners
7 Practitioner pr = new
          Practitioner ("Sam", "Smith", "female");
8 Doctor dr = new
          Doctor (" Jill "," Jones "," female "," Dermatology ") ;
9 Pharmacist ph = new
          Pharmacist ("Eddy", "Edwards", "male", "Drugco");
10 practitioners.add(pr);
11 practitioners . add (dr);
12 practitioners.add(ph);
13 for (Practitioner p: practitioners) {
14 // display name
15 // getName () in Doctor overrides
16 // getName () in Practitioner
17 System.out.println(p.getName());
18 }
19 }
20 }
```
### 5.3. OVERRIDING METHODS 91

#### 5.3.1 Calling an overridden superclass method

The Doctor class includes a getName() method that overrides getName() in Practitioner. We saw that this method was automatically invoked by the JVM when referenced by an object of type Doctor. Now suppose you want to invoke the overridden method instead. In order to do this you prefix the method with super. For instance we can rewrite the getName() method as follows:

```
public String getName(){
   return "Dr. "+ super.getName()+", "+getSpecialty();
   }
```
Note that the prefix super is required in order to explicitly call the getName() method in the superclass. If you mistakenly coded:

```
public String getName(){
   return "Dr. "+ getName()+", "+getSpecialty();
   }
```
then the call to getName() in the return statement would be a recursive call to the method being defined in Doctor - recursion is covered in a later chapter.

# 5.4 Exercises

- 1. Develop another subclass of the Practitioner hierarchy (Dentist). Demonstrate your new subclass with a class that instantiates Dentist objects.
- 2. Override the toString method in the subclasses of Practitioner and demonstrate the effect of your overriding methods.
- 3. Develop a set of classes that form a hierarchy for persons where a person can be a student and where a person can be an instructor. Include fields that are common to students and instructor in a Person class. Include fields that distinguish students and instructors in Student and Instructor subclasses. All fields must have getters and setters. Demonstrate your hierarchy with a class that instantiates an instance of each type.

## 5.5 Abstract Classes and Methods

In the practitioner hierarchy example we instantiated objects of all three classes. If our system only deals with doctors and pharmacists and if there is no need to ever explicitly instantiate a practitioner then we can ensure this can never happen if we make Practitioner an *abstract* class. An abstract abstract class class cannot be instantiated - only a non-abstract subclass can be instantiated.

If you are using the BlueJ IDE, then when you create a class, you can choose to make the class abstract - see Figure 5.6.

Figure 5.6: BlueJ Create New Class window - Abstract Class selected.

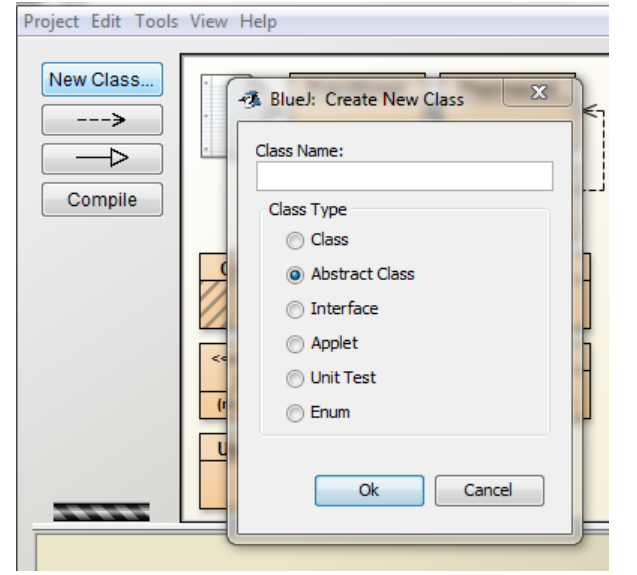

If you compare the code generated by BlueJ for a regular class and an abstract class the only difference you will see is the keyword abstract appearing in the class header. If Practitioner was defined as an abstract class the class header is:

public abstract class Practitioner instead of public class Practitioner

An abstract class can have one or more methods that are abstract too. An abstract method declared as abstract has no body - only a semicolon, for example:

public abstract String getName();

The reason for defining a method as abstract is to force each subclass to define the method since there is no default code in the superclass. In the next section we consider a shape hierarchy where the superclass is abstract with an abstract method.

### Example: A shape hierarchy

Consider a class hierarchy of shapes. Figure 5.7 shows the Shape hierarchy as depicted in BlueJ. In the diagram it is clear that Shape is abstract and the triangular symbols make it clear that Square and Circle are subclasses.

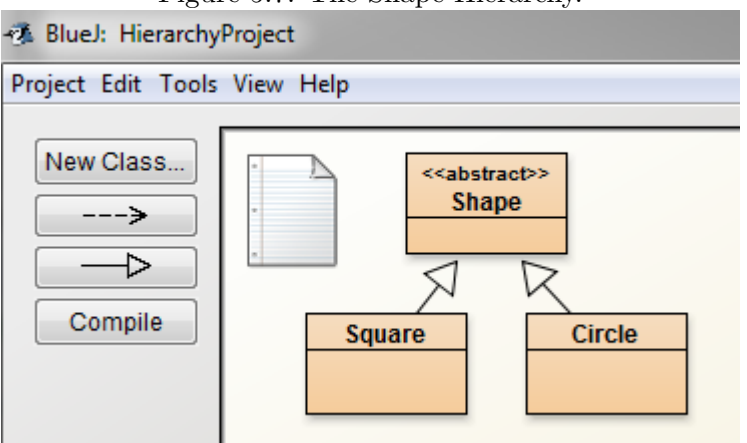

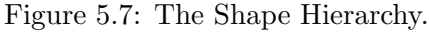

Listing 5.7 lists the classes that define this hierarchy with an abstract superclass Shape (lines 1-5), a subclass Circle (lines 6-15) and a subclass Square (lines 16-25). The class UseShapes (lines 26-36) creates a circle and a square but treats both as shapes.

Shape is abstract with an abstract method area. Each shape must have a different formula and so the pertinent formula is defined only in subclasses. The advantage of having a superclass is that all shapes can be included in the same ArrayList and be treated alike.

Some points to observe:

Lines 3-5. Shape is abstract and has an abstract method named area.

- Lines 6-15. Circle is a subclass of Shape it extends the Shape class. Circle contains an implementation of area().
- Lines 16-25. Square is a subclass of Shape it extends the Shape class. Square contains an implementation of area().
- Lines 27-34. UseShapes creates a square and a circle, and both are added to an ArrayList that holds shapes. For each shape in the ArrayList the shape and its area are printed. The proper area method is chosen at runtime according to the type of object.

UseShapes displays each shape using the following for statement (lines 32-33):

for (Shape s: shapes)

System.out.println("area of "+s+"is "+s.area()); The println displays the shape, s, and its area. Shape, Circle and Square do not include a toString() method and so the default toString() method executes . . . the output for a shape object is just the name of the class it belongs to and its memory location. Thus the output does show the type of the object and its area - shown in Figure 5.8 below.

Figure 5.8: Output showing area of each shape.

```
\begin{array}{c|c|c|c|c} \hline \multicolumn{1}{c|}{\mathbf{1}} & \multicolumn{1}{c|}{\mathbf{1}} & \multicolumn{1}{c|}{\mathbf{2}} & \multicolumn{1}{c|}{\mathbf{3}} & \multicolumn{1}{c|}{\mathbf{4}} & \multicolumn{1}{c|}{\mathbf{5}} & \multicolumn{1}{c|}{\mathbf{6}} & \multicolumn{1}{c|}{\mathbf{7}} & \multicolumn{1}{c|}{\mathbf{8}} & \multicolumn{1}{c|}{\mathbf{9}} & \multicolumn{1}{c|}{\mathbf{1}} & \multicolumn{1}{c|}{\mathbf{1BlueJ: Terminal Window - HierarchyProject
 Options
   area of Square@3e7469 is 25.0
   area of Circle@72aef1 is 78.53981633974483
```

```
Listing 5.7: Shapes hierarchy and use.
```

```
1 // Abstract superclass
\mathfrak{D}3 public abstract class Shape {
4 public abstract double area () ;
5 }
6 // subclass Circle
7 public class Circle extends Shape {
8 private int radius ;
9 public Circle (int radius) {
10 this . radius = radius;
11 }
12 public double area () {
13 return Math. PI*radius * radius;
14 }
15 }
16 // subclass Square
17 public class Square extends Shape {
18 private int length ;
19 public Square (int length) {
20 this length = length;
21 }
22 public double area () {
23 return length * length;
24 }
25 }
26 // Create shapesimport java . util . ArrayList ;
27 public class UseShapes {
28 public static void main (String [] args) {
29 ArrayList < Shape > shapes = new ArrayList ();
30 shapes . add (<b>new Square (5)</b>);
31 shapes . add ( new Circle (5) );
32 for (Shape s: shapes)
33 System.out.println ("area of "+s+" is
            "+s. area();
34 }
35 }
```
# 5.6 Exercises

- 1. Consider the Shape hierarchy. Include a new subclass (Triangle) and include its area method. To demonstrate your new subclass, write a class that creates triangles and displays their areas.
- 2. Modify the Practitioner class making it an abstract class. Write a class to demonstrate your Practitioner class. What happens if you include a statement such as the following?

Practitioner  $p = new$  Practitioner();

# 5.7 Summary

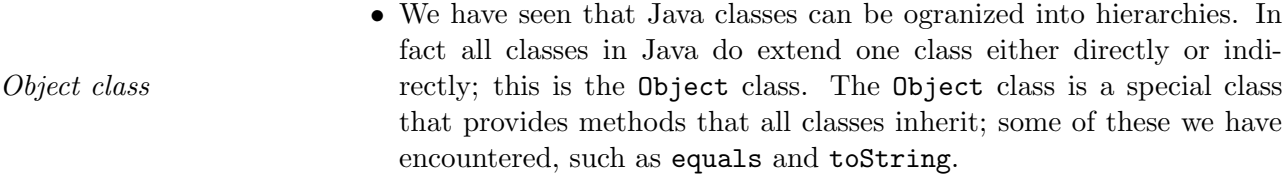

- A UML class diagram has a line from a superclass to a subclass. Where the line connects to the superclass one uses a triangle symbol to designate the superclass.
- An object instantiated from a class hierarchy is automatically an instance of that class and at the same time it is an instance of its superclass (and its superclass' superclass, etc. . . . all the way up to the root of the hierarchy).
- Any method defined in a superclass can be used by an object of a subclass.
- For any object and class you can test for the object being an instance of instance of that class. instance of is a binary operator that produces a boolean result. The syntax is:

object instanceof class name

If an object say, x, is a Doctor then "x instanceof Practitioner" and "x instanceof Doctor" are both true, and "x instanceof Pharmacist" is false.

• When a subclass defines a method of the same name and parameters as the superclass we say the subclass is overriding the method in the overriding superclass. In Doctor we included a getName() method that overrides the getName() method in Practitioner. That is, if getName() must execute for an object that is an instance of Doctor then getName() in Doctor will be executed instead of getName() in the superclass, Practitioner.

### 5.7. SUMMARY 99

• A typical dictionary definition of the word *polymorphism* is "the qual- polymorphism ity or state of existing in or assuming different forms". The Java language implements forms of polymorphism. Consider the for loop where the type of p is Practitioner:

```
for (Practitioner p: practitioners){
   System.out.println(p.getName());
```
The for loop iterates over the objects and for each object getName() is executed. We know that these objects are of types Practitioner, Doctor and Pharmacist; p takes many forms - p is polymorphic. The JVM selects the getName() that is appropriate to the object - in particular the JVM selects the overriding method in the case of an Doctor object. We say at runtime the JVM polymorphically selects the behaviour appropriate to the object.

- We have seen that some classes cannot be instantiated; these are called abstract classes. The keyword abstract appears in the class header.
- It is possible to specify some methods as abstract. Such methods have no body, and somewhere lower in the class hierarchy abstract methods must have a definition. At the lowest levels of a hierarchy there must be classes that can be instantiated - these cannot be abstract.
- A Java class can have an extends clause where a single class can be named as the superclass. This is called single inheritance. The extends clause is used then to define a class hierarchy. A class hierarchy is where each class, except the root class, has one superclass. In the next chapter we look at interfaces; it is possible for a class to implement several interfaces.
- It is usually the case that some methods are fully defined in an abstract class, but it is possible for an abstract class to have only abstract methods. Such abstract classes are similar to interfaces, but more limited due to single inheritance.
- Enums cannot be included as part of a class hierarchy.

# 5.8 Exercises

- 1. Develop a hierarchy for vehicles. Include subclasses Mortorized and NonMortorized. Subclass each of these so you can include Mortocycle, Car and Truck as subclasses of Mortorized, and Bicycle as the only subclass of NonMortorized. All classes except Mortorcyle, Car, Truck and Bicycle are abstract.
- 2. Develop a hierarchy for certain products that are sold in a store. Include classes for CDs (music) and DVDs (movies). Common fields include title and cost. CDs have a field artist, and DVDs have a field director. Make the superclass abstract. Demonstrate your hierarchy with a class that instantiates some CDs and DVDs. The class then calculates the total cost of those objects.

# Chapter 6

# Interfaces

An interface is a class-like construct considered to be a reference type. This means that an object may be of the interface type and referenced as such. A Java interface can include any of:

- Constants. Fields and their values can be specified. The values are treated as constants - their values cannot be changed. The Java term used to describe something that cannot be altered is final.
- Method signatures. Methods are named, their return type and parameter lists are specified. Prior to Java 8 these methods could only be abstract.
- Default methods. As of Java 8 it is possible to specify an implementation for a method. These methods are declared as default methods. An implementing class can choose to override - and so they are called optional methods. Optional methods in an interface provide a mechanism for interfaces to be altered in the future without breaking existing implementations.

If you were to examine the Java class libraries you would notice there is extensive use of interfaces. One interface that we have used (without drawing this to your attention previously) is named Comparable. Comparable is an interface that is used to provide what is termed the natural ordering for objects. We discuss this interface and demonstrate in the first two examples how we can compare and sort strings. Examples 1 and 2 could be examined by the reader now, and they can make perfect sense based on previous study in Java. In Example 1 a String method named compareTo is used. This method compares two strings and returns a negative value, a positive value, or 0 according to whether one string is less than, greater than, or equal to another. Example 2 creates an array of strings and sorts the strings using the sort method of the Arrays class. The two examples, on their own, do not explicitly state anything about interfaces. But as we will explain later the method compareTo is part of the Comparable interface, the String class implements Comparable, and it this feature that the sort method relies on for sorting strings.

Then we consider two further examples where we present a Person class. When you develop a class, it is up to you to decide if the objects have an ordering. What characteristic (or characteristics) would you choose to determine if one object is less than another object? As a person has a name we will implement a natural ordering on persons based on names. To achieve this, Person will implement Comparable and then we will demonstrate how simple it is to sort an array of persons.

In the second section we consider a situation involving teams and players. We will present a Team class that depends on an interface named Player . . . a team is made up of several players. Then we will reuse the Person class (mentioned above), modifying it to implement Player. The Player interface is a connection of sorts between Team and Person.

Lastly, we discuss another interface from the Java class libraries, Comparator. This interface has similarities to Comparable. Comparable is used to provide a natural ordering for objects, but Comparator can be used to provide one or more alternate orderings for objects.

## 6.1 Comparable interface

Consider Figure 6.1 that is taken from the Comparable documentation (we have excluded some content to keep our discussion focussed). The numbered points of the figure are disussed below.

Figure 6.1: Excerpt from Comparable documentation.

- 1. public interface Comparable  $\leq T$ 2. This interface imposes a total ordering on the objects of each class that implements it. This ordering is referred to as the class's natural ordering, and the class's compareTo method is referred to as its natural comparison method. 3. Lists (and arrays) of objects that implement this interface can be sorted automatically by Collections.sort (and Arrays.sort). 4. All Known Implementing Classes: ... String, ... 5. Method Detail int compareTo (T o) Compares this object with the specified object, o, for order. Returns a negative integer, zero, or a positive integer as this object is less than, equal to, or greater than the specified object.
	- 1. The documentation begins by naming the interface Comparable: public interface Comparable < T > The syntax element <T> indicates that we can name a specific class to

which Comparable applies.

- 2. The general description states Comparable imposes a total ordering on the objects of the class implementing it.
- 3. Further, and we will use this information later, it is mentioned that Collections.sort and Arrays.sort can be used to sort lists and arrays of objects where the objects belong to a class that implements Comparable.
- 4. Next there is a list of all known implementing classes. There are very, very, many such classes; we have omitted all but one: String. We are very familiar with the String class - it was introduced in Part 1.
- 5. In the detail section we see that compareTo returns an int.

## String implements Comparable

The String class has a compareTo method that implements the required behaviour for Comparable:

#### int compareTo(String anotherString)

The character sequence represented by this String object is compared lexicographically to the character sequence represented by the argument string, anotherString. The result is a negative integer if this String object lexicographically precedes anotherString. The result is a positive integer if this String object lexicographically follows anotherString. The result is zero if the strings are equal; compareTo returns 0 exactly when the equals method would return true.

Lexicographic ordering:

A language dictionary is also called a lexicon. So, lexicographical ordering is an ordering of strings in dictionary order. The String implementation of this ordering is based on the numeric encoding of characters. For example suppose there are two strings, s1 and s2, that are different but of equal length. At some index (let k be the smallest such index) the characters are different:

If  $s1.$  charAt(k)<  $s2.$  charAt(k) then  $s1$  lexicographically precedes  $s2.$ If  $s1$ .charAt(k)>  $s2$ .charAt(k) then  $s2$  lexicographically precedes  $s1$ . To learn more try reading the official documentation on String and its compareTo method.

## Example 1, compareTo values

For a first example we present a simple program that displays the value of compareTo when one string is compared to another. Examine the program and output and you will get a sense of the ordering defined by String. The output indicates "123" is less than "124", "124" is less than "12A", "12A" is less than "PROGRAM", "PROGRAM" is less than "program", and "programming" is greater than "program". This should not be surprising given the underlying integer values the system uses to represent characters: in general digits are less than capital letters, and capital letters are less than lowercase letters.

Listing 6.1: Comparing strings lexicographically.

```
1 /**
2 * Specific strings are compared using the
3 * compareto method of the String class
4 */
5 public class StringCompareto
6 {
7 public static void main ( String [] args ) {
8 System.out.println ("123".compareTo ("124"));
9 System.out.println ("124".compareTo ("12A"));
10 System.out.println ("124".compareTo ("PROGRAM"));
11 System . out . println (
12 " PROGRAM".compareTo ("program"));
13 System . out . println (
14 " programming".compareTo (" program") );
15 }
16 }
```
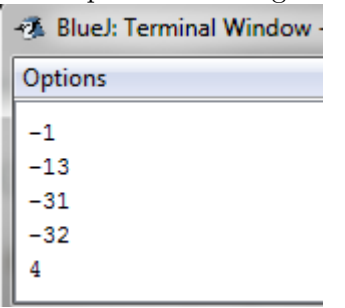

#### Figure 6.2: Output from StringCompareto.

### Example 2, Sorting an array of strings

Recall in Section 1.7 on array utilities we discussed the sort method in the Arrays class. Arrays.sort() can work with an array of strings since String implements Comparable. Consider Listing 6.2 where the array names is displayed, sorted, and displayed again; output is shown in Figure 6.3.

Listing 6.2: Sorting strings is easy since they are naturally ordered.

```
1 import java . util . Arrays ;
2 / **3 * Sort an array of strings using Arrays . sort
4 */
5 public class SortingStrings
6 {
7 public static void main ( String [] args ) {
8 String [] names =
9 {"Joe", " Linda ", " Peter ", " Mary ", "Lee"};
10 System.out.println ("Unsorted:");
11 for (String n: names)
12 System.out.print (n+" ");
13 Arrays . sort (names);
14 System.out.println("\nSorted:");
15 for (String n: names)
16 System.out.print (n + " " );
17 }
18 }
```
Figure 6.3: Sorting strings output.

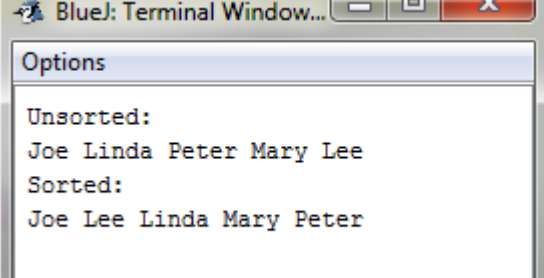

## Example 3, A natural ordering for persons

In this example we use a class to represent persons (Listing 6.3). To impose a natural ordering on persons we have chosen to order persons based on their names (examples: "Peter" is less than "Susan", "Susan" is less than "Susanna"). This natural ordering will be implemented as part of the Comparable interface (line 1) and the compareTo method (lines 8-12). Note how in line 11, because the name field is of type String, we can utilize String's implememtation of compareTo.

Listing 6.3: Person class implements Comparable.

```
1 public class Person implements Comparable < Person > {
2 private String name ;
3 private int year ; // year of birth
4 public Person (String n, int y) {
5 name = n;
6 year = y;7 }
8 public int compareTo (Person p) {
9 // compare the name of this object
10 // to the name of object p
11 return name.compareTo(p.name);
12 }
13 public String getName () {
14 return name;
15 }
16 public void setName (String n) {
17 name = n;
18 }
19 public int getYear () {
20 return year;
21 }
22 public void setYear (int y) {
23 year = y;24 }
25 public String toString () {
26 return name ;
27 }
28 }
```
## Example 4, Sorting using Comparable

Here we show a class (Listing 6.4) that utilizes the fact that we can easily sort an array of persons - lines 5-8 initiallize the array people so it holds references to Person objects. The main method displays persons, calls Arrays.sort in line 12, and displays the persons again (output shown in Figure 6.4).

Listing 6.4: Person implements Comparable and can be sorted.

```
1 import java . util . Arrays ;
2 public class SortingPersons
3 {
4 public static void main ( String [] args ) {
5 Person [] people = {
6 new Person ("Sam" ,1972) ,
7 new Person ("Linda", 1974),
8 new Person ("Mary", 1957)};
9 System.out.println("Unsorted:");
10 for (Person p: people)
11 System.out.print (p+" ");
12 Arrays . sort ( people ) ;
13 System.out.println ("\nSorted by name:");
14 for (Person p: people)
15 System.out.print(p + " " );
16 }
17 }
```
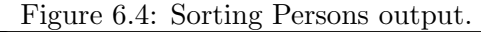

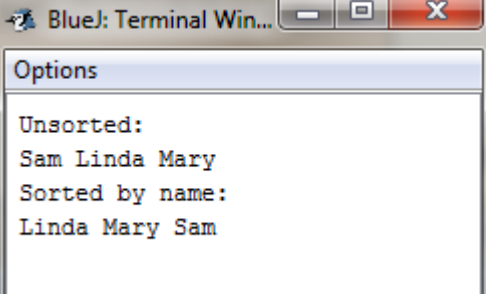
# 6.2 Defining an interface

Complex systems of course involve several classes. To help reduce the overall complexity a development strategy is to *design to an interface* rather than an implementation.

In this section we consider a sports application where we have two basic concepts of team and player. It is common for a large system to be created by groups of developers. For instance we could have one group tasked with developing software relating to teams and another group tasked with developing software pertinent to players. To assist these groups an interface can be specified for player-related functionality.

Our examples will use a Team class, a Player interface, and we will reuse the Person class modifying it to implement Player. As you will see the Team class will be coded so it depends on the Player interface and not the Person class. By doing this it would be possible to easily replace, if the need arises, the Person class by some other implementation. Figure 6.5 is a UML class diagram showing that a team has members who are players. The Person class is shown to implement two interfaces: Player and Comparable.

Figure 6.5: UML diagram for Team, Player, Person, Comparable.

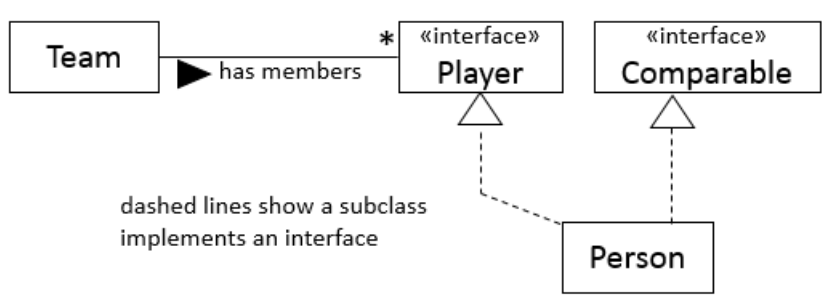

Before presenting the code examples we briefly discuss how to use BlueJ to create an interface.

# Creating an interface with BlueJ

To create an interface using BlueJ click on the New Class button and choose Interface as shown in Figure 6.6.

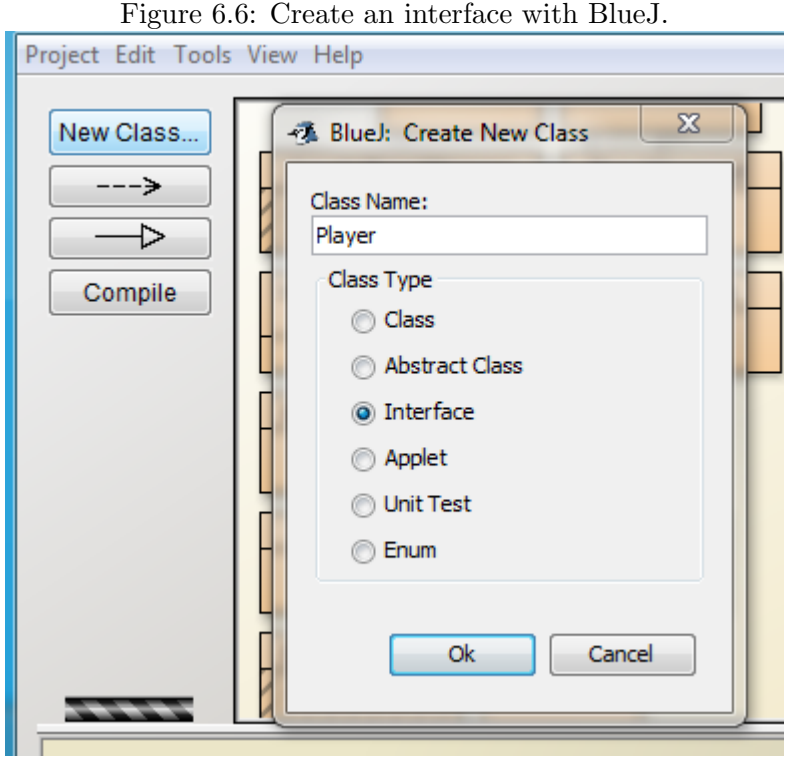

When you create an interface using BlueJ there is some initial code provided, see Figure 6.7. The initial code can be edited in the BlueJ code editor to contain the necessary definition of, say, the Player interface shown later in Listing 6.5.

Figure 6.7: Initial code provided by the BlueJ editor.

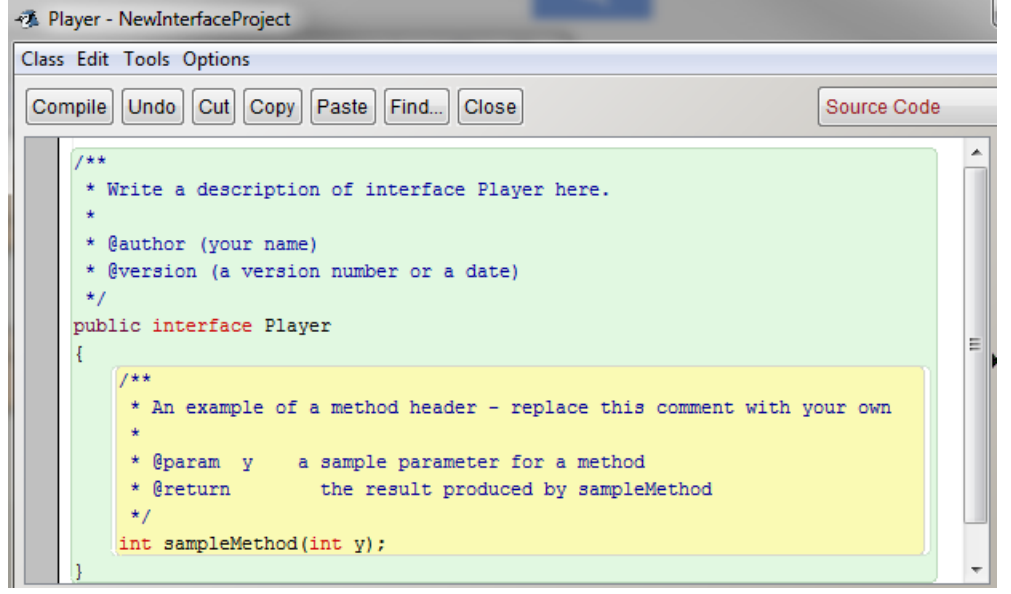

# Example 5, Player interface

To keep our example simple we have the Player interface as defined in Listing 6.5:

Listing 6.5: Player interface.

```
1 /**
2 * The Player interface
3 */4 public interface Player
5 {
6 String getName () ;
7 String getPosition () ;
8 int getJerseyNumber () ;
9 void setPosition (String p);
10 void setJerseyNumber (int j);
11 }
```
Line 4 gives the interface the name Player.

Lines 6-10 specify the names, return type, and parameters of five methods: getName, getPosition, getJerseyNumber, setPosition, and setJerseyNumber.

A developer of, say, the Team class knows there can be references to objects of type Player and that those objects can respond to requests for their name, position, etc.

## Example 6, Team class

Given the Player interface in Listing 6.5 a development group could develop a Team class as shown in Listing 6.6. Things to note in this listing are:

- A team comprises players in line 8 a list members is defined as a list of Player. Any object can be treated as an instance of Player as long as the object's class implements the Player interface.
- The addPlayer method in lines 15-18 is used to add players to a team.
- The display method in lines 20-26 iterates through the list of players using interface methods to get information from each player.

Listing 6.6: Team consists of players.

```
1 import java . util . ArrayList ;
2 / **3 * A team comprises several players
4 */5 public class Team
6 {
7 private String teamName ;
8 private ArrayList <Player> members;
9 public Team ( String name )
10 {
11 teamName = name;
12 members = new ArrayList();
13 }
14
15 public void addPlayer (Player p)
16 {
17 members . add (p) ;
18 }
19
20 public void display () {
21 System . out . println ( teamName ) ;
22 for (Player p: members)
23 System.out.println(p.getName()
24 + \sqrt{t} + p . get Jersey Number ()
25 +" \t"+ p . getPosition () ) ;
26 }
27 }
```
### Example 7, Persons can be players

Suppose the developer group tasked with developing Player-related software realizes the Person class has some of the capabilites of a player and can be modified for the rest (see Listing 6.7). The group just has to modify the code adding more fields (position and jersey number) and any missing methods of the Player interface. Some points to note in the listing are:

- Line 2 states that Person implements two interfaces: Player and Comparable.
- Lines 12-26 implementation of Player interface.
- Lines 28-30 implementation of Comparable interface.

Listing 6.7: Person modified to be a player.

```
1 public class Person
2 implements Comparable < Person >, Player {
3 private String name ;
4 private int year ; // year of birth
5 private String position ;
6 private int jerseyNumber ;
7 public Person (String n, int y) {
8 name = n;
9 year = y;
10 }
11 // methods of the Player interface
12 public String getName () {
13 return name;
14 }
15 public String getPosition () {
16 return position;
17 }
18 public int getJerseyNumber () {
19 return jerseyNumber ;
20 }
21 public void setPosition (String p) {
22 position = p;
23 }
24 public void setJerseyNumber (int j) {
25 jerseyNumber = j;
26 }
```
6.2. DEFINING AN INTERFACE 115

```
27 // methods of the Comparable interface
28 public int compareTo (Person p) {
29 return name.compareTo (p.name);
30 }
31 // original methods of Person
32 public void setName (String n) {<br>33 name = n:
          name = n;34 }
35 public int getYear () {
36 return year;<br>37 }
37 }
38 public void setYear (int y){
39 year = y ;
40 }
41 public String toString () {
42 return name ;
43 }
44 }
```
# Example 8, Creating a team of players

To complete our sports example we present the class below in Listing 6.8 and its output in Figure 6.8. The main method instantiates Person objects and adds those Person objects as Players to a team. In lines 5-19 there are five Person objects instantiated but the variables p0, p1, p2, p3, p4 are of type Player. Because Person implements Player those objects can be referenced using Player variables. The Team display method is called in line 28.

Listing 6.8: Create persons that are added as players to a team.

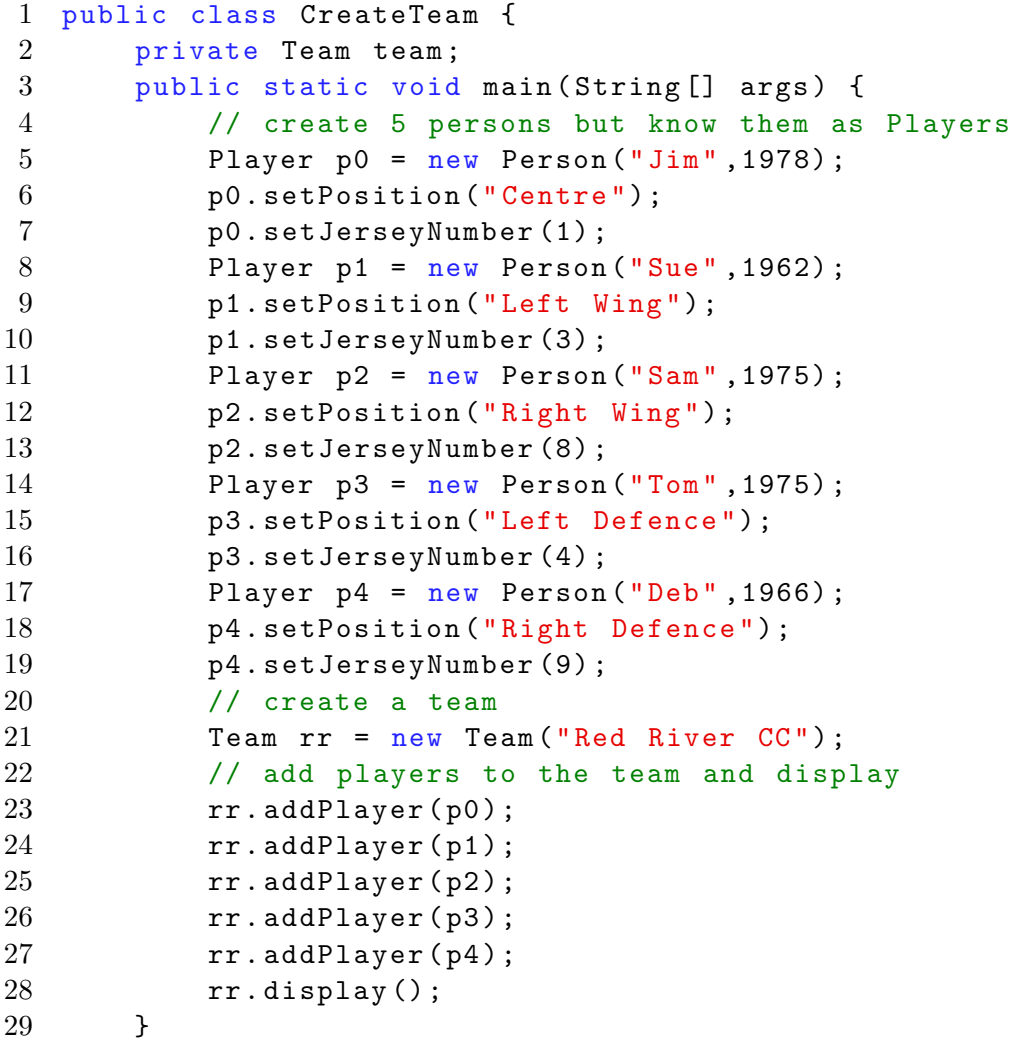

#### 6.2. DEFINING AN INTERFACE 117

#### 30 }

The output of CreateTeam is the list of players on the team:

Red River CC Jim  $1 -$ Centre Sue  $3<sup>2</sup>$ Left Wing Sam 8 Right Wing Tom  $\overline{4}$ Left Defence  $Deb$ 9 Right Defence

Figure 6.8: Display of team members.

# 6.3 Comparator Interface

Recall the Comparable interface is a way of implementing a natural ordering for a collection of objects. However, there are times when one needs to compare objects based on some other criteria. Perhaps we usually sort our persons by name, but there could be times when it is required to sort based on height, weight, age, etc. This is when the Comparator interface becomes useful. We can use the Comparator interface and implement an alternate ordering for a class of objects. The Comparator interface, like Comparable, specifies one method that must be implemented. This method is named compare. The compare method returns an int, just as compareTo, to indicate for two objects, say o1 and o2, which of the following is true:

- o1 less than o2
- o1 equals o2
- o1 greater than o2

Suppose we want to order our persons based on their year of birth instead of name. To arrange for such an ordering we can define the Comparator class as shown in Listing 6.9:

Listing 6.9: A comparator for year of birth.

```
1 import java . util . Comparator ;
2 public class OrderByYear
3 implements Comparator < Person >
4 {
5 public int compare (Person o1, Person o2) {
6 return o1.getYear()-o2.getYear();
7 }
8 }
```
Some comments regarding the above comparator:

Line 1 For the code to compile we must specify an import for Comparator.

```
Line 2 We have named our Comparator class OrderByYear.
```

```
Line 3 We indicated this is a Comparator for Person objects.
```
- Line 5 This begins the definition of a compare method for persons. Note there are two arguments . . . two objects of type Person.
- Line 6 We must return an int. The expression o1.getYear()-o2.getYear() will yield an int that is
	- Negative ... o1's year of birth  $\langle 0.2 \rangle$ 's year of birth
	- Positive ... o1's year of birth  $>$  o2's year of birth
	- Zero  $\dots$  o1's year of birth  $==$  o2's year of birth

# Example 9, Using a Comparator

Now we will show how to use a comparator for sorting purposes. There are overloaded versions for Arrays.sort and Collections.sort that provide for a second argument, an object of type Comparator. Consider Listing 6.10 that creates, sorts (according to year of birth), and then displays the sorted objects. Note the call to sort in line 12 with the additional parameter, the comparator instance.

Listing 6.10: Sort persons by year of birth.

```
1 import java . util . Arrays ;
2 public class SortingPersonsByYearWithComparator
3 {
4 public static void main ( String [] args ) {
5 Person [] people = {
6 new Person (" Mary ", 1957) ,
7 new Person (" Terry " ,1972) ,
8 new Person (" Zeke ", 1957) ,
9 new Person (" Sammy " ,1972) ,
10 new Person ("Linda", 1971) };
11 // sort with a comparator
12 Arrays.sort (people, new OrderByYear ());
13 for (Person p: people)
14 System.out.println(p.getYear()+" "+p);
15 }
16 }
```
The output lists the persons in sequence from oldest to youngest:

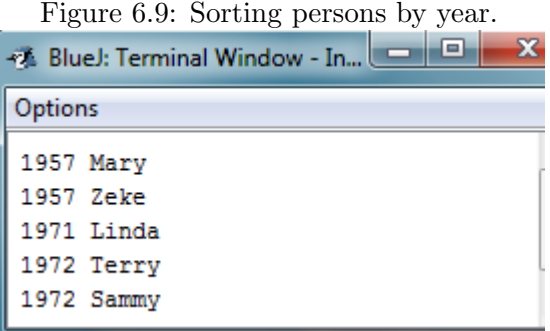

### 6.4 Summary

One of the things that is special about interfaces is that a class can implement any number of interfaces. If we have a class that implements several interfaces then we can treat objects of that class as multiple types. If we develop an interface, say Passenger, and we have that Person implements both Passenger and Player, then we can say that some Person object can be referenced as a passenger, and/or, referenced as a player. We illustrate this with a UML class diagram:

Figure 6.10: UML diagram showing Person implementing 2 interfaces.

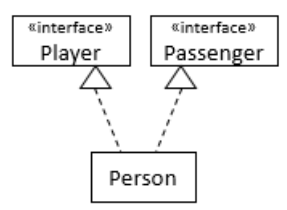

When complex software is being developed there may be several groups involved developing different parts. If different programming groups are working to implement a system, then if they agree on a set of interfaces then the groups can work independently to develop their own code. Interfaces can be considered a sort of contract which defines how to interact with software. In this chapter we saw a Team class that depends only on something called Player. The Team class knows nothing about the implementation of Player - Team is not aware of the Person class. In the future Person could be replaced by some other class and Team would continue to function as long as the replacing class implements the methods of Player.

Figure 6.11: UML diagram, Team depends only only on Player. Team has a dependency on Player. Team has no

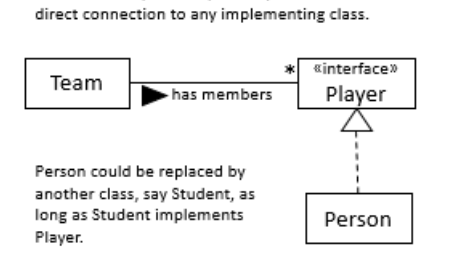

There are many examples of interfaces in the Java class libraries. For instance if you examine the documentation for the String class you would see it implements 3 interfaces, Serializable and CharSequence in addition to Comparable.

Comparator is another useful interface as it provides a modular approach a programmer can adopt to provide alternate orderings for objects. For any class we can define several comparators.

We have not given any examples of constants or default methods. The interested reader is referred to other texts such as Java in a Nutshell and Effective Java.

# 6.5 Exercises

1. Example 3 uses a natural ordering based on names. Modify the Person class in Listing 6.3 so the natural ordering is based on year of birth, but where two or more persons have the same year of birth they are ordered by name. Verify your implementation using Listing 6.11. In the listing note the import for Arrays in line 1, the definition of people in lines 5-10, and the use of sort in line 11.

Listing 6.11: Create, display, sort, display practitioners.

```
1 import java . util . Arrays ;
2 public class SortingPersonsByYearAndName
3 {
4 public static void main ( String [] args ) {
5 Person [] people = {
6 new Person (" Terry " ,1972) ,
7 new Person (" Linda ", 1972) ,
8 new Person (" Zeke ", 1957) ,
9 new Person (" Sammy " ,1972) ,
10 new Person ("Barb", 1957) };
11 Arrays.sort (people);
12 System . out . println (" Sorted by year , then
           name :") ;
13 for (Person p: people)
14 System.out.println(p.getYear()+" "+p);
15 }
16 }
```
The output should be:

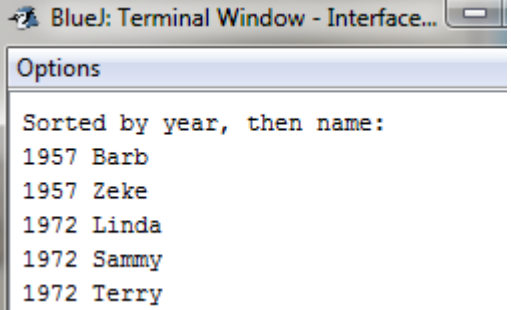

Figure 6.12: Persons sorted by year of birth, then name.

2. Consider the Practitioner hierarchy in Chapter 5.

Modify Practitioner so it implements Comparable. The ordering of practitioners should be based on last names and first names: Where two or more practitioners have the same last name then those should be in sequence by first name. You can use Listing 6.12 to verify your implementation. In the listing note the import statement for Collections in line 1, and the use of the sort method in line 16. Note also that the list practitioners holds objects of type Practitioner, Doctor, and Pharmacist (lines 6-13).

Listing 6.12: Create, display, sort, display practitioners.

```
1 import java . util . Collections ;
2 import java . util . ArrayList ;
3 public class SortPractitioners {
4 public static void main ( String [] args ) {
5 // List of practitioners
6 ArrayList < Practitioner > practitioners =
            new ArrayList () ;
7 // Create some practitioners
8 practitioners . add (new
            Practitioner ("Sid", "Smith", "female"));
9 practitioners . add (new
            Practitioner ("Sam", "Smith", "male"));
10 practitioners.add (new
            Doctor ("Jill", "Jones", "female",
11 I \blacksquare Dermatology ") ) ;
12 practitioners.add (new
            Pharmacist ("Eddy", "Jones", "male",
13 "Drugco"));
14 // Collections class contains the sort
15 // method for array lists
16 Collections . sort (practitioners);
17 for (Practitioner p: practitioners)
18 System.out.println(p);
19 }
20 }
```
3. Consider the Practitioner hierarchy in Chapter 5 again.

Create a Comparator class that defines an ordering for practitioners based on gender. Where practitioners are of the same gender, they must by ordered by last name, and where they have the same last name practitioners are ordered by first name. Develop this comparator and then test your code using a class similar to Listing 6.12 but where the call to sort is changed appropriately.

- 4. Suppose we need to display the members of a team in jersey number order. We could provide for this by creating a comparator that compares two players based on their jersey numbers. Develop this comparator and then modify the display method in the Team class so that sort is called prior to displaying the members. Test your code using the CreateTeam class in Listing 6.8.
- 5. Develop the Bus class and the Passenger interface indicated in the UML diagram below, and make any necessary changes to Person so that person objects can be passengers on a bus. Add necessary features suggested for buses such as a name for a bus, a method to add a passenger to a bus, and a method to display the names of a bus's passengers. Develop a class to test your code. You must add several persons to the passenger list of a bus and then display the names of those passengers.

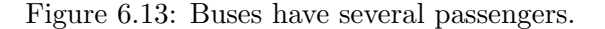

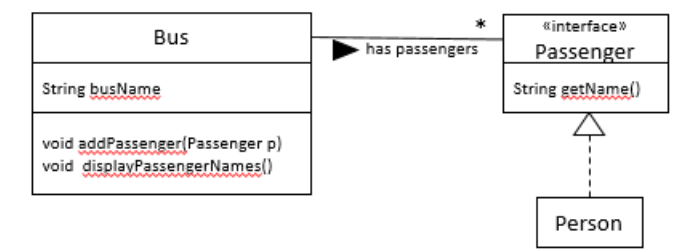

6. Develop a comparator for Passenger that provides an ordering for passengers based on their names. Develop a class to test your code. You must add several persons to the passenger list of a bus and then display the names of those passengers in alphabetical order.

# Chapter 7

# Files

In this chapter we discuss storage and retrieval of Java data and objects in files. A useful way to categorize files is whether they are binary files or text files. We are quite familiar with the notion of a text file as these are generally considered to be human-readable. For instance when you edit the source code for a Java class we say that the source is stored in a text file. You could open a .java file in many editors and see exactly what you expect to see - readable Java statements. In contrast to text files there are binary files where information is stored as it exists in memory. If the data is say, an int, then the data is encoded in 32 bits as a binary number. Unless you are very familiar with binary numbers, you will have great difficulty understanding what is present. When Java source code is compiled and a .class file is generated we would say that the .class file is a binary file understandable only by the JVM.

Previously in Part I of these notes (2.6.2 Redirecting System.out and 4.3 Scanner) we saw that we could use print and println to write to a text file, and that we can read information in from a text file. In this chapter we will expand our knowledge regarding files. We will consider binary files and XML files. XML is an encoding that yields self-describing data.

First we examine the reading and writing of primitive data (int, double, etc.) and strings and show how to accomplish this for binary and XML files. Then we examine how we can read and write objects.

# 7.1 Primitive data and strings

We are concerned in this section with strings and primitive data fields of type int, double, boolean, . . . . We begin with writing and reading for binary files and then we consider XML files.

#### 7.1.1 Binary files

A binary file contains data encoded as it would be in memory. As such these files hold the data in a compact form. Being a binary format, the data is generally unreadable by humans, but well-suited to computers. In this section our examples work with a file named myData.ser.

# Writing primitive data and strings to a binary file

If we can write data to a binary file then we are storing data in a most efficient way in terms of space and time. Essentially the data is just transferred from memory to disk.

The technique we present here is based on the use of two classes:

FileOutputStream and DataOutputStream. The methods we use from DataOutputStream are specific to the type of data we are writing. For instance to write data of type int we use writeInt, and to write out data of type String we use writeUTF - see the table following the program listing. An example appears in Listing 7.1. Some points of interest for this program are:

- Lines 1-3. There are imports for DataOutputStream, FileOutputStream, and IOException.
- Lines 8-10 A DataOutputStream object named os references myData.ser.
- Line 11. Five int values are written using writeInt.
- Line 12. The file is closed to free resources and allow other programs to use the file.

Listing 7.1: Writing data out to a binary file.

```
1 import java . io . DataOutputStream ;
2 import java . io . FileOutputStream ;
3 import java . io . IOException ;
4 public class WriteBinary {
5 public static void main ( String [] args )
6<br>throws IOException {<br>7 intil myData = \{5, 20, 30, 2, 7\}:
         int [] myData = {5, 20, 30, 2, 7};
8 DataOutputStream os
9 = new DataOutputStream (
10 new FileOutputStream ("myData.ser"));
11 for (int i=0; i<5; i++)
            os.writeInt(myData[i]);
12 os . close () ;
13 }
14 }
```
The table below lists the methods available for writing primitive data types and strings. writeUTF encodes string data using UTF-8. This approach means that any character in the Unicode standard can be represented, and each character is represented in 1, 2, 3, or 4 bytes.

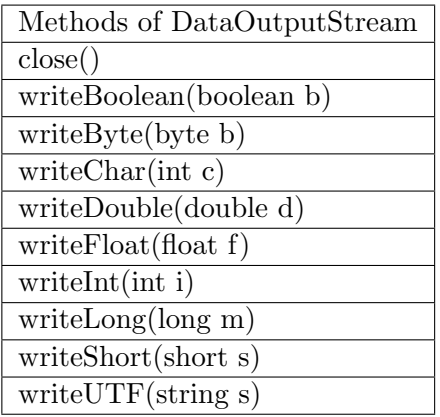

#### Reading primitive data and strings from a binary file

In the previous section we showed how to write data to a file and now we present how we can retrieve the data back in a separate program at a later time. The Java classes we need mirror the ones we used for output: DataInputStream and FileInputStream. The methods are similar too: for reading an int we use readInt() and so on. These are listed in the table following the program listing.

Listing 7.2 reads the data in myData.ser into an int array. The values are displayed and the output is shown in Figure 7.1. Points of interest in this program are:

Lines 1-3. There are imports for DataInputStream, FileInputStream, and IOException.

Lines 8-10 A data DataInputStream object references myData.ser.

Lines 12-13. Five int values are read using readInt.

Line 15 The values are displayed

Line 16. The file is closed.

Listing 7.2: Reading data from a binary file.

```
1 import java . io . DataInputStream ;
2 import java . io . FileInputStream ;
3 import java . io . IOException ;
4 public class ReadBinary {
5 public static void main ( String [] args )
6 throws IOException {
7 int [] myData = new int [5];
8 DataInputStream is
9 = new DataInputStream (
10 new FileInputStream ("myData.ser"));
11 // get values from file into array
12 for (int i=0; i<5; i++)
13 myData [i] = is.readInt();
14 // display values in array
15 for (int i: myData) System.out.println(i);
16 is . close () ;
17 }
18 }
```
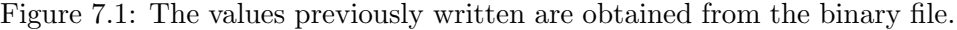

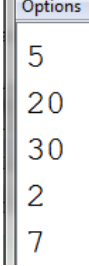

In the table below note the method readUTF - it is used to read string data.

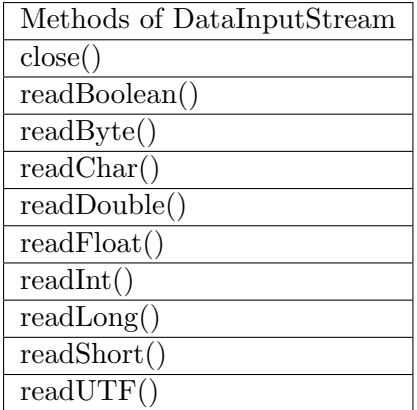

#### 7.1.2 XML files

XML is a text format for self-describing and human-readable information. The XML format serves many purposes - for example as a medium for transferring data between applications. Here we are concerned with writing data of primitive types and strings out to an XML formatted file and being able to retrieve that data later on in a separate program. Our examples use a file named myData.xml

# Writing primitive data and strings to XML

The two Java classes we will use are XMLEncoder and FileOutputStream. To write data we will use the writeObject method. The program in Listing 7.3 creates a file and writes the same array of int we used previously. Some points of interest for this program are:

Lines 1-3. There are imports for XMLEncoder, FileOutputStream, and IOException.

Line 7 An XMLEncoder object is created to reference myData.xml.

Lines 9-10. Five int values are written using writeObject.

Line 11. The file is closed.

Listing 7.3: Writing data out to an XML file.

```
1 import java . beans . XMLEncoder ;
2 import java . io . FileOutputStream ;
3 import java . io . IOException ;
4 public class WritePrimitiveDataToXML {
5 public static void main ( String [] args )
6 throws IOException {
7 XMLEncoder encoder = new XMLEncoder (new
           FileOutputStream ("myData.xml"));
8 int [] myData = \{5, 20, 30, 2, 7\};9 for (int i=0; i < 5; i++)
10 encoder.writeObject (myData[i]);
11 encoder . close () ;
12 }
13 }
```
The content of the file myData.xml is shown in Figure 7.2. As you can see it is human-readable, and its easy to see where and how the int values are encoded. Next we will examine how to read such information back into a program.

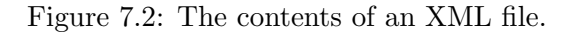

```
<java version="1.8.0_60" class="java.beans.XMLDecoder">
\frac{1}{2} <int>5 </int>
\frac{1}{20} <int > 20 </int >
                               \langleint>30 \langle/int>
\frac{1}{2} <int > 2 </int >
<int>7</int>
</java>
```
# Reading primitive data and strings from XML

In the previous section we showed how to write primitive data to an XML file and now we consider retrieving the same data back in a separate program at a later time. The Java classes we need mirror the ones we used for output: XMLDecoder and FileInputStream. To read data in we use readObject.

Listing 7.4 reads the data in myData.xml into an int array. The readObject method gets the next data encoded in the file, but to use such a value in a program we must cast the object to its type. The values are displayed and the output is shown in Figure 7.3. Points of interest in this program are:

Lines 1-3. Imports for XMLDecoder, FileInputStream, and IOException.

Line 8. An XMLDecoder object is created that references myData.xml.

Lines 11-12. Five int values are read using the readObject method and cast to int.

Lines 14-15. The values are displayed

Line 17. The file is closed.

Listing 7.4: Reading primitive data from an XML file.

```
1 import java . beans . XMLDecoder ;
2 import java . io . FileInputStream ;
3 import java . io . IOException ;
4 public class ReadPrimitiveDataFromXML {
5 public static void main ( String [] args )
6 throws IOException {
7 // decoder object references the XML file
8 XMLDecoder decoder = new XMLDecoder (new
           FileInputStream ("myData.xml"));
9 // get the five int values
10 int [] myData = new int [5];
11 for (int i=0; i<5; i++)
12 myData [i] = (int) decoder.readObject();
13 // display the array and close the file
14 for (int i: myData)
15 System.out.println(i);
16 decoder.close();
17 }
18 }
```
#### 7.1. PRIMITIVE DATA AND STRINGS 133

Figure 7.3 is the output from the program - the values displayed are the same values written to the file previously in Listing 7.3

Figure 7.3: The values previously written are read from the XML file.

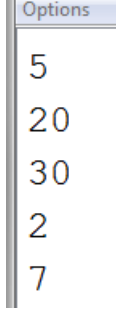

# 7.2 Objects

In this section we consider two techniques a programmer can use to save, and restore, the state of Java objects. When an object is converted into a sequence of bytes we say the object is *serialized*. Serializing an object can be to a binary form or to an XML form. The general idea is to write the state of objects out to a file, and then at some later time, restore the objects by reading the objects back in.

When an object is written/read, it is the entire object graph which starts with the object that is processed. An object graph has, as its root, one object and includes all the objects that are reachable. The object graph includes all objects that are referenced from the root object, plus all those objects referenced from those, and so on until there are no further referenced objects.

We will work with an example that involves practitioners (recall the Practitioner hierarchy from Section 5.2). The object graph we will process is shown in Figure 7.5.

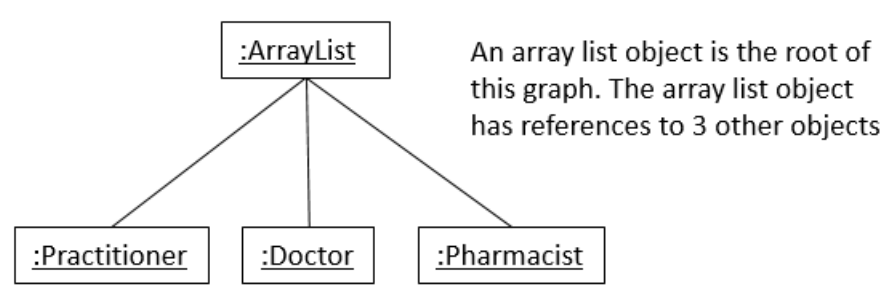

Figure 7.4: An object graph.

The first technique we cover serializes the objects in a binary form and the second stores objects in an XML form. The XML form is human-readable the binary form is not.

#### 7.2.1 Binary files

To serialize an object to a binary file the objects must belong to a class that implements the interface Serializable. This interface has no methods it is a so-called marker interface. As such, the compiler and JVM know a class can be serialized.

In our examples below we use a binary file named practitioners.ser. The first example will create a binary file and the second example shows that we can read that file and re-instantiate objects at a later time.

#### Writing objects to a binary file

To serialize objects to a binary format we use the Java classes FileOutputStream and ObjectOutputStream, and we use the writeObject method in ObjectOutputStream. Recall Listing 5.2 where Practitioner.java is defined; we need to alter the Practitioner class so it implements Serializable. So the class header becomes:

public class Practitioner implements Serializable and now we are able to write the practitioners to a binary file.

Recall Listing 5.5; we can modify this to write out the whole list of practitioners - see Listing 7.5 Some important points about this listing are:

Lines 1-3. Import statements included for ObjectOutputStream, FileOutputStream, IOException.

Line 17. An ObjectOutputStream object references practitioners.ser.

Line 20. The writeObject method is used to write an object graph.

Line 21. The file is closed.

```
Listing 7.5: Writing practitioners to a binary file.
```

```
1 import java . io . ObjectOutputStream ;
2 import java . io . FileOutputStream ;
3 import java . io . IOException ;
4 import java . util . ArrayList ;
5 public class PractitionersToBinary {
6 public static void main (String [] args) throws
        IOException {
7 // List of practitioners
8 ArrayList < Practitioner > practitioners = new
           ArrayList () ;
9 // Create some practitioners
10 Practitioner pr = new
           Practitioner ("Sam", "Smith", "female");
11 Doctor dr = new
           Doctor (" Jill "," Jones "," female "," Dermatology ") ;
12 Pharmacist ph = new
           Pharmacist ("Eddy", "Edwards", "male", "Drugco");
13 practitioners. add (pr);
14 practitioners.add(dr);
15 practitioners. add (ph);
16 // create an object to reference
           practitioners .ser
17 ObjectOutputStream os = new
           ObjectOutputStream ( new
           FileOutputStream ("practitioners.ser"));
18 // write out the object grapsh
19 // that begins with the ArrayList
20 os.writeObject (practitioners);
21 os . close () ;
22 }
23 }
```
#### Reading objects from a binary file

The previous program in Listing 7.5 creates a binary file that holds an ArrayList of three practitioners. Listing 7.6 shows that a binary file can be read to re-instantiate objects. Some important points about the program are:

Lines 1-3. Import statements included for ObjectInputStream, FileInputStream, IOException.

- Line 6. As well as the chance of throwing an IOException, the class could possibly throw a ClassNotFoundException. This can arise if the binary file indicates an object should be instantiated from a class the JVM is not aware of.
- Line 7. An ObjectInputStream object references practitioners.ser.
- Line 12. The readObject method is used to obtain an object graph. This is of type Object and is cast into the appropriate type, ArrayList. When the ArrayList is instantiated all objects it holds are instantiated - that is, the object graph is instantiated. Hence, for our example a total of four objects are created.

Line 13. The file is closed.

Lines 14-19. The practitioner objects are displayed - the output is the same as that shown in Figure 5.4.

```
Listing 7.6: Obtaining practitioners from a binary file.
```

```
1 import java . io . ObjectInputStream ;
2 import java . io . FileInputStream ;
3 import java . io . IOException ;
4 import java . util . ArrayList ;
5 public class PractitionersFromBinary {
6 public static void main (String [] args) throws
        IOException , ClassNotFoundException {
7 ObjectInputStream is = new ObjectInputStream (
           new FileInputStream ("practitioners.ser"));
8 // The JVM only knows the object read as
           being of type Object .
9 // Since we know the object being read is of
           type ArrayList
10 // we include a cast to type ArrayList to
           the right of
11 // the assignment operator.
12 ArrayList < Practitioner > practitioners =
           (ArrayList) is.readObject();
13 is.close();
14 for (Practitioner p: practitioners) {
15 String type="practitioner";
16 if (p instanceof Doctor) type="doctor";
17 if (p instanceof Pharmacist)
              type =" pharmacist ";
18 System . out . println ( type +"
              "+p. getFirstName();
19 }
20 }
21 }
```
#### 7.2.2 XML files

In this section we consider serializing objects to XML. Our examples will use an XML file named practitioners.xml, and the same object graph as in the previous section, shown again below. The first example will create

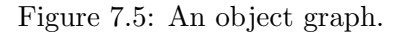

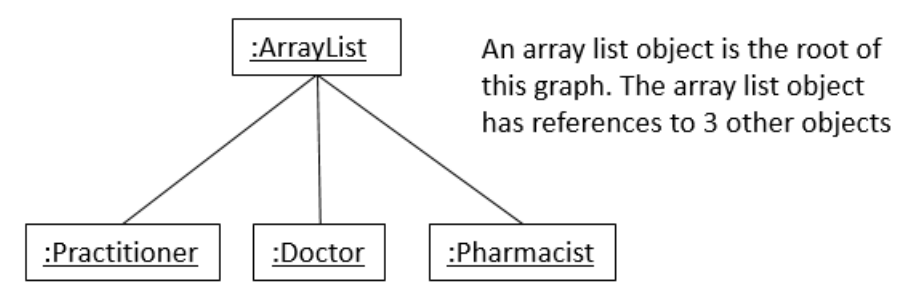

the XML file and the second example shows that we can read that file and re-instantiate objects at a later time.

#### Writing objects to XML

We will use the XMLEncoder class again. In order to write objects using XMLEncoder we must have objects instantiated from clases that have:

- a no-arg constructor
- getters
- setters

Recall Listing 5.5; with a few small changes to Practitioners.java we can write the practitioners array list out to an XML file (see Listing 7.7 where PractitionersToXML.java is defined). Some important points about this listing are:

Lines 1-3. Import statements included for XMLEncoder, FileOutputStream, IOException.

Line 17-18. An XMLEncoder object references practitioners.xml.

Line 20. The writeObject method is used to write an object graph.

Line 22. The file is closed.

```
Listing 7.7: Writing practitioners to XML.
```

```
1 import java . beans . XMLEncoder ;
2 import java . io . FileOutputStream ;
3 import java . io . IOException ;
4 import java . util . ArrayList ;
5 public class PractitionersToXML {
6 public static void main ( String [] args ) throws
        IOException {
7 // List of practitioners
8 ArrayList < Practitioner > practitioners = new
           ArrayList () ;
9 // Create some practitioners
10 Practitioner pr = new
           Practitioner ("Sam", "Smith", "female");
11 Doctor dr = new
           Doctor (" Jill "," Jones "," female "," Dermatology ") ;
12 Pharmacist ph = new
           Pharmacist ("Eddy", "Edwards", "male", "Drugco");
13 practitioners.add(pr);
14 practitioners.add (dr);
15 practitioners. add (\text{ph});
16 // the encoder object references the file
17 XMLEncoder encoder = new XMLEncoder (
18 new FileOutputStream ("practitioners.xml"));
19 // write out the practitioner object graph
20 encoder. writeObject (practitioners);
21 // close the xml file
22 encoder . close () ;
23 }
24 }
```
In Figure 7.6 we show the first few lines of the XML file created by PractitionersToXML.java. Typically you can double-click on the file name (using for example, Windows Explorer) and the XML file will be presented in your web browser. It is human-readable. The information contained is essentially the information required to re-create objects. For instance, the first object to create is an ArrayList and then the add method must be used to add an object.

```
Figure 7.6: The first few lines of the XML file.
```

```
<?xml version="1.0" encoding="UTF-8"?>
<java version="1.8.0 60"
                                    Create an ArrayList object
class="java.beans.XMLDecoder">
 <object class="java.util.ArrayList">
  <void method="add">
                                    - Use the add method
   <object class="Practitioner">
    <void property="firstName">
      <string>Sam</string>
                                   Create a Practitioner
    \langle\sqrt{\mathrm{void}}\rangle<void property="gender">
      <string>female</string>
     \langle\mathrm{void}\rangle<void property="lastName">
      <string>Smith</string>
    </void>.
```
 $\langle$ /java>

# Reading objects from XML

To read objects from an XML file we use the XMLDecoder class. When an object is read it is an object graph that is read.

Recall Listing 5.5 (Practitioners.java) where there is a for loop which steps through the list displaying information about each practitioner. Listing 7.8 (PractitionersFromXML.java) obtains the ArrayList of practitioners from the XML file practitioners.xml and then displays those practitioners. Some important points about this program:

- Lines 1-3. Import statements for XMLDecoder, FileInputStream, and IOException.
- Line 8. The XMLDecoder object references practitioners.xml.
- Lines 13-14. The readObject method obtains the object graph. In our example readObject executes once and four objects are obtained. When an object is read it is considered to be of type Object. So in the statement:

ArrayList<Practitioner> practitioners =

(ArrayList)decoder.readObject();

we use a cast (ArrayList) so the Java compiler accepts the assignment to the variable practitioners which is of type ArrayList.

Line 15. The file is closed.

Lines 17-22. The practitioners are displayed generating the output shown in Figure 7.7

```
Listing 7.8: Retrieving practitioners from XML.
```

```
1 import java . beans . XMLDecoder ;
2 import java . io . FileInputStream ;
3 import java . io . IOException ;
4 import java . util . ArrayList ;
5 public class PractitionersFromXML {
6 public static void main ( String [] args ) throws
        IOException {
7 // decoder object references the xml file
8 XMLDecoder decoder = new XMLDecoder ( new
           FileInputStream ("practitioners.xml"));
9 // The JVM only knows the object read as
           being of type Object .
10 // Since we know the object being read is of
           type ArrayList
11 // we include a cast to type ArrayList to
           the right of
12 // the assignment operator.
13 ArrayList < Practitioner > practitioners =
14 (ArrayList) decoder.readObject();
15 decoder . close () ;
16 // display the practitioners, doctors, etc.
17 for (Practitioner p: practitioners) {
18 String type="practitioner";
19 if (p instance of Doctor) type="doctor";
20 if (p instanceof Pharmacist)
              type =" pharmacist ";
21 System . out . println ( type +"
              " + p. getFirstName();
22 }
23 }
24 }
```
The output from the program is shown in Figure 7.7 and is exactly the same as that of Practitioners.java in Chapter 5.

Figure 7.7: Practitioners retrieved are from the file.

```
Options
practitioner Sam<br>doctor Jill<br>pharmacist Eddy
```
## 7.3 Summary

- In this chapter we have considered how we can write individual values (primitive data and strings) to a file and retrieve those values later on in a separate program.
- We have also handled objects where the writing and reading was done on an object graph basis. When an object is read in it is only known as being of type Object and so it is necessary to use casting to assign the object to a variable of a specific type.
- We have considered both binary and XML files.
- In a later chapter we cover Exceptions. We will see then how we can use try and catch blocks to process a complete file without knowing how much data or lines are present.
- We have only introduced file processing; there is much more to processing files than covered here. The following are some topics you might follow up on at a later time in your studies.
	- By default we have been processing files sequentially from the beginning to the end. Java has facilities to process binary files randomly where you can, for instance, read a portion of a file without having to read through all the data preceding the data you are after. Random access to data is particularly important in database systems.
	- In our examples a new file has been created each time the program was writing data out to a file. If the file existed previously the file's previous content was deleted. In contrast there is a way to write data out to a file preserving its contents - in this case one is appending data to an existing file.

### 7.4 Exercises

- 1. Consider the Practitioner class. Each practitioner has a first name, last name, and gender. Create some practitioners and then for each one write these strings to a file. Then, read the values back in and display them. Do not write out Practitioner objects, rather write out strings.
	- a) do this with a binary file
	- b) do this with an XML file
- 2. Consider the Person class in Listing 6.3 from chapter 6 Interfaces. Each person has a name and a year of birth. Write programs to serialize Person objects as indicated below.
	- a) Write a program to create some persons and serialize the objects to a binary file. You will need to specify that Person implements Serializable. Write another program to recreate the persons from the binary file. Display each person to verify you have successfully reinstantiated those objects.
	- b) Write a program to create some persons and serialize the objects to an XML file. The Person class has the necessary getters and setters, but you will need to add a no-arg constructor. Write another program to recreate the persons from the XML file. Display each person to verify you have successfully reinstantiated those objects.

## Chapter 8

# Exception Handling

An *exception* is an event that occurs during program execution that disrupts the normal flow. When an exception occurs an exception object is created that contains information about the situation and the state of the program at that time. The creation of an exception object, and its handoff to the Java runtime system, is called throwing an exception.

When an exception is thrown, the runtime system searches for a method to handle the exception. If one is not found the program is terminated with a stack trace. Up to now, this is the way we have handled exceptions. This approach is fine for the category of exceptions called unchecked exceptions. Unchecked exceptions are generally considered to be something that should never occur, and so if one does occur the program should terminate. An example of this is the ArrayIndexOutOfBounds exception. If an index value goes beyond the bounds of an array there must be a logic error in the program.

Another category of exception is called checked. These represent situations for which a program can be expected to recover from. An example of a checked exception is EOFException; another example is FileNotFoundException. When we encountered these cases before we saw that we needed to include a throws phrase to indicate we were aware of a possible error such as file not found. These events are situations where a program can easily recover. For example:

• An EOFException is a normal situation when a program is reading a file and the program cannot know how much data is available - the exception indicates to such a progam that all the information in the file has been accessed.

• The FileNotFound exception arises when a program tries to access a file that does not exist. Upon recognizing this situation a program might try looking elsewhere, or perhaps prompt the user for another name and/or location.

Figure 8.1 shows some classes that belong to the Exception Hierarchy. This chapter will focus on checked exceptions; we will cover how to catch an exception using a try statement, and how to create your own custom exception class.

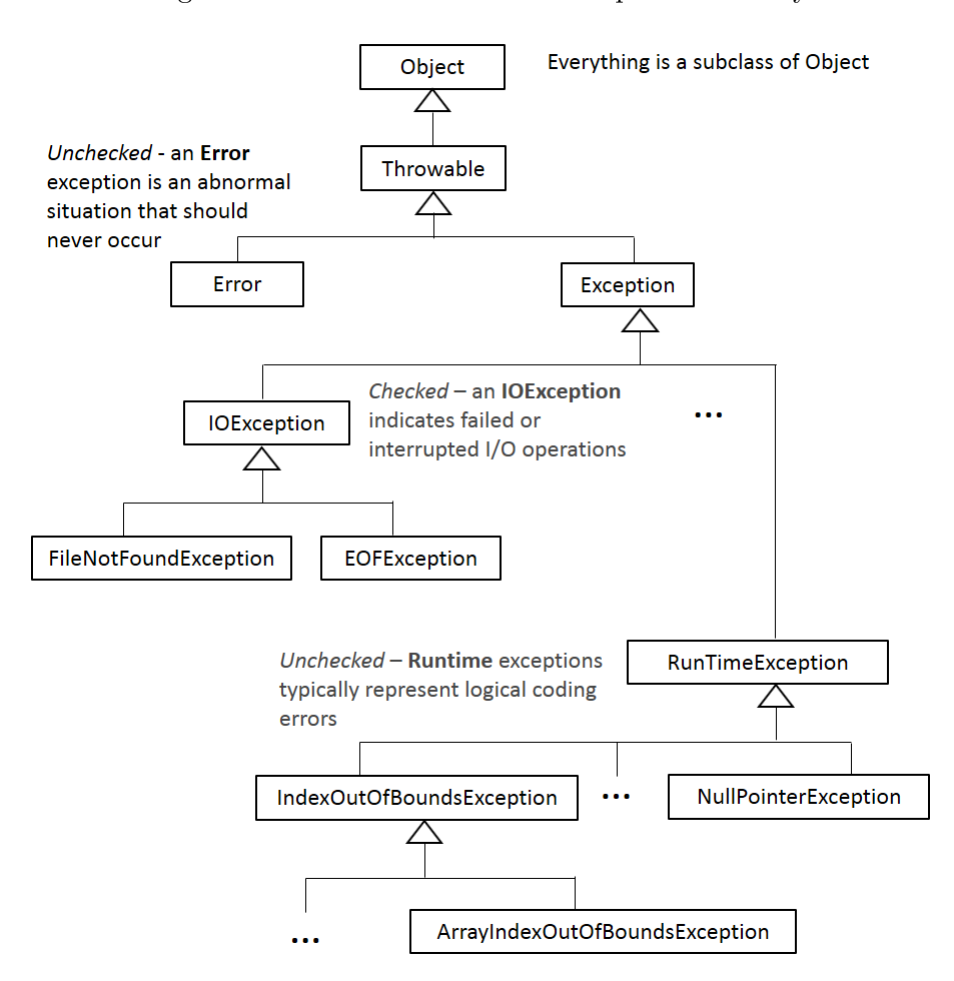

Figure 8.1: Some classes in the Exception hierarchy.

## 8.1 Catching an exception

If a checked exception could occur in a program then that program must either include a throws clause for it or include a try that catches the exception. Consider Listing 7.2 (ReadBinary) in the previous chapter on Files. In that program we used the DataInputStream class to read objects from a file. In that example we included a throws clause for IOException. In Figure 8.1 you can see IOException has two subclasses FileNotFoundException and EOFException. If a program has a throws for IOException then that also includes its subclasses FileNotFoundException and EOFException.

If the main method in Listing 7.2 executes and if the file myData.ser does not exist then a FileNotFoundException is thrown and the program terminates abruptly with a FileNotFoundException. Instead of letting that happen the program can include a try statment to catch and handle the exception. Handling FileNotFoundException is covered in Example 1 below.

Listing 7.2 reads exactly 5 integers. If there were fewer than 5 integers in the file then an EOFException would be thrown and the program would terminate abruptly with a EOFException. Instead of letting that happen we can include a try/catch to handle that type of error, and then we can have a program that is able to read a file with any number of integers in it. Reading a file until end-of-file is covered in Example 2.

To catch checked exceptions and respond to them Java provides the try statement; its general form is:

```
try {
   some Java statements
}
catch ( one or more exceptions ){
  some Java statements
}
finally {
  some Java statements
}
```
As shown in Figure 8.2 the try-block executes first. If, during the execution of the try-block an exception occurs then the try-block is terminated immediately, and if that exception is listed in a catch-block, then control transfers to the catch-block. Regardless, the finally-block contains code to be executed before execution resumes at the statement following the try.

If an exception occurs and if the exception is not listed in the catch, then the method containing the try is terminated, the runtime environment searches for a handler in the calling routing and invokes that handler. If no handler is found then the program is terminated with a trace showing the called methods.

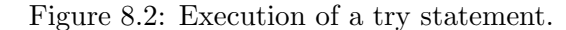

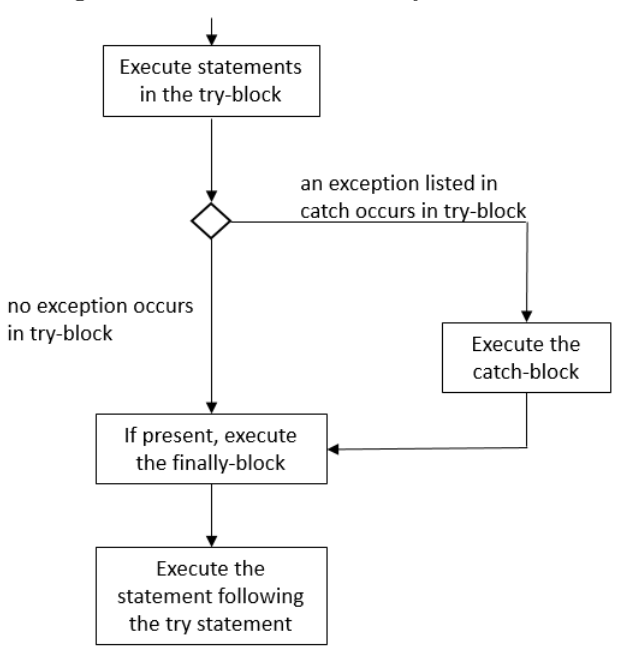

#### Example 1, File not found

Listing 8.1 prompts the user for a file name and attempts to create a reference to the file. The program uses message dialogs to get a file name, to display a message regarding the file's existence, and then displays a message dialog to show the finally-block executing. For example, if the file does exist the user sees message dialogs as shown in Figure 8.3.

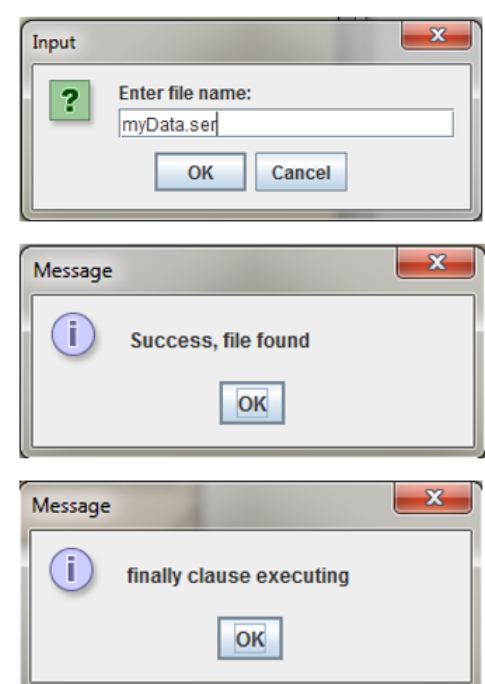

Figure 8.3: Message dialogs.

Interesting points regarding this program are:

- There is an import for FileNotFoundException in line 3.
- The try statement in lines 10-22 has a try-block where a DataInputStream is created if the file exists. If the file does not exist then the system throws FileNotFoundException.
	- If creating a file reference works then line 12 executes a success message appears.
	- If creating a file reference fails then FileNotFoundException is thrown immediately, line 12 does not execute - the catch-block

for the FileNotFoundException executes and an error message appears.

• Regardless, whether the file exists or not, the finally-block executes. The last dialog message will always appear. As indicated in the comments this is where many programs would close any open files - we have left this issue until the next example.

Listing 8.1: Handling file not found.

```
1 import java . io . DataInputStream ;
2 import java . io . FileInputStream ;
3 import java . io . FileNotFoundException ;
4 import javax . swing . JOptionPane ;
5 public class HandleFileNotFound {
6 public static void main ( String [] args )
7 {
8 String fileName =
            JOptionPane . showInputDialog (" Enter file
            name :") ;
9 DataInputStream is = null;
10 try {
11 is = new DataInputStream (new
                FileInputStream (fileName));
12 JOptionPane.showMessageDialog(null,
                "Success, file found");
13 }
14 catch (FileNotFoundException e){
15 JOptionPane.showMessageDialog(null,
                "Error, file not found");
16 }
17 finally {
18 JOptionPane.showMessageDialog(null,
                "finally clause executing");
19 // Normally we would close open files
                here , but for DataInputStream
20 // that involves another exception, and
                so we leave that to a later
21 // example.
22 }
23 }
24 }
```
#### Example 2, Reading a binary file until end-of-file

In listing 7.1 an array of 5 integers was written to a binary file. In Listing 7.2 the array was read back in using a for statement that was executed exactly 5 times. That worked because we knew in advance how many integers had been written to the file.

If we do not know how many integers had been written then we must read integers until there are none left - that is, until end-of-file. Unlike the Scanner class, DataInputStream does not have a hasNext method to inform us if there are more objects. We must read objects using readInt until the EOFException occurs - which we can catch. If you read the documentation for DataInputStream you will see there is one more exception that can occur when a program executes readInt. This other exception is IOException that will cover any other unexpected problems when an integer is read.

In general, when reading until end-of-file we need a code structure illustrated as:

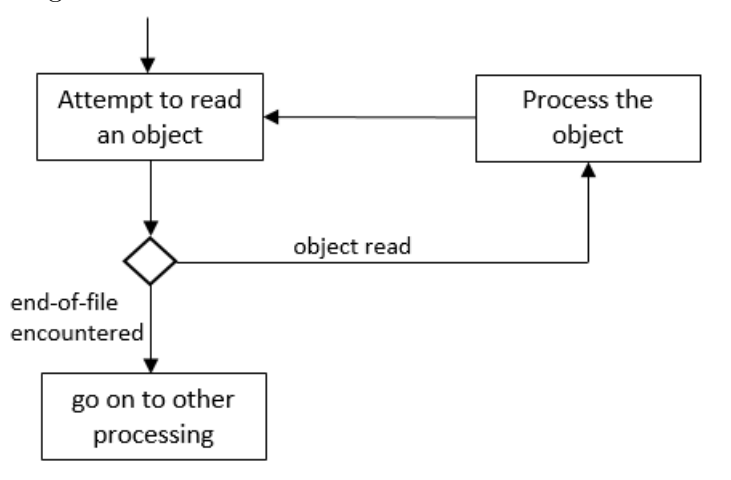

Figure 8.4: Basic structure to read until end-of-file.

The program in Listing 8.2 reads a binary file obtaining each integer and accumulating a total. There are imports for EOFException, IOException, and FileNotFoundException. The program uses JOptionPane to communicate with the user. To simplify we have used a main method that calls three methods:

1. Line 10, call getFile: to get the name of the file from the user.

This method has a try statement that catches FileNotFoundException. A reference to a DataInputStream object is returned, or null if the file does not exist.

2. Line 13, call getTotal: to read the file accumulating a total until end-of-file.

If you read the documentation for DataInputStream you will see there is a possibility of two exceptions being thrown when a program executes readInt. These two exceptions are IOException and EOFException. Recall from Figure 8.1 that IOException is the superclass of EOFException, and being the superclass IOException is more general and includes EOFException.

This method has a try statement with two catch-blocks. The first catch is for EOFException, and the second is for IOException. Because EOFException is more specific that IOException, its catch-block is listed before the catch-block for IOException. When an exception occurs, the catch-blocks are examined in the order listed to find the first one that covers the exception.

Regardless of which exception occurs the variable endOfFile is set to true so the while loop will terminate. If IOException occurs there is an addtional error message displayed to the user.

3. Line 14, call closeFile: to close the file.

If you examine the documentation for DataInputStream you will see that when close is executed there is a possibility of an IOException occurring, and so the try statement includes a catch-block for IOException.

Listing 8.2: Retrieving objects until end-of-file.

```
1 import java . io . DataInputStream ;
2 import java . io . FileInputStream ;
3 import java . io . EOFException ;
4 import java . io . IOException ;
5 import java . io . FileNotFoundException ;
6 import javax . swing . JOptionPane ;
7 public class ReadFromBinaryUntilEndOfFile {
8 public static void main (String [] args)
9 {
10 DataInputStream is = getFile();
11 int total = 0;12 if ( is != null ) {
13 total = getTotal(is);
14 closeFile(is);
15 }
16 JOptionPane . showMessageDialog (null , " total
            = "+total);
17 }
18
19 public static DataInputStream getFile () {
20 String fileName =
            JOptionPane . showInputDialog (" Enter file
            name :") ;
21 DataInputStream is = null;
22 try {
23 is = new DataInputStream ( new
                FileInputStream (fileName));
24 JOptionPane.showMessageDialog(null,
                "Success, file found");
25 }
26 catch (FileNotFoundException e){
27 JOptionPane.showMessageDialog(null,
                "Error, file not found");
28 is = null;29 }
30 return is ;
31 }
32
```

```
33 public static int getTotal ( DataInputStream is ) {
34 int total = 0;
35 // read integers until there are none left
36 boolean endOfFile = false ;
37 int i ;
38 while (! endOfFile) {
39 try {
40 // readInt can throw EOFException
                or an IOException
41 i = is. readInt ();
42 total + i;
43 }
44 catch (EOFException e) {
45 // force loop to terminate
46 endOfFile = true ;
47 }
48 catch (IOException e){
49 JOptionPane . showMessageDialog (null ,
                "Error , an IOException occurred
                reading the file");
50 endOfFile = true;
51 }
52 }
53 return total;
54 }
55 public static void closeFile ( DataInputStream
       is) {
56 // close may throw an IOException
57 try {
58 is.close();
59 JOptionPane.showMessageDialog(null,
             " program terminated normally ") ;
60 }
61 catch (IOException e) {
62 JOptionPane.showMessageDialog(null,
             "Error , an IOException occurred
             closing the file");
63 }
64 }
65 }
```
## 8.2 Designing a custom exception

Exceptions in Java are organized in a class structure. It is certainly possible for a programmer to define their own Exception subclass for the purposes of an application. In general this is not recommended. Before developing a separate exception class the extensive set of subclasses of Throwable should be examined for one that fits.

But if the need does arise it is fairly straightfoward to develop a custom Exception class. As an example, suppose the Human Resources (HR) department requires a system that involves employees. It has been decided that an employee will be described by 3 text fields : a social insurance number (SIN), a name, and a position. The HR department requires the SIN to be a valid SIN whenever an employee object is created.

We develop a custom exception for the case where there is an attempt to instantiate an employee with an invalid SIN. The constructor for an employee can recognize this case and include a statement such as

```
throw new InvalidSINException(sin);
```
The program that attempts to create an employee could include a  $\text{try/catch}$ such as:

```
try {
    e = new Employee("123456789","Joe Who","instructor");
}
catch (InvalidSINException e){
    System.out.println("Employee could not be created."+
    "The provided SIN, "+ e.getSin()+"is invalid ");
}
```
Normally a custom exception is defined as a Java class which extends either Exception or RuntimeException:

- You should subclass Exception if you require a checked exception
- You should subclass Runtime if you require an unchecked exception.

#### Example 3, Handling an invalid SIN

Our example involves three classes shown below in a BlueJ project:

Figure 8.5: Employee can throw an InvalidSINException project.

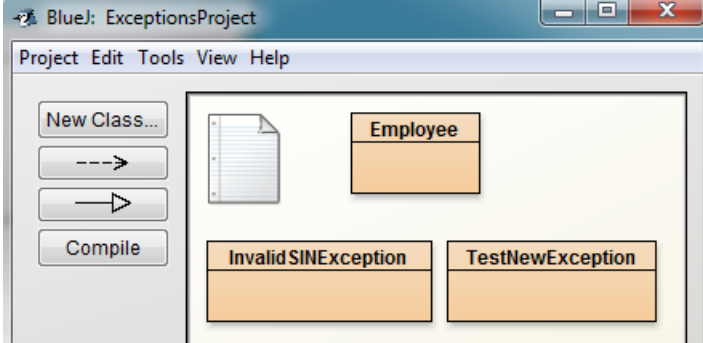

1. InvalidSINException, Listing 8.3.

The custom exception class has a field for the social insurance number, a constructor, and a getter for sin.

2. Employee, Listing 8.4.

The constructor validates the social insurance number field. If you wish to consider the details of the validiation you can consult the Wikipedia page on SIN - in brief a weighted sum is calculated that must be evenly divisible by 10. If the validation fails the constructor throws an exception. In line 6 note the constructor declares that is can throw an InvalidSINException, and in line 7 if validate(sin) returns false the exception is thrown - note the exception is created using the **new** operator.

3. TestNewException, Listing 8.5

8.5 is a test program that creates two employees - the second create will fail. Note the catch-block uses the printStackTrace method defined in the superclass Throwable; this method prints the standard trace showing where the program failed.

Figure 8.6 shows the output when Listing 8.5 runs. Note the first instantiation of an employee works, but the second one fails with a call trace.

```
Listing 8.3: Custom exception for social insurance number.
1 /**
2 * Exception for invalid social insurance number
3 * as a subclass of Exception , and so a calling
4 * program must use try/ catch or a throws clause .
5 */6 public class InvalidSINException extends Exception
7 {
8 private String sin;
9 /**
10 * Constructor that accepts a SIN
11 */
12 public InvalidSINException (String s)
13 {
14 sin = s;
15 }
16 /**
17 * getter for SIN that caused the exception
18 */
19 public String getSin () {
20 return sin;
21 }
22 }
```
Listing 8.4: Employee class that throws InvalidSINException.

```
1 public class Employee
2 {
3 private String sin ;
4 private String name ;
5 private String position ;
6 public Employee ( String sin , String name ,
         String position) throws InvalidSINException{
7 if (! validate (sin)) throw new
            InvalidSINException ( sin ) ;
8 this \sin = \sin;
9 this . name = name ;
10 this . position = position;
11 }
12
13 public String getSin () {
14 return sin;
15 }
16
17 public String getName () {
18 return name;
19 }
20
21 public String getPosition () {
22 return position;
23 }
24
25 public void setName (String name) {
26 this . name = name;
27 }
28
29 public void setPosition (String position) {
30 this . position = position ;
31 }
32
33 public String toString () {
34 return " Employee "+ getSin () +",
            "+getName() +", "+ getPosition();
35 }
```
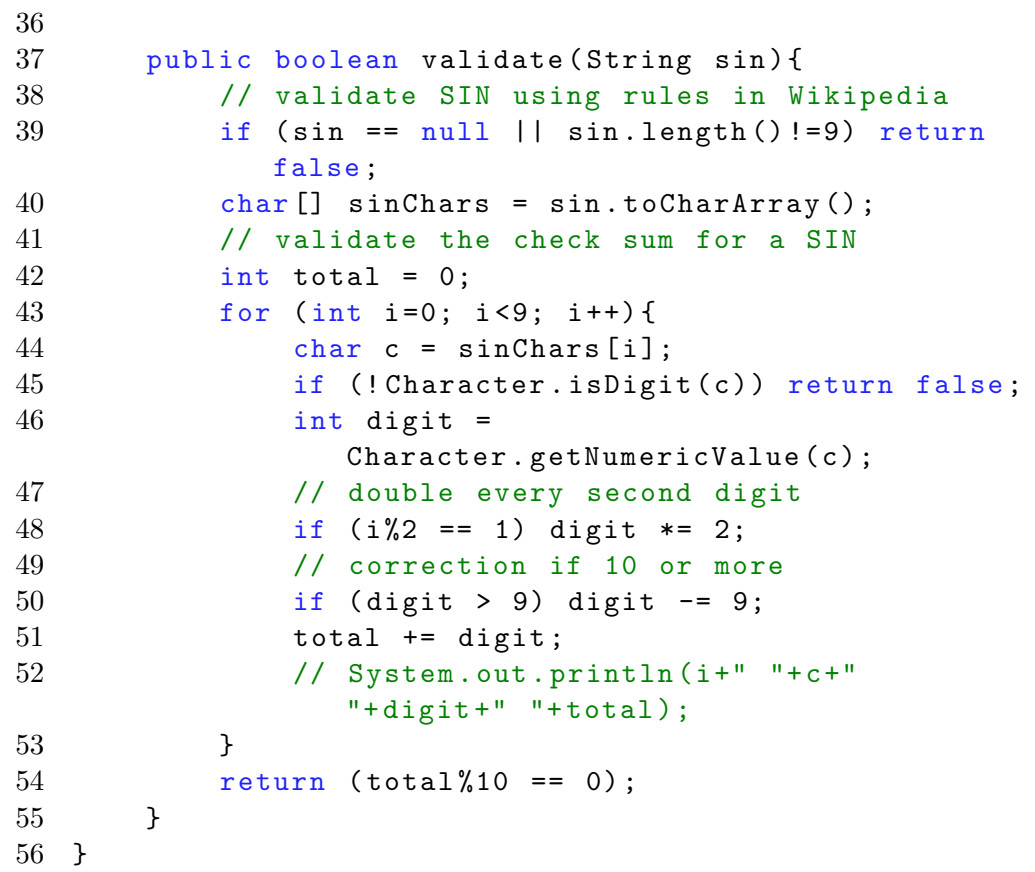

```
Listing 8.5: Testing the custom exception.
```

```
1 /**
2 * Create two employees .
3 * catch - block displays a stack trace if creating
      an employee fails .
4 */
5 public class TestNewException
6 {
7 public static void main ( String [] args )
8 {
9 try {
10 // a valid SIN.
11 System . out . println (" Attempting to
               create employee 046454286 ") ;
12 Employee e1 = new Employee (" 046454286 ",
               "Joe Who", " instructor ") ;
13 System.out.println ("Create OK: "+e1);
14 // not valid SIN.
15 // An exception will be thrown
16 System . out . println ("\ nAttempting to
               create employee 123456789 ") ;
17 Employee e2 = new Employee (" 123456789 ",
               "Steve Stephens", "instructor");
18 System.out.println ("Create OK: "+e2);
19 }
20
21 catch (InvalidSINException e){
22 System . out . println (" Error creating
               employee . "+
23 "The provided SIN , "+ e . getSin () +"
                   is invalid ") ;
24 e . printStackTrace ();
25 }
26 }
27 }
```

```
Figure 8.6: Output showing a stack trace.
```
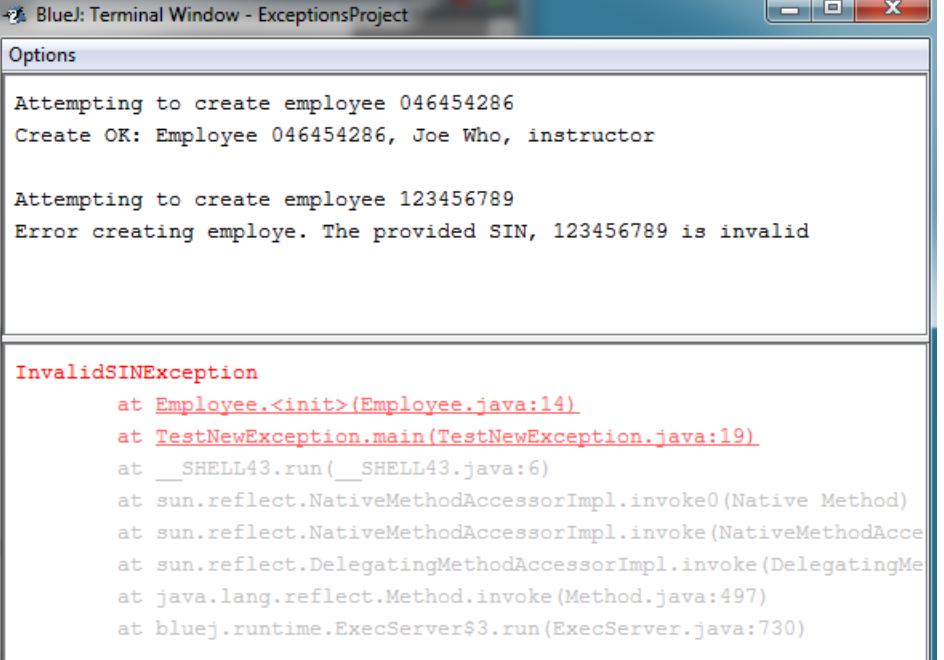

'n.

#### Exercises

- 1. Consider the program HandleFileNotFound in Listing 8.1. The main method gets a file name from the user and attempts to create a reference to it in line 11, then displays a message indicating success or not, and then terminates. Write a program that keeps prompting the user for a file name if the file cannot be found. When a file reference can be made (line 11) successfully the program terminates.
- 2. Consider the program in Listing 8.6 below. This program computes the sum of the integers entered by the user. When this program runs the user signals end-of-input with ctrl-z on Windows (ctrl-d on unix/Mac), which causes the Scanner method hasNext to return false. A user can easily mistype an integer (say, pressing a non-numeric key) and the program would fail abruptly at line 10 with a NumberFormatException. This exception is documented for parseInt on the page for class Integer which appears below in Figure 8.7 - you can find this by using the BlueJ Help menu, selecting Java Class Libraries, and opening the page for Integer. Modify the program to handle such an error: inform the user that the input was invalid and prompt the user to re-enter the number.

Listing 8.6: Sum integers until end of input.

```
1 import java . util . Scanner ;
2 public class Q2Source
3 {
4 public static void main ( String [] args ) {
5 int total = 0;
6 Scanner kb = new Scanner (System.in);
7 System.out.println ("enter a number: ");
8 while (kb.hasNext()){
9 String number = kb . next () ;
10 int n = Integer.parseInt (number);
11 total + = n;
12 System . out . println (" enter a number :
                ") ;
13 }
14 System . out . println (" total of numbers is
            " + \text{total} ) ;
15 }
16 }
```

```
Figure 8.7: Documentation for parseInt.
```

```
public static int parseInt (String s)
                    throws NumberFormatException
```
Parses the string argument as a signed decimal integer. The characters in the string must all be decimal digits, except that the first character may be an ASCII minus sign ' - ' ('\u002D') to indicate a negative value or an ASCII plus sign  $'+'$  ( $'\u002B'$ ) to indicate a positive value. The resulting integer value is returned, exactly as if the argument and the radix 10 were given as arguments to the parseInt(java.lang.String, int) method.

#### **Parameters:**

s - a String containing the int representation to be parsed

#### **Returns:**

the integer value represented by the argument in decimal.

Throws:

NumberFormatException - if the string does not contain a parsable integer.

- 3. In Listing 8.4 the Employee class appears. Note there is no setter method for social insurance number. Modify Employee to include the setSin method. However, this method must throw the InvalidSINException if setSin is called with an invalid social insurance number.
- 4. In Listing 7.6 in Java with BlueJ Part I the Student class is defined. The no-arg constructor sets the gender field to '?'; and the other constructor sets the gender to whatever value has been passed in. Develop an InvalidGenderException exception that is to be thrown if there is an attempt to instantiate a student with a gender that is not one of '?', 'm', 'f'. Code a main method to verify the exception is thrown.
- 5. Consider the program in Listing 7.3. This program reads the file myData.xml and displays the integers in the file. On the documentation page for XMLDecoder you will find that exceptions can arise when this program runs:
	- FileNotFoundException: when the XMLDecoder object is created.
	- ArrayIndexOutOfBoundsException: when the input stream has no more objects. For this exception you need the import: java.lang.ArrayIndexOutOfBoundsException

Modify this program in two ways:

- (a) it should terminate with a message "file not found" if a FileNot-FoundException occurs.
- (b) assume you do not know how many integers are in the file it should read as many integers as the file holds.

## Chapter 9

# Recursion

Recursion as an approach that applies to methods and to data structures:

- A recursive method is a method that, directly or indirectly, calls itself.
- A recursive data structure is a structuring of classes so an instance can have a reference to another instance of the same class.

## 9.1 Recursive methods

We design methods to solve problems. A recursive method is a method that breaks a problem into smaller problems of the same problem type that can be combined to form a solution. The decomposition into smaller problems must be constructed is such a way as to terminate in a finite number of steps, and to end as a basic form that has a known solution.

#### Example 1, Factorials

Let us consider a classic example, the computation of n! Consider the definition:

 $0! = 1$  $n! = n * (n-1)!$  for  $n>0$ 

These two expressions are exactly what we need to code a recursive method:

- The first expression is called a base case, one where the value is known:  $0! = 1.$
- The second expression defines the problem, calculation of n!, in terms of a smaller problem, the calculation of (n-1)!.

The method to calculate n! is straightforward to express in Java - see Listing 9.1:

```
Listing 9.1: factorial method.
1 public class Factorial {
2 public int factorial (int n){
3 if (n == 0)4 return 1; // base case is solved
5 return n * factorial (n -1) ;// smaller problem
6 }
7 }
```
When the method factorial above is called there are two outcomes. Either the method returns 1, or the method calls itself to calculate (n-1)!.

#### The Call Stack

To control the execution of methods the JVM uses a memory structure called the Call Stack. When method A calls method B the JVM

- ensures the field values of method A are in A's area of the stack,
- notes the location in method A to which control will return,
- allocates a new area on top of what has been used so far for the newly called method B.

When method B finishes and returns control to method A the space method B has occupied on the stack is released and control resumes in method A from the point where A called B including, if B is value-returning, the value method B returns. Consider the scenario for methods A and B in Figure 9.1

Figure 9.1: Call Stack: method A calls method B.

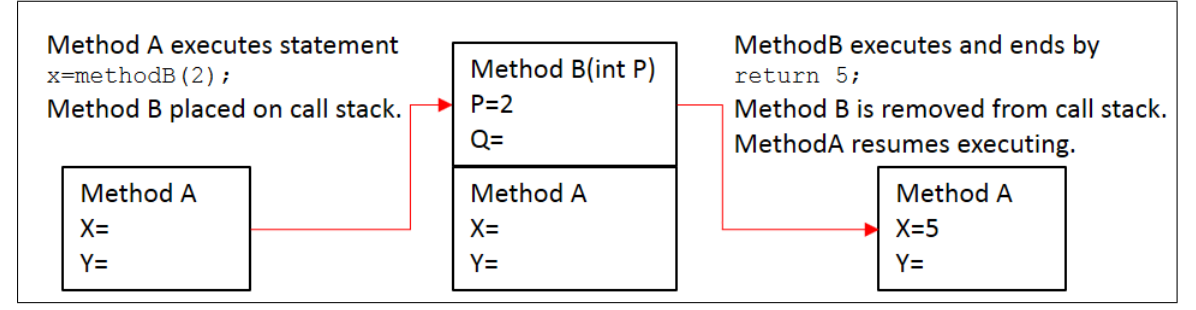

#### Call Stack: factorials

Consider the factorial method shown above. Suppose factorial is called with n=4, then we can visualize the call stack growing and shrinking as in Figure 9.2. One of the concerns with recursive calls is the stack space that can be used up. If your program has a bug in it, and never can reach a base case, your program will run out of stack space eventually and be terminated by the JVM.

Figure 9.2: Call stack growing and shrinking for factorial(3).

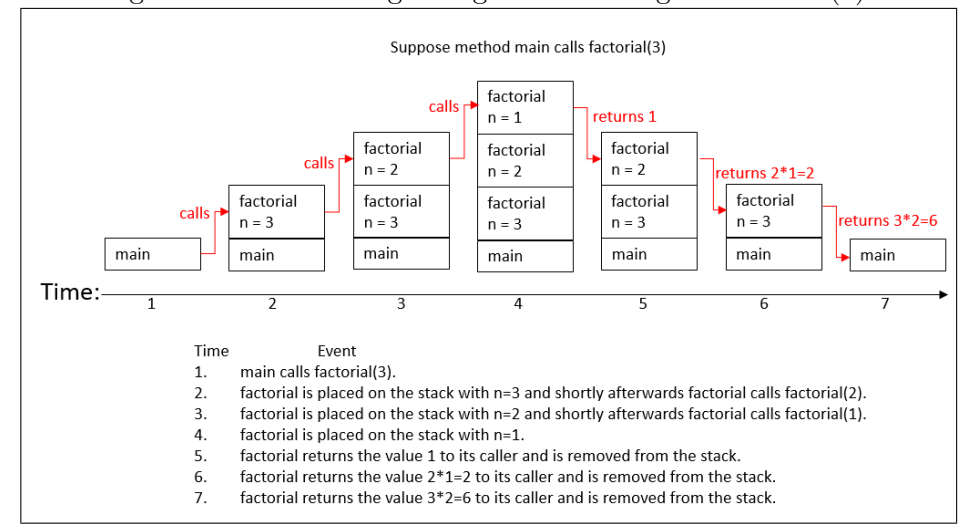

#### Example 2, Fibonacci Numbers

The Fibonacci sequence can be defined as:

$$
f_0 = 0
$$
  
\n
$$
f_1 = 1
$$
  
\n
$$
f_n = f_{n-1} + f_{n-2}
$$

This is the infinite sequence 0, 1, 1, 2, 3, 5, 8, 13, 21,  $\dots$  where successive terms are just the sum of the previous 2 terms. The definition gives us two base cases where recursion will terminate. Consider Listing 9.2 and these points:

- Line 4: The if tests for the first base case and simply returns 0.
- Line 5: The if tests for the second base case and simply returns 1.
- Line 6: This statement call fibonacci recursively two times, once with n-1 and then with n-2.

Listing 9.2: Fibonacci method.

```
1 public class Fibonacci
2 {
3 public int fibonacci (int n){
4 if ( n ==0) return 0; // first base case
5 if (n==1) return 1; // second base case
6 return fibonacci (n-1) + fibonacci (n-2); //
           two simpler problems
7 }
8 }
```
The definition of the Fibonacci sequence is simple enough and easy to implement but it does not lead an efficient computation. Consider Figure 9.3 that shows the recursion involved for  $f_4$ :

The amount of time required to calculate  $f_n$  will vary according to the specifications of a system you are using. However, run the program a few times, say for  $f_{10}$ ,  $f_{20}$ ,  $f_{30}$ ,  $f_{40}$ , ... and see if you notice a degradation in performance.

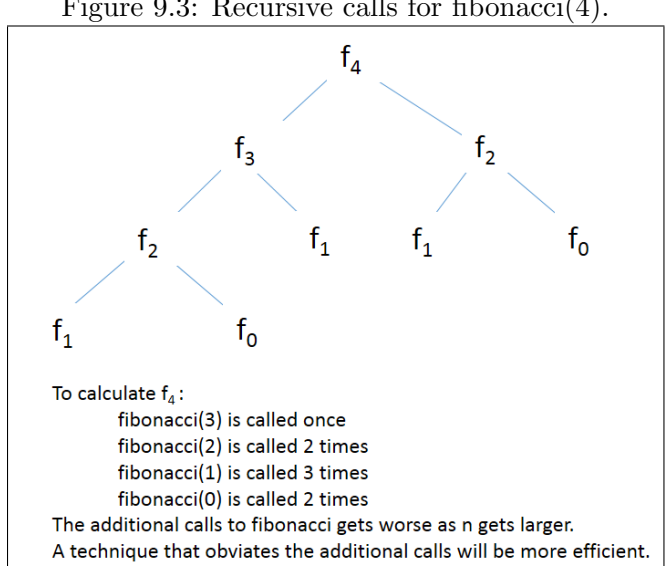

Figure 9.3: Recursive calls for fibonacci(4).

#### Example 3, Drawing Mondrian-esque graphics

The following image was produced by a recursive program that continuously and randomly subdivides a canvas vertically or horizontally. Piet Mondrian was an artist (1872 - 1944) whose works are easily discovered using internet browser searches. Some of the artworks he produced have inspired a number of programmers to attempt similar works.

The example in this section uses an approach where the canvas (a Java CanvasPane) is subdivided (vertically or horizontally) in a continuous manner. Each subdivision creates a new rectangle on the canvas - with a colour chosen by the program.

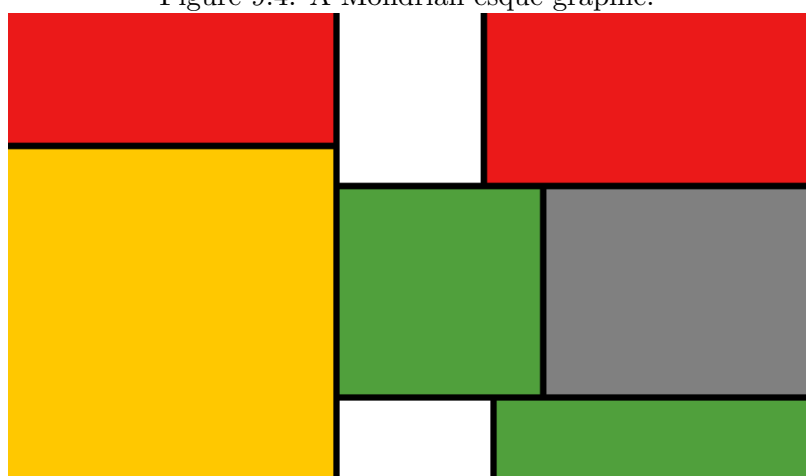

Figure 9.4: A Mondrian-esque graphic.

Our interest here is to illustrate a recursive program, but one that is not just an interesting mathematical definition. Listings 9.3 (Mondrianesque) and 9.4 (MRectangle) are shown later. We refer you to the comments in Mondrianesque.java for the details of its specific design choices. To run the example you must also download and compile in the same project, Canvas.java, which is the central class of the BlueJ Shapes example.

Mondrianesque starts with a canvas (aka rectangle) of random colour. Then, method subdivide is called with this first rectangle.

subdivide : input - one rectangle, output - two rectangles.

This method replaces a rectangle R with two rectangles R1 and R2. Together R1+R2 are equal to R.

- 1. Choose D the axis for subdivision (vertical or horizontal). R will be subdivided either vertically or horizontally.
- 2. Choose a point along D for subdivision this determines the lengths and widths of R1 and R2.
- 3. Choose colours for R1 and R2.
- 4. Create a black border to separate R1 and R2.

Listing 9.3: Mondrianesque contains the recursive method subdivide.

```
1 import java . util . Random ;
2 / **3 * The main method creates an intial rectangle ,
4 * and then calls subdivide to have it recursively
5 * subdivided .
6 */7 public class Mondrianesque
8 {
9 // a maximum depth of 4 recursive calls
10 private static final int MAX_DEPTH = 4;
11 private static int depth = 1;
12 private static Random r = new Random ();
13 public static void main (String [] args) {
14 // the initial canvas (rectangle)
15 MRectangle m = new
            MRectangle (0 ,0 ,500 ,300 , chooseColor () ) ;
16 m.makeVisible();
17 subdivide (m);
18 }
19
20 /**
21 * subdivide: replaces one rectangle by two
          rectangles ,
22 * and also a black border line to separate
          them .
23 * The black border is a narrow black rectangle.
24 *
25 * @param r2 a rectangle
26 \times /27 public static void subdivide (MRectangle r2) {
28 // The original rectangle R is replaced by
            two rectangles
29 // R1 and R2.
30 // r2 is the incoming rectangle that will
            be resized
31 // r1 is generated below.
32 //
33 // choose the x or y axis for subdivision
```
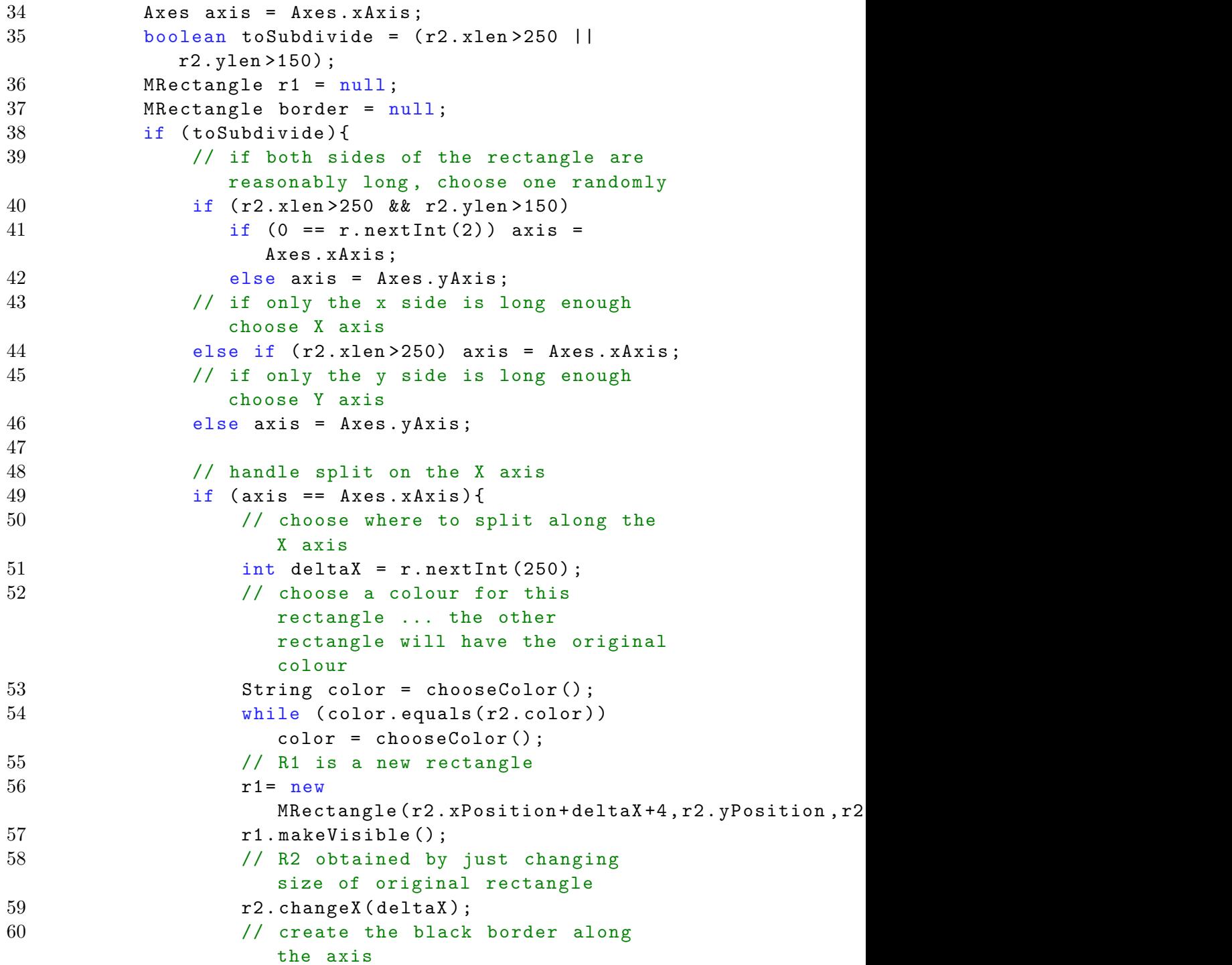

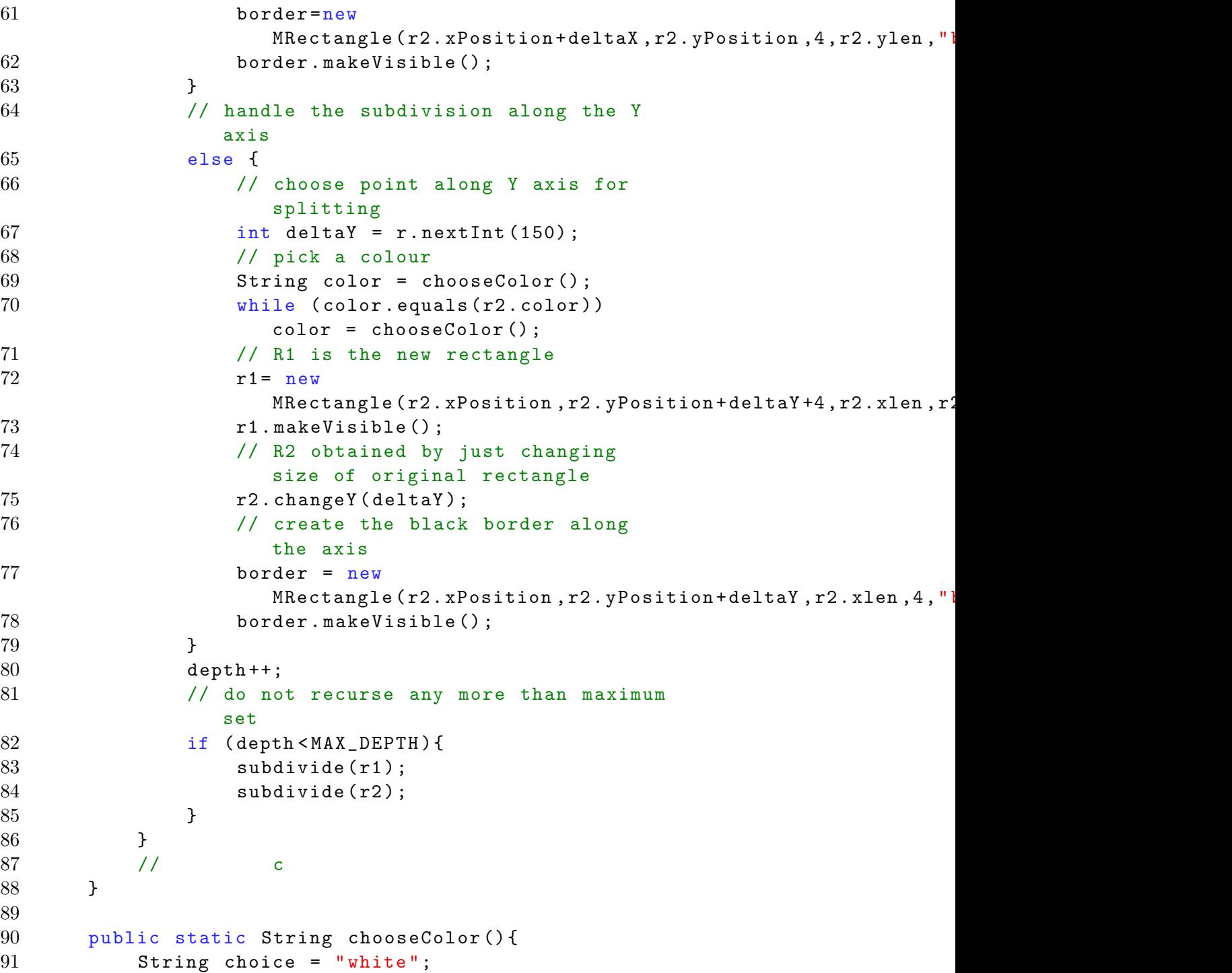

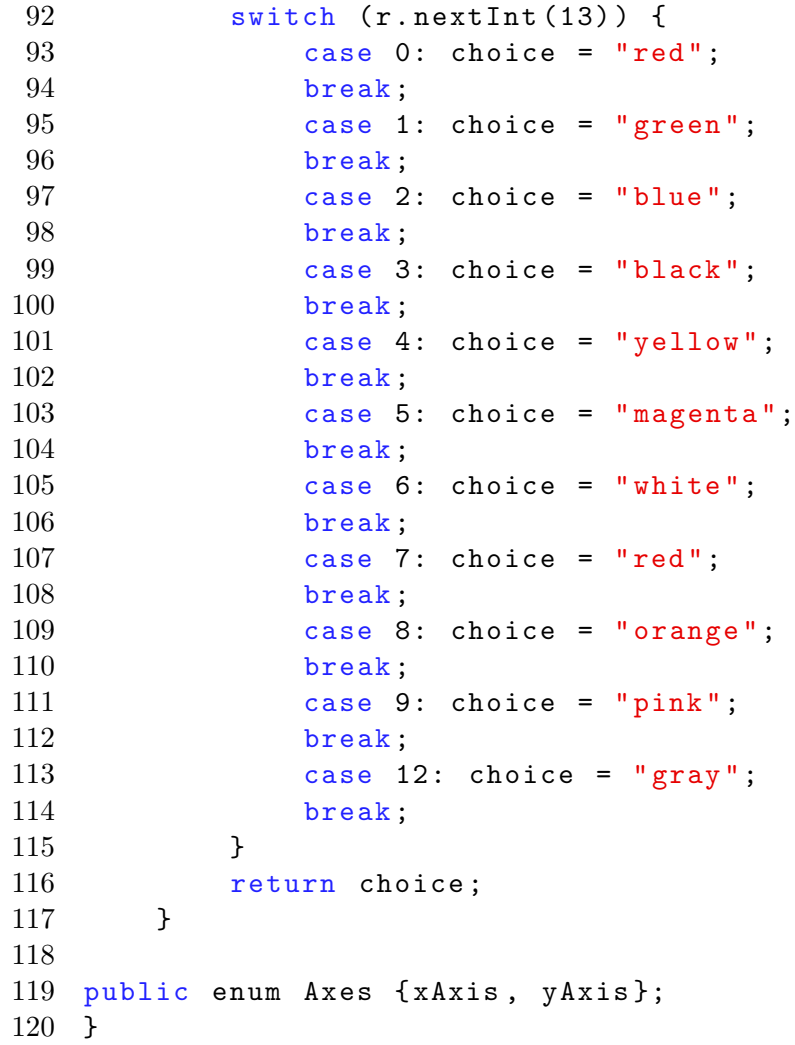

```
Listing 9.4: The basic rectangle.
```

```
1 import java . awt .*;
2 / **3 * This class is a simple rectangle that is
      designed to work with
4 * the Shapes example from BlueJ - in particular
      the Canvas class .
5 */6 public class MRectangle
7 {
8 public int xlen;
9 public int ylen ;
10 public int xPosition ;
11 public int yPosition;
12 public String color;
13 private boolean isVisible ;
14
15 /**
16 * Create a new rectangle.
17 \times /18 public MRectangle (int x, int y, int xlen, int
         ylen , String color )
19 {
20 this . xlen = xlen;
21 this ylen = ylen;
22 xPosition = x;
23 yPosition = y;
24 this . color = color;
25 isVisible = true ;
26 }
27
28 /**
29 * Make this square visible . If it was already
          visible , do nothing .
30 \times /31 public void makeVisible ()
32 {
33 isVisible = true ;
34 draw () ;
```

```
180 CHAPTER 9. RECURSION
35 }
36
37 /**
38 * Change the size to the new size (in pixels ).
        Size must be >= 0.
39 */
40 public void changeX (int newXlen )
41 {
42 erase () ;
43 xlen = newXlen ;
44 draw () ;
45 }
46 public void changeY (int newYlen )
47 {
48 erase () ;
49 ylen = newYlen ;
50 draw () ;
51 }
52
53 /**
54 * Draw the square with current specifications
        on screen .
55 */
56 private void draw ()
57 {
58 if( isVisible ) {
59 Canvas canvas = Canvas.getCanvas ();
60 canvas . draw (this , color ,
61 new Rectangle (xPosition,
                       yPosition, xlen, ylen));
62 canvas . wait (10) ;
63 }
64 }
65
66 /**
67 * Erase the square on screen .
68 */
69 private void erase ()
70 {
```

```
71 if(isVisible) {
```
```
72 Canvas canvas = Canvas.getCanvas();
73 canvas.erase (this);
74 }
75 }
76 }
```
# 9.2 Recursive data structures

In Part 1 Chapter 7, Designing Java Classes, we learned how to implement associations between classes. If we have an association that involves the same class at both ends of the association then we say the association is recursive, or reflexive. Recursive associations arise in many situations, for example:

- a team plays against another team
- a person is a parent of another person
- an employee reports to another employee

Consider the class diagram in Figure 9.5 for the case of an employee reporting to another employee. A role name is shown to indicate that one employee is known as the supervisor.

Figure 9.5: An employee reports to another employee.

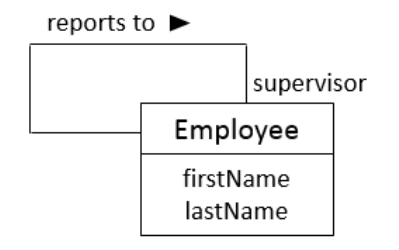

A binary association such as this can be viewed in two ways:

- 1. an employee reports to another employee, and
- 2. an employee may supervise many other employees.

We are ignoring the second one above for simplicity reasons. To implement the first view above we just need a field in Employee such as:

Employee supervisor;

Consider the code in Listing 9.5. The class is fairly simple: there are 3 fields and so 3 getters and 3 setters. The interesting aspect of the class is that the supervisor field can have a value that references another Employee.

Listing 9.5: An Employee class that references an employee.

```
1 /**
2 * The Employee class
3 * that implements the recursive association
4 * "an employee reports to another employee "
5 */6 public class Employee
7 {
8 private Employee supervisor;
9 private String firstName ;
10 private String lastName;
11 public Employee ()
12 {
13 firstName="unknown";
14 lastName="unknown";
15 supervisor = null;
16 }
17 // getters
18 public String getFirstName () {
19 return firstName;
20 }
21 public String getLastName () {
22 return lastName;
23 }
24 public Employee getSupervisor () {
25 return supervisor;
26 }
27 // setters
28 public void setFirstName (String first) {
29 firstName = first ;
30 }
31 public void setLastName (String last) {
32 lastName = last ;
33 }
34 public void setSupervisor (Employee s) {
35 supervisor = s ;
```
36 } 37 }

> In a large company there are many employees and a reporting structure could be very long. For example, suppose we have:

- 1. John Smith reports to Peter Jones
- 2. Peter Jones reports to Susan Darwin
- 3. Susan Darwin reports to Tom Evans
- 4. Tom Evans reports to April Barnes

The above lists 5 employees where one might say John Smith is at the bottom of the reporting structure and April Barnes is at the top (she does not have a supervisor). We can create this reporting structure quite easily. Assuming that the five objects exists (say, john, peter, susan, tom, april) we just need to execute the following four statements to set their supervisor fields:

```
john.setSupervisor(peter);
peter.setSupervisor(susan);
susan.setSupervisor(tom);
tom.setSupervisor(april);
```
Figure 9.6 illustrates this chain of objects using a UML object diagram.

Figure 9.6: A chain of objects where each references the next.

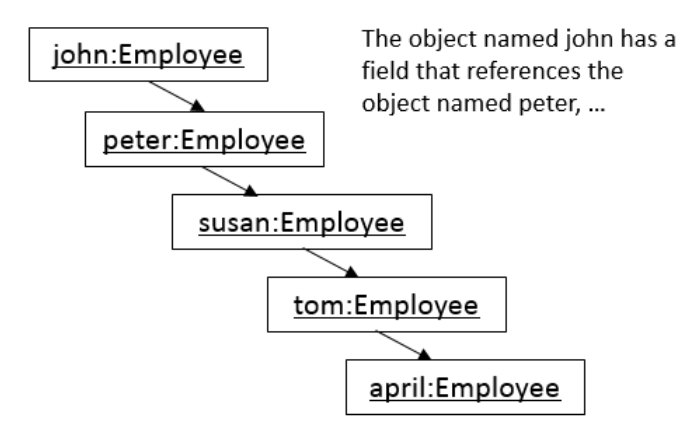

Now, if we need to display the name of someone's supervisor, say the supervisor for employee john, we just need to code:

```
Employee aSuper = peter.getSupervisor();
System.out.println(aSuper.getFirstName()
                +" "+aSuper.getLastName());
```
A program that creates these five employees, sets up their reporting structure, and displays someone's supervisor is shown in Listing 9.6.

Recursive data structures are a topic in advanced programming courses where structures such as *linked lists* and *trees* are discussed. The structure we have implemented here is a linked list. This section is just an introduction.

Listing 9.6: Creating a reporting structure.

```
2 / **3 *
4 * Create 5 employees and set up a
5 * reporting structure
6 *
7 */
8 public class Create5Employees
9 {
10 public static void main (String [] args) {
11 //
12 // create 5 employees
13 Employee john = new Employee () ;
14 john.setFirstName ("John");
15 john.setLastName ("Smith");
16 Employee peter = new Employee () ;
17 peter.setFirstName ("Peter");
18 peter.setLastName ("Jones");
19 Employee susan = new Employee () ;
20 susan.setFirstName ("Susan");
21 susan.setLastName ("Darwin");
22 Employee tom = new Employee () ;
23 tom.setFirstName ("Tom");
24 tom.setLastName ("Evans");
25 Employee april = new Employee () ;
26 april.setFirstName ("April");
27 april.setLastName ("Barnes");
```
1

```
28 //
29 // set the supervisors for
30 // john , peter , susan , and tom
31 john.setSupervisor (peter);
32 peter.setSupervisor (susan);
33 susan.setSupervisor(tom);<br>34 tom.setSupervisor(april);
          tom.setSupervisor (april);
\frac{35}{36} //
          // display Peter's supervisor
37 Employee aSuper = peter . getSupervisor () ;
38 System . out . println ( aSuper . getFirstName () +"
             "+ aSuper . getLastName () ) ;
39 }
40 }
```
# 9.3 Exercises

1. The tribonacci numbers are like the Fibonacci numbers, but instead of starting with two predetermined terms, the sequence starts with three predetermined terms and each term afterwards is the sum of the preceding three terms. The first few tribonacci numbers are:

0, 0, 1, 1, 2, 4, 7, 13, 24, 44, 81 Write a recursive method that calculates the  $n<sup>th</sup>$  tribonacci number.

- 2. Consider Listing 9.2. What is the sequence of calls to fibonacci for fibonacci(4)? That is, what is the order in which Fibonacci numbers are calculated?
- 3. A drawback to the recursive fibonacci method in Listing 9.2 is that it recalculates so many Fibonacci numbers, and with that comes the overhead of recursive calls. Figure 9.3 shows in the calculation of  $f_4$ ,  $f_2$ was calculated twice and  $f_1$  was calculated 3 times. In situations like this there is a technique that can be used called memoization. Memoization is an optimization approach where values are stored so they may be used again (simply retrieved and not recalculated). To apply this to the Fibonacci numbers we can use an array of ints to store Fibonacci numbers. We represent this new approach in pseudocode:
	- Step 1. Initialize an array of Fibonacci numbers to zeros. The array is of some fixed, but large enough size.
	- **Step 2.** fibonacci(n):
		- 2.1 if n is 0 then return 0
		- 2.2 if n is 1 then return 1
		- **2.3** if fib[n] is not 0 then return fib[n]
		- 2.4  $fib[n] = fibonacci(n-1) + fibonacci(n-2)$
		- **2.5** return fib $[n]$

The method outlined above calculates and saves a Fibonacci number the first time that number is required (step 2.4), but after that it will simply return the value that was pre-calculated (step 2.3). Develop this approach in a Java program.

4. The ratio of successive Fibonacci numbers is the golden ratio which is 1.6180339... Write a non-recursive program that displays this ratio for the first 20 Fibonacci numbers.

5. Write a recursive method reverse that reverses a string. If we execute System.out.println(reverse("Fibonacci"));

the output will be: iccanobiF

6. Write a recursive method count that counts the number of  $'x$ 's in a string. If we execute

```
System.out.println(count("xerox"));
the output will be:
```
2

- 7. Modify the subdivide method of Mondrianesque to use some different rule for stopping the recursive subdivision process. For instance consider not subdividing if the current rectangle has an area that is less than some fixed value.
- 8. Suppose we have a class Person; objects of Person represent people. Suppose we must implement the association Person married to Person. Develop a class Person with attributes first name, last name, and gender. Also, include an attribute:

```
Person spouse;
```
which implements the *married to* association. Implement the following people and relationships:

- Peter Smith is married to Susan Darwin
- Tom Lee is married to Barbara Eck
- Linda Lee is married to Sammy Barnes
- David Chan, but he is not married.

Test your implementation by displaying each person and their spouse (or dashes if they have no spouse). The output for the sample data would be:

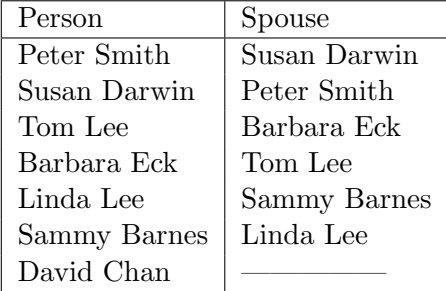

# Chapter 10

# Sorting and Searching

For lots of reasons lists need to be placed into order. Email is listed by date, phone contacts listed alphabetically, class rosters sequenced by student number or by last name, etc.

It may not be important how we go about organizing a small list, but when the lists are lengthy the approach (i.e. algorithm) can be critical. In this chapter we consider a number of sorting algorithms: selection, insertion, bubble, and quicksort. To simplify we consider sorting lists of integers into ascending order.

We also consider algorithms for searching a list. If we know a list is sequenced we can use that knowledge when we want to find a specific element.

Next we discuss each sorting algorithm from a conceptual perspective. Then we present implementations of each technique. Next we show how to implement sorting for objects. Lastly, we consider algorithms for searching a list to locate a specific entry or to determine that the entry is not present.

The implementations we give use arrays. A convenience method we have used is toString of Arrays that displays all elements of the array. However, if you are working with ArrayLists you can use methods in the Collections, Arrays, and ArrayList classes to convert from one type to the other. For instance, to add all elements of an array to a list you can use

Collections.addAll(toList, fromArray); Also, there are methods asList in the Arrays class and a method toArray in the ArrayList class.

# 10.1 Sorting Algorithms

For many algorithms a list is conceptually partitioned into a sorted sublist and an unsorted sublist. At an intermediate stage a list is partially sorted: for example, a sorted sublist on the left and an unsorted sublist on the right. The nature of the algorithm eventually reduces the unsorted sublist to nothing and the sorted sublist comprises all elements. For simplicity and consistency in our presentation we consider sorting lists of integers in ascending sequence.

Figure 10.1: A list comprising a sorted sublist and an unsorted sublist.

|                |  |  |  | $b_3$ $b_n$ |                  |  | $b_{n+1}$ $b_{n+2}$ $b_{n+3}$ $b_m$ |  |  |
|----------------|--|--|--|-------------|------------------|--|-------------------------------------|--|--|
|                |  |  |  |             |                  |  |                                     |  |  |
| Sorted sublist |  |  |  |             | Unsorted sublist |  |                                     |  |  |

These algorithms use some basic operations such as swapping two elements and shifting of elements. Consider the diagram below where swapping (interchanging) two elements is illustrated. In this case the 3rd and the 6th elements (22 and 55) are swapped.

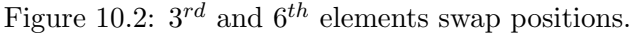

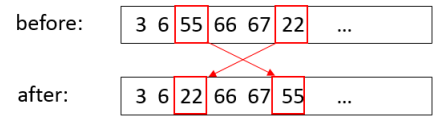

In some algorithms elements are shifted to the left or right to make room for an element. Consider the diagram below where the  $6<sup>th</sup>$  element is moved to the  $3^{rd}$  position and so the  $3^{rd}$  through  $5^{th}$  elements are shifted right.

Figure 10.3:  $6^{th}$  element moves to  $3^{rd}$  positions; others shift right.

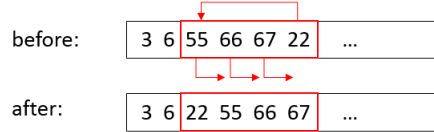

### 10.1.1 Selection Sort

This algorithm is very straightforward. The sorted sublist begins as the empty list, and the unsorted sublist comprises all  $n$  elements.

Figure 10.4: Sorted sublist is empty; Unsorted sublist has all elements.

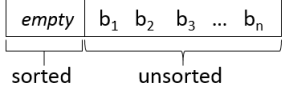

The algorithm begins by finding the smallest entry in the unsorted list and then swaps that entry with the first entry of the unsorted list. At this point we say the sorted sublist comprises that first element and the unsorted sublist consists of the remaining  $n - 1$  elements.

Figure 10.5: Sorted sublist has smallest; Unsorted sublist of  $n-1$  elements.

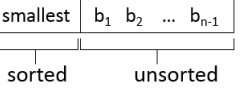

As a next step, the algorithm finds the smallest entry of the unsorted sublist and then swaps that entry with the first element of the unsorted sublist. At this point a list of  $n$  elements has a sorted sublist of 2 elements and an unsorted sublist of  $n-2$  elements.

This process continues until the unsorted sublist has one remaining element. That one entry is the largest, and so the whole list is now sorted. If there are  $n$  elements in the list, then finding the smallest and swapping is done  $n-1$  times. We outline the basic algorithm in pseudocode below.

# Selection Sort (list):

- 1. Sorted sublist  $\leftarrow$  empty.
- 2. Unsorted sublist  $\leftarrow$  list to be sorted.
- 3. Iteration: Repeat until the unsorted sublist comprises a single element:
	- a) find the smallest entry in the unsorted sublist, call this X.
	- b) swap the first entry of the unsorted sublist with X.
	- c) X is now part of the sorted sublist and the unsorted sublist has 1 fewer elements.

# Example

Consider the list below as it slowly changes from unsorted to sorted through the application of the Selection sort algorithm. The list is 4 elements long and 3 iterations of Step 3 are required to complete the sort. The unsorted elements appear shaded, and the sorted elements are not shaded.

Figure 10.6: Finding smallest and swapping with first element of unsorted sublist.

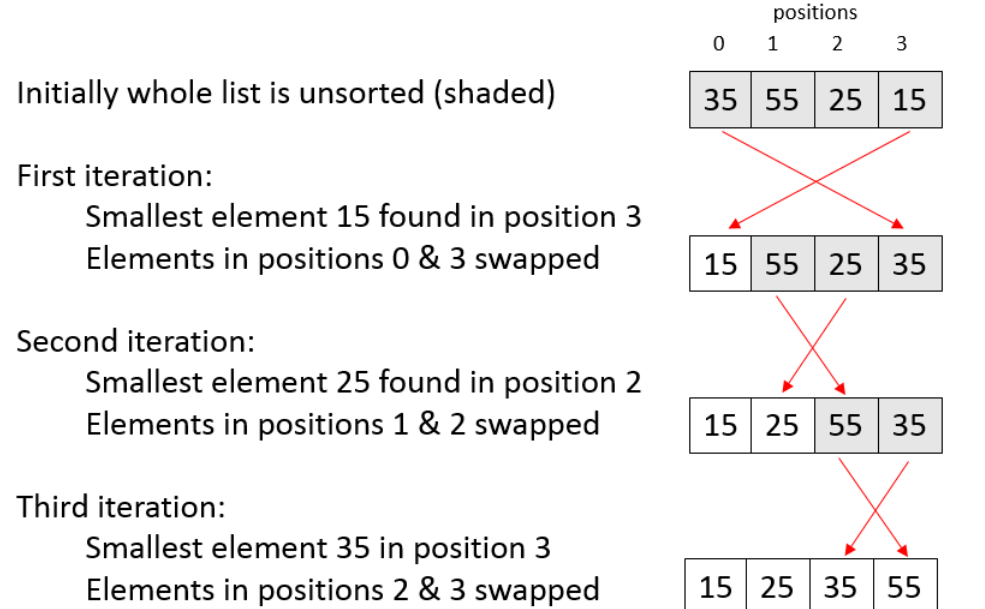

### 10.1.2 Insertion Sort

This algorithm partitions a list into a sorted sublist followed by the unsorted sublist. Initially the sorted sublist consists of the first element (a list of one element is a sorted sublist). The unsorted sublist is the following  $n-1$ elements.

Figure 10.7: Sorted sublist is the first element; Unsorted sublist is the next  $n-1$  elements.

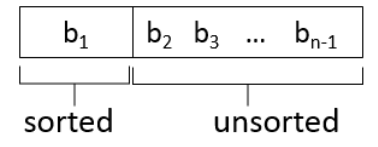

The Insertion Sort involves iterations where, in each iteration, the first unsorted element is moved into its proper position amongst the sorted sublist and the unsorted sublist shrinks by 1 element. After  $n-1$  iterations the list is totally sorted. We outline the basic algorithm in pseudocode below.

### Insertion Sort (list):

- 1. Sorted sublist  $\leftarrow$  first element of list.
- 2. Unsorted sublist  $\leftarrow$  remaining  $n-1$  elements of list.
- 3. Iteration: Repeat until the unsorted sublist is empty.
	- (a) Let  $X$  be the first element in the unsorted list
	- (b) Shift entries that are greater than X to the right making room for  $X$  in its proper position in the sorted sublist.
	- (c)  $\overline{X}$  is now part of the sorted sublist and the unsorted sublist is 1 element shorter

# Example

Consider the list below as it slowly changes from unsorted to sorted through the application of the Insertion Sort algorithm. The list is 4 elements long and 3 iterations of Step 3 to complete the sorting. The unsorted elements appear shaded, and the unsorted elements are not shaded.

Figure 10.8: Inserting the first unsorted element into the sorted sublist involves shifting already sorted elements.

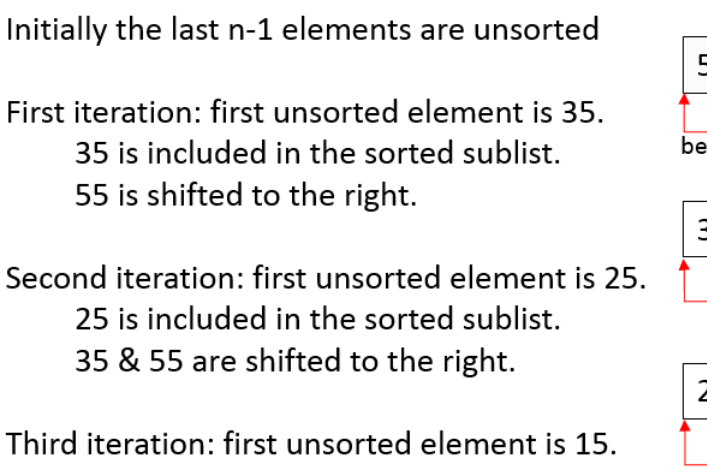

15 is included in the sorted sublist. 25, 35, & 55 are shifted to the right and the list is sorted

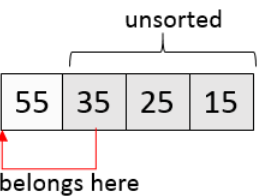

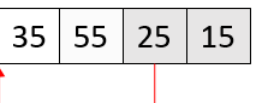

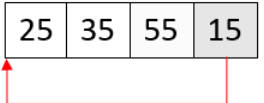

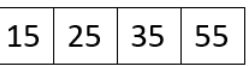

### 10.1.3 Bubble Sort

This algorithm partitions a list into an unsorted sublist followed by a sorted sublist. Initially the unsorted sublist is the whole list, and the sorted sublist is empty.

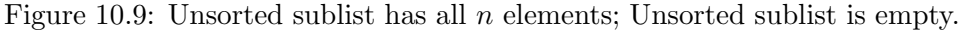

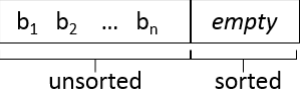

The Bubble Sort involves iterations where the entire unsorted sublist is scanned pairwise, pair-by-pair: each pair of elements are compared, and if the pair is out of order they are swapped. This has the effect of moving larger elements towards the end of the unsorted sublist, and it moves the largest element to the end of the unsorted sublist.

Figure 10.10: Larger elements move right; largest is included in the sorted sublist.

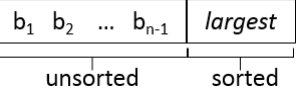

The notion that larger elements move via swapping of two adjacent elements gives rise to bubble in the name of this algorithm. After a pass of the unsorted sublist, the unsorted sublist shrinks by 1 element and the sorted sublist grows by 1 element. After  $n-1$  iterations the list is totally sorted. We outline the basic algorithm in pseudocode below.

# Bubble Sort (list):

- 1. Unsorted sublist  $\leftarrow$  the original list.
- 2. Sorted sublist  $\leftarrow$  an empty list.
- 3. Iteration: Repeat until the unsorted sublist is empty.
	- (a) Scanning forward from the beginning of the unsorted list, consider the elements pairwise  $(a_1 \text{ and } a_2, \text{ then } a_2 \text{ and } a_3, \text{ etc.}).$  For each pair where  $a_i > a_{i+1}$ , swap  $a_i$  and  $a_{i+1}$ . After a scan the largest element has moved to the end of the unsorted list.
	- (b) The unsorted sublist shrinks by 1 element; sorted sublist increases by 1 element.

# Example

Consider the list below as it slowly changes from unsorted to sorted through the application of the Bubble sort algorithm. The unsorted elements appear shaded, and the unsorted elements are not shaded.

Figure 10.11: With each pass of the unsorted sublist larger elements move towards the end; the largest moves to the end.

### Initially the whole list is unsorted (shaded) **First iteration:**

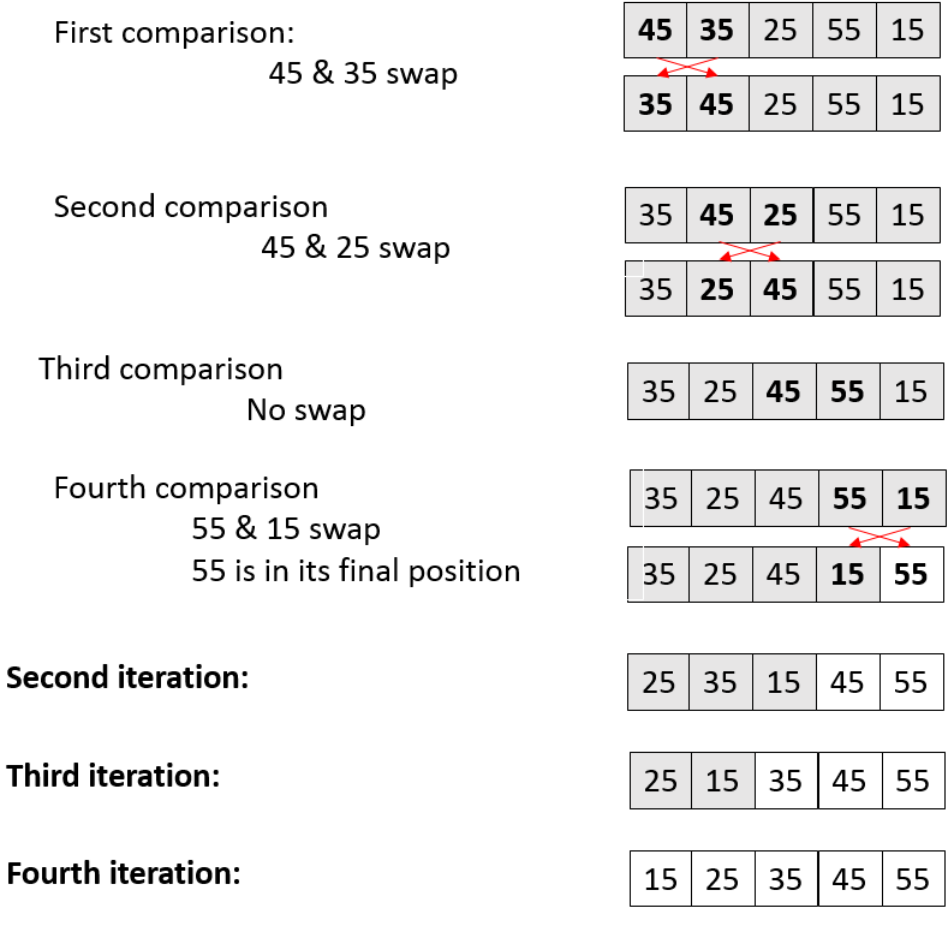

### 10.1.4 Quicksort

The Quicksort algorithm is different from the previous algorithms in that it continuously subdivides a list into 2 sublists separated by a pivot value. The essential idea is that a pivot value, say  $X$ , is chosen from the current list and then the remaining elements are rearranged into lists: one where all elements are  $\lt X$ , and another where all elements are  $\gt = X$ . This process continues recursively on each new sublist until all lists consist of one, or zero, elements - at this point the list is sorted. The general process is shown below.

Figure 10.12: A list is subdivided into two sublists based on a pivot. The subdivision recurs until all sublists have  $\leq 1$  element. A list of n elements

 $y_1$   $y_2$   $y_3$  $y_n$  $\ddotsc$ A pivot X is chosen and the list is rearranged into two sublists:  $b_m$ X  $b_1$   $b_2$   $b_3$  $a_1$   $a_2$  $a_3$  ...  $a_m$  $\cdots$  $b_i$  >= X for all i  $a_i < X$  for all i Pivots are chosen for each list and these lists are rearranged into two sublists:  $\mathsf{f}_3$  ...  $\mathsf{f}_q$  $Q$  $d_3$  ...  $d_m$  $\mathsf R$  $c_3 ... c_p$  $g_1 \cdots g_r$  $d_i$  >= Q  $f_i < R$  $g_i$  >= R  $c_i < Q$ 

Subdivisions continue until lists of size 1 are generated.

We outline the basic algorithm in pseudocode below. Quicksort (list):

- 1. If list of length  $\leq 1$  return.
- 2. Choose a pivot value X.
- 3. Rearrange the elements of list: left sublist L with elements  $\langle X;$  right sublist R with elements  $>= X$ .
- 4. Quicksort(L)  $Quicksort(R)$

# Example

Below we show a list continuously subdivided producing a sorted list. In this example the first element of a list is always chosen as the pivot value.

Figure 10.13: Subdivisions of lists until the sublists are of size 1 (0 length sublists not shown).

The first element of a list is chosen as the pivot value

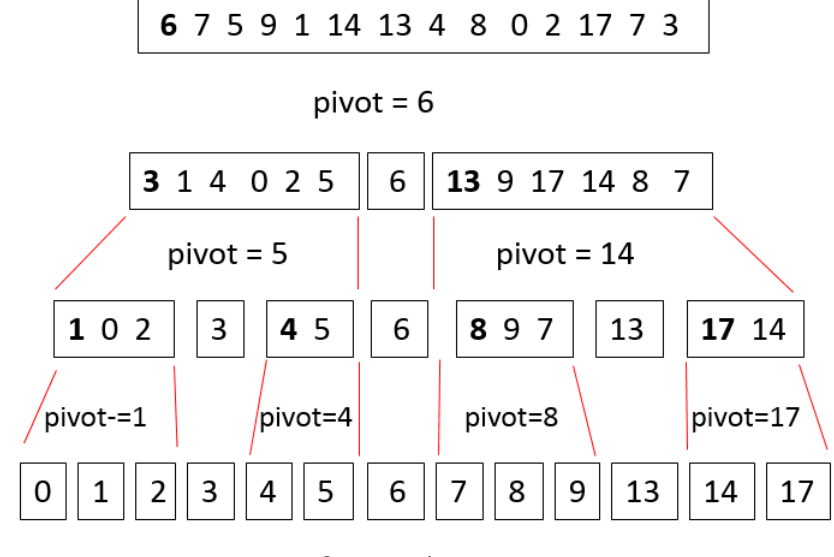

Lists of size 1 above

# 10.1.5 Implementation

In the previous section we introduced each algorithm at a conceptual level. Now we consider an implementation of each. The code is commented to guide your understanding.

In practice and further study you will encounter variations and improvements on all of these algorithms. Sorting has been studied by researchers and practitioners for decades. If you view the implementation code for the Java class libraries you will see the sort procedures for Arrays and Collections use variations of these techniques and other algorithms as well (such as Timsort and Merge Sort).

The analysis of algorithms is an important study in computer science. You may encounter further courses or study that discusses the expected performance of these algorithms in terms of the worst case, average case, and best case scenarios. For instance, how long does it take to sort an already sorted list? At this time in your study it should not be too difficult to set up a simulation study with small and large lists to see how much time it takes to sort lists that are randomly organized, or already sorted.

As is usual for sorting algorithms, we consider the implementation in terms of one-dimensional arrays. The following listings comprise Java code for each algorithm.

# 10.1.6 Listings

- Selection sort Listing 10.1
- Insertion sort Listing 10.2
- Bubble sort Listing 10.3
- Quicksort Listing 10.4

```
Listing 10.1: Selection Sort.
```

```
1 import java . util . Arrays ;
2 public class SelectionSort
3 {
4 public static void main ( String [] args ) {
5 int [] toSort = \{35, 55, 25, 15\};6 System . out . println ( Arrays . toString ( toSort ) ) ;
7 selectionSort (toSort);
8 System.out.println (Arrays.toString (toSort));
9 }
10 public static void selectionSort (int [] a) {
11 int n = a.length;12 // n -1 passes of the unsorted sublist
13 for (int i=0; i<n-1; i++) {
14 // find the index of the smallest
              element in the unsorted sublist
15 int iSmallest = i;
16 // test against successive elements
17 for (int j = i + 1; j < n; j++) {
18 // update the index of the smallest
19 if (a[j] < a[iSmallest]) {
20 // found new smallest
21 iSmallest = j;
22 }
23 }
24 // swap the smallest element with the
              start of the unsorted sublist
25 if(iSmallest != i) {
26 int temp = a[i];
27 a[i] = a[iSmallest];
28 a [iSmallest] = temp;
29 }
30 }
31 }
32 }
```

```
Listing 10.2: Insertion Sort.
1 import java . util . Arrays ;
2 public class InsertionSort
4 public static void main ( String [] args ) {
5 int [] toSort = {55, 35, 25, 15};6 System . out . println ( Arrays . toString ( toSort ) ) ;
7 insertionSort (toSort);
8 System.out.println (Arrays.toString (toSort));
9 }
10 public static void insertionSort (int [] a) {
11 int n = a.length;12 // initially sorted list is a[0]
13 // initially unsorted list is a[1], a[2],
             ...
14 // i is index of first element in the
             unsorted list
```

```
15 for (int i=1; i<n; i++) {
16 // x is the element to be placed in its
            proper position within the sorted
            list
17 int x = a[i];18 // shift elements to the right to find
            the position for x
19 int \int i=t-1;20 while (j>=0 \&& a [j] > x) {
21 a[j+1] = a[j];22 j--;23 }
24 a [++j]=x;25 }
26 }
```

```
27 }
```
3 {

```
Listing 10.3: Bubble Sort.
```

```
1 import java . util . Arrays ;
2 public class BubbleSort
3 {
4 public static void main ( String [] args ) {
5 int [] toSort = \{45, 35, 25, 55, 15\};6 System.out.println (Arrays.toString (toSort));<br>7 bubbleSort (toSort):
         bubbleSort (toSort);
8 System.out.println (Arrays.toString (toSort));
9 }
10 public static void bubbleSort (int [] a) {
11 int n = a.length;12 // initially sorted list is empty
13 // initially unsorted list is a[0], a[1],
           a[2], ...
14 // i is index of first element in the
           unsorted list
15 for (int i=0; i <n-1; i ++) {
16 // scan the unsorted sublist to bubble
              the largest to the end
17 for (int j=0; j < n-i-1; j++)18 if (a[j] > a[j+1]) {
19 // pair is out of order so swap
                     them
20 int temp = a[j];
21 a[j] = a[j+1];22 a [j+1] = temp;
23 }
24 }
25 }
26 }
27 }
```

```
Listing 10.4: Quicksort.
```

```
1 import java . util . Arrays ;
2 public class Quicksort
3 {
4 public static void main ( String [] args ) {
5 int [] toSort = {6, 5, 9, 0, 11, 8, 4, 10,
           2 , 1 , 12 , 7 , 3};
6 System . out . println (" before :
            "+ Arrays . toString ( toSort ) ) ;
7 quicksort (toSort, 0, toSort.length-1);
8 System.out.println ("after:
            "+ Arrays . toString ( toSort ) ) ;
9 }
10
11 public static void quicksort (int [] a, int
        start, int end) {
12 // check for list of 0 or 1 elements
13 if (start >= end) return;
14 // the pivot is chosen as the first element
15 int pivot = a[start];
16 // the list is partitioned into a
17 // left sublist and a right sublist.
18 // left sublist has values < pivot.
19 // right sublist has values >= pivot.
20 int left = start;
21 int right = end;
22 // move larger elements to a right sublist
23 // move smaller elements to a left sublist
24 while (left < right){
25 // search from the right to find
26 // a value that is less than pivot
27 // and move it to the left.
28 while (right > left && a[right] >=pivot){
29 right - -;
30 }
31 // if a lesser value is not found
32 // then exit.
33 if(left==right) break;
34 // move a value smaller than pivot
```

```
35 // to left of pivot .
36 a [ left ]= a [ right ];
37 left ++;
38 // search from the left for a value
39 // larger than pivot.
40 while (right > left \& a [left] <=
             pivot ) {
41 left ++;
42 }
43 // if a larger value is not found
44 // then exit .
45 if(left == right) break;
46 // move the value larger than pivot
47 // to the right of the pivot .
48 a [ right ]= a [ left ];
49 right - -;
50 }
51 // the pivot is moved to a position
52 // separating left and right .
53 a [right] = pivot;
54 // apply quicksort to the sublists .
55 quicksort (a, start, right-1);
56 quicksort (a, right +1, end );
57 }
58 }
```
# 10.2 Sorting Objects

The examples and implementations above considered sorting integers. It is fairly simple to modify the algorithms for other primitive types or for objects.

Below we present code for a Duck class and a Selection Sort for objects. To sort ducks we only need to ensure the Duck class follows the convention:

• Duck must implement the Comparable interface - it must have a compareTo method for comparing one duck to another duck.

In our example we have used the weight of ducks for comparisons, and so after sorting they appear in order from lightest to heaviest. We have included a toString method so we could display the ducks before and after sorting.

The listings that follow include:

- Duck class, Listing 10.5
- Selection Sort adapted for objects, Listing 10.6
	- Note the type of the array passed in is Comparable.
	- Note when two ducks are swapped that the variable temp is declared as Comparable.

The output from running 10.6 is shown below; the first line is before sorting and the second line shows the ducks in sequence by weight.

Figure 10.14: Output showing ducks being sorted by weight.

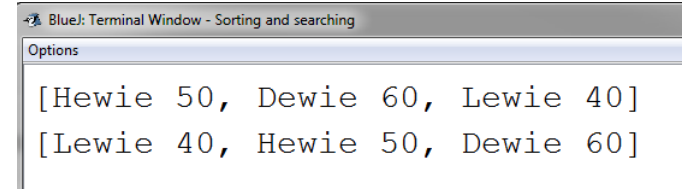

```
Listing 10.5: Duck.
```

```
1 / **2 * Ducks that can be sorted :
3 * - the class must implement Comparable
4 * - there must be a method compareTo
5 * - for convenience a toString method
6 */7 public class Duck implements Comparable
8 {
9
10 private String name ;
11 private int weight;
12
13 public Duck (String n, int w)
14 {
15 name = n;
16 weight = w;17 }
18 // comparing ducks
19 public int compareTo (Object d)
20 {
21 Duck aDuck = (Duck) d;<br>22 return this.weight-aDu
          return this. weight-aDuck. weight;
23 }
24 // printing of ducks
25 public String toString () {
26 return name +" "+weight;
27 }
28 }
```
Listing 10.6: Selection Sort for Objects.

```
1 import java . util . Arrays ;
2 public class SelectionSortForObjects
3 / *4 * Modifying Selection sort for int to a selection
      sort for objects requires :
5 * - the array to be an array of Comparable
6 * - comparisons to be made using the compareTo
     method
7 * - swapping requires a temp variable of type
     Object
8 */
9 {
10 public static void main (String [] args) {
11 Duck [] toSort = {new Duck ("Hewie", 50), new
           Duck (" Dewie ", 60) , new Duck (" Lewie ",
           40) };
12 System.out.println (Arrays.toString (toSort));
13 selectionSortForObjects (toSort);
14 System.out.println (Arrays.toString (toSort));
15 }
16 public static void
        selectionSortForObjects ( Comparable [] a ) {
17 int n = a.length;
18 // n -1 passes of the unsorted sublist
19 for (int i=0; i<n-1; i++) {
20 // find the index of the smallest
               element in the unsorted sublist
21 int iSmallest = i;
22 // test against successive elements
23 for (int j=i+1; j < n; j++) {
24 // update the index of the smallest
25 // for objects
26 if (a[j]. compareTo (a[iSmallest])<0) {
27 // found new smallest
28 iSmallest = j;
29 }
30 }
```
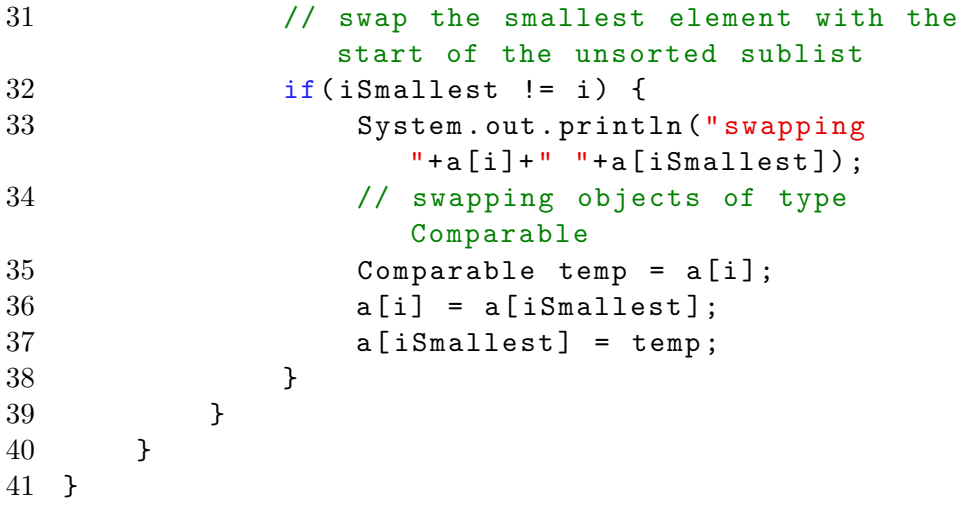

# 10.3 Searching Algorithms

If a phone directory was a list, and we needed to locate a contact then we would search the list for the pertinent element. Suppose we need to locate entry  $X$ . If the list was not sorted then we would need to examine elements of the list one-by-one until we find  $X$ , or, if we reach the end of the list then we know X was not there. If the list is known to be sorted then we would not need to examine all entries there are other approaches that can be taken discussed later. As with the sections on sorting, we consider ordered lists where the values are integers and in ascending sequence.

# 10.3.1 Searching an Unordered List

Suppose we need to determine if an element  $X$  is in a list. If the list is not sorted then we can sequentially examine elements until we find X or until we have considered all elements of the list. The algorithm to search for the value  $X$  in the list is straightforward; in pseudocode:

# **Search**(list,  $X$ ):

- 1. Let i reference the start of the list
- 2. While  $i \leq$  end of list
	- (a) If  $list_i$  equals X then return found at position i
	- (b) Increment  $i$  to reference the next element of the list
- 3. Return not found

The search algorithm above is simple enough that we leave coding as an exercise.

## 10.3.2 Searching an Ordered List

When a list is sorted in accordance with the criteria of the search two obvious algorithms can be used:

- sequential search
- binary search.

## Sequential Search

This approach examines every element of the list, one-by-one, until either the element is found, or the end of the list is reached. In pseudocode we express searching an ordered list for a value  $X$ :

### Sequential Search (list,  $X$ ):

- 1. Let i reference the first element of the list.
- 2. While  $i \leq$  end of list
	- (a) If  $list_i > X$  then return not found
	- (b) If  $list_i$  equals X then return found at position i
	- $(c)$  Increment i to reference the next element of the list
- 3. Return not found

This algorithm is very similar to the previous one - searching an unordered list. There is one important point though. Step  $2.a$ ) recognizes a case where the current element is larger than the search value. If this is true then the search value cannot appear in the list since the list is ordered.

Again, we leave the coding of this method as an exercise.

# Binary Search

This search algorithm considers the list to be sorted and differs from the Sequential Search above - this algorithm does not examine entries sequentially.

Instead, the binary search partitions the list into a left sublist and a right sublist that are separated by the value at the mid point of the list. If the search value is less than the midpoint value then the binary search is called recursively on the left sublist. If the search value is greater than the midpoint value then the binary search is called recursively on the right sublist. Lastly, if the search value equals the midpoint value the element has been found and the search ends successfully. If the method is called with an empty list then the search ends unsuccessfully - the search value is not in the list.

We express this algorithm in pseudocode, followed its implementation in Java.

 $BinarySearch$  (list,  $X$ ):

- 1. If the list L is empty then return not found
- 2. Determine the midpoint of the list
- 3. Determine the value at the midpoint of the list
- 4. if  $X \leq midpoint$  value call BinarySearch(left sublist, X)
- 5. otherwise if  $X > midpoint$  value call BinarySearch(right sublist, X))
- 6. otherwise if  $X = midpoint$  value then return found at position midpoint

The Java code for Binary Search appears as a method in Listing 10.7. Writing Binary Search as a non-recursive method is left as an exercise.

Listing 10.7: The method binarySearch searches for searchValue in the array a.

```
1 import java . util . Arrays ;
2 public class BinarySearch
3 {
4 public static void main ( String [] args ) {
5 // the sorted array to be searched
6 int [] sorted = \{1, 3, 5, 7, 9\};7 System . out . println (" array to search :
            "+ Arrays . toString ( sorted ) ) ;
8 // exhaustive set of search values
9 performSearch (sorted, 0);
10 performSearch (sorted, 2);
11 performSearch (sorted, 4);
12 performSearch (sorted, 6);
13 performSearch (sorted, 8);
14 performSearch (sorted, 10);
15 performSearch (sorted, 1);
16 performSearch (sorted, 3);
17 performSearch (sorted, 5);
18 performSearch (sorted, 7);
19 performSearch (sorted, 9);
20 }
21
22 /*
23 * Utility method to call binary search
24 * and report results
25 */
26 public static void performSearch (int [] a, int
         searchFor ) {
27 int result = binarySearch (a, 0, a.length-1,searchFor);
28 if (result > = 0)29 System . out . println (" found "+ searchFor +"
                in position "+result);
30 else
31 System . out . println ( searchFor +" not
                found");
32 }
```
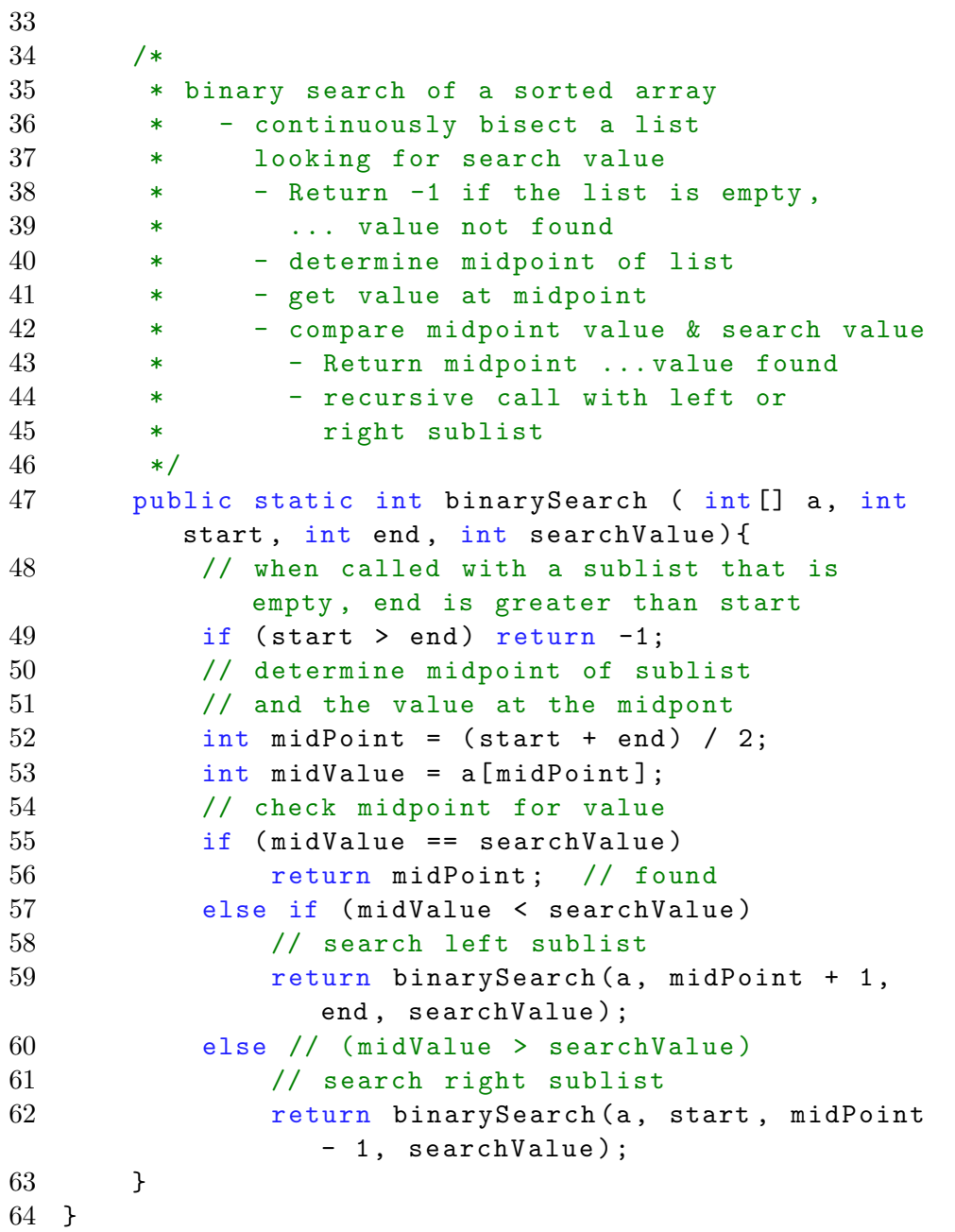

# 10.4 Exercises

- 1. Show using a diagram the iteration(s) required to sort the list { 6, 5, 4, 3, 2, 1, 0 } using
	- (a) Selection sort
	- (b) Insertion sort
	- (c) Bubble sort
	- (d) Quicksort
- 2. Show using a diagram the iteration(s) required to sort the list { 4, 5, 6, 3, 2, 1, 0 } using
	- (a) Selection sort
	- (b) Insertion sort
	- (c) Bubble sort
	- (d) Quicksort
- 3. Develop a program that generates 1,000 integers placing them in an array and then uses Selection Sort to sort the array.
- 4. Modify the program in the previous question so it counts the number of comparisons and the number of swaps that are performed.
- 5. Develop a program that generates 1,000 integers placing them in an array and then uses Insertion Sort to sort the array.
- 6. Modify the program in the previous question so it counts the number of elements that are shifted.
- 7. Develop a program that generates 1,000 integers placing them in an array and then uses Bubble Sort to sort the array.
- 8. Modify the program in the previous question so it counts the number of comparisons and the number of swaps that are performed.
- 9. Develop a program that generates 1,000 integers placing them in an array and then uses Quicksort to sort the array.
- 10. Using the pseudocode for a guide, develop the search method for an unordered list.
- 11. Using the pseudocode for a guide, develop the sequential search method for an ordered list.
- 12. Using the pseudocode and the recursive implementations as guides, develop a non-recursive binary search method for an ordered list.